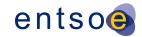

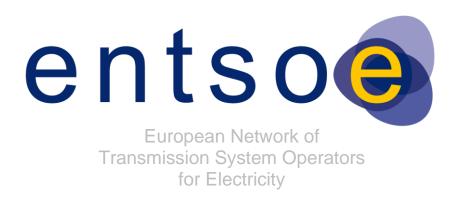

# QUALITY OF CGMES DATASETS AND CALCULATIONS

FOR SYSTEM OPERATIONS

**VERSION 3.3** 

APPROVED BY CGM OPDE TT

21 JUNE 2022

**BUILDING PROCESS SUBTEAM (BP ST)** 

Page 1 of 132

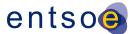

## COPYRIGHT NOTICE:

- 3 Copyright © ENTSO-E. All Rights Reserved.
- 4 This document and its whole translations may be copied and furnished to others, and derivative works
- 5 that comment on or otherwise explain it or assist in its implementation may be prepared, copied,
- 6 published and distributed, in whole or in part, without restriction of any kind, provided that the above
- 7 copyright notice and this paragraph are included on all such copies and derivative works. However,
- this document itself may not be modified in any way, except for literal and whole translation into
- 9 languages other than English and under all circumstances, the copyright notice or references to
- 10 ENTSO-E may not be removed.

2

21 22

23

2425

26

27 28

29

30

31 32

33

34 35

36 37

38

39 40

41

42 43

- 11 This document and the information contained herein is provided on an "as is" basis.
- 12 ENTSO-E DISCLAIMS ALL WARRANTIES, EXPRESS OR IMPLIED, INCLUDING BUT NOT
- 13 LIMITED TO ANY WARRANTY THAT THE USE OF THE INFORMATION HEREIN WILL NOT
- 14 INFRINGE ANY RIGHTS OR ANY IMPLIED WARRANTIES OF MERCHANTABILITY OR FITNESS
- 15 FOR A PARTICULAR PURPOSE.
- 16 This document is maintained by the Building process Sub Team (BP ST) under ENTSO-E OPDE
- 17 Task Team (OPDE TT).
- 18 NOTE CONCERNING WORDING USED IN THIS DOCUMENT
- The force of the following words is modified by the requirement level of the document in which they are used.
  - MUST: This word, or the terms "REQUIRED" or "SHALL", means that the definition is an absolute requirement of the specification.
    - MUST NOT: This phrase, or the phrase "SHALL NOT", means that the definition is an absolute prohibition of the specification.
    - SHOULD: This word, or the adjective "RECOMMENDED", means that there may
      exist valid reasons in particular circumstances to ignore a particular item, but the full
      implications shall be understood and carefully weighed before choosing a different
      course.
    - SHOULD NOT: This phrase, or the phrase "NOT RECOMMENDED", means that
      there may exist valid reasons in particular circumstances when the particular
      behaviour is acceptable or even useful, but the full implications should be
      understood and the case carefully weighed before implementing any behaviour
      described with this label.
    - MAY: This word, or the adjective "OPTIONAL", means that an item is truly optional. One vendor may choose to include the item because a particular marketplace requires it or because the vendor feels that it enhances the product while another vendor may omit the same item. An implementation which does not include a particular option MUST be prepared to interoperate with another implementation which does include the option, though perhaps with reduced functionality. In the same vein an implementation which does include a particular option MUST be prepared to interoperate with another implementation which does not include the option (except, of course, for the feature the option provides.).

Page 2 of 132

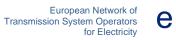

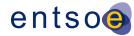

| 44 | Change History                                                                   |
|----|----------------------------------------------------------------------------------|
| 45 | 2019-12-20 LOO First draft of QoCDCv3.2                                          |
| 46 | 2020-05-13 LOO Since v3.1 the following rules has been added, renamed or deleted |
| 47 | Level 1                                                                          |
| 48 | SynchronousArea renamed to CGMRegion                                             |
| 49 | SourcingTSO renamed to SourcingActor                                             |
| 50 | Level 3                                                                          |
| 51 | SMRatedSunrealistic                                                              |
| 52 | TargetDeadbandOutOfRange                                                         |
| 53 | WindingConnectionAngle                                                           |
| 54 | VoltageLimitDirection                                                            |
| 55 | VoltageLimitsConsistency                                                         |
| 56 | FlowLimitsDirectionConsistency                                                   |
| 57 | AsymmetricalEquivalent                                                           |
| 58 | PositiveTransformerB                                                             |
| 59 | GeneratingUnitSM                                                                 |
| 60 | SMPLimits                                                                        |
| 61 | SubLoadAreaMissing                                                               |
| 62 | EnergyAreaMissing                                                                |
| 63 | CurveXYValue renamed to CurveXValue                                              |
| 64 | SMQLimits4 has been removed as covered by SMPLimits                              |
| 65 | RCCXValues1 has been removed as covered by RCCXValues2                           |
| 66 | DCNodeContainment removed as covered by cardinality                              |
| 67 | Level4                                                                           |
| 68 | IncompleteObject renamed to IncorrectAttributeOrRoleCard                         |
| 69 | CgmSvSshVersionMismatch                                                          |
| 70 | Level 5                                                                          |
| 71 | SvPowerFlowBranchInstances2                                                      |
| 72 | SynchronousCondenserMode                                                         |
| 73 | TCCRemoteReactiveFlow                                                            |
| 74 | EquivalentInjectionContainment moved from level 3 to level5                      |
| 75 | DCLineContainment moved from level 3 to level5                                   |
| 76 | Level 6                                                                          |
| 77 | FakeVoltage                                                                      |
| 78 | Level 7                                                                          |
| 79 | InconsistentTnBaseVoltage                                                        |
| 80 | ACScheduleMatch1                                                                 |
|    |                                                                                  |

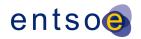

| 81                                                   | ACScheduleMatch2                                                                                                    |
|------------------------------------------------------|----------------------------------------------------------------------------------------------------|
| 82                                                   | Level 8                                                                                                    |
| 83                                                   | TIConvergenceStatMissing                                                                                                    |
| 84                                                   | TIConvergenceStatDiverged                                                                                                    |
| 85<br>86                                             | 2020-03-27 Rule SynchronousArea renamed to CGMRegion and field <synchronousarea> renamed to <cgmregion></cgmregion></synchronousarea>                                                                                                    |
| 87                                                   | 2020-03-31 sanity check, adding missing cim: prefixes and format check.                                                                                                    |
| 88<br>89<br>90                                       | 2020-04-06 Rule RCCYValues simplified with text from CGMES3.0. Rule LRCExponentModel changed to allow exponents in the range $0 = <\exp = <2$ . Rule RatedS exception for aggregated flag=false removed.                                                                                                    |
| 91                                                   | 2020-04-06 LRCExponentModel exponent values restricted.                                                                                                    |
| 92                                                   | 2020-04-06 Rule RatedS changed to ignore aggregate flag.                                                                                                    |
| 93                                                   | 2020-04-06 Rule CGMRegion severity not correct, changed WARNING->ERROR                                                                                                    |
| 94                                                   | 2020-04-21 Rule severity revised to match CGM_BP requirements.                                                                                                    |
| 95                                                   | - SourcingActor WARNING->ERROR                                                                                                    |
| 96                                                   | - SVCSlope WARNING->ERROR                                                                                                    |
| 97                                                   | - PhaseCodeGround WARNING->ERROR                                                                                                    |
| 98                                                   | - SVCVoltage WARNING->ERROR                                                                                                    |
| 99<br>100                                            | 2020-04-21 Consistency checks made, e.g. match between severity and shall/should, presence of "cim:" prefixes, spelling, reference to limits etc.                                                                                                    |
| 101                                                  | 2020-05-11 Changes according to comments from Jun Zhu.                                                                                                    |
| 102<br>103                                           | 2020-05-12 Updates based on CGM ICT comments. New section "Supporting documents" added.                                                                                                    |
| 104                                                  | 2020-05-13 Prepared for publish.                                                                                                    |
| 105<br>106<br>107                                    | 2020-05-19 EquivalentInjection moved from rule BranchBaseVoltage to CEBaseVoltage. SeriesCompensator is tested by rules BranchBaseVoltage and CEBaseVoltage, it is removed from rule BranchBaseVoltage. Equivalent shunt added to rule CEBaseVoltage.                                                                                                    |
| 108                                                  | 2020-06-10 Rule MASPersistency moved back to level 2 from level 5.                                                                                                    |
| 109<br>110                                           | 2020-06-10 Spelling errors corrected and incorrect sign statement in rule GeneratingUnitNominalP corrected.                                                                                                    |
| 111<br>112                                           | 2021-06-14 A new version v3.2.1 (release candidate) of QoCDC is opened. This is a track change version. Summary of changes in version 3.2.1:                                                                                                    |
| 113                                                  | - Various editorial changes are applied                                                                                                    |
| 114<br>115                                           | <ul> <li>For reference data the reference to QoCDC Reference Data document is used in the whole document</li> </ul>                                                                                                    |
| 116<br>117<br>118<br>119<br>120<br>121<br>122<br>123 | - The following rules are modified to decrease the level of ambiguity: FileNameMD, FileNameConsistency, EffectiveDateTime, NameLength, EFCContainment, OperationalLimitSetAtTerminal, PATL2, PowerTransformerEndR, PowerTransformerEndX, RatedS, WindingConnectionAngle, VoltageLimitDirection, GeographicalRegionBD, SVCVoltage, BranchBaseVoltage, CEBaseVoltage, ParticipatingGeneratingUnit, RequiredSvSCSections, RequiredSvTapStep, MAS, MASPersistency, PhaseCodeGround, ValidResourceValue, URNUniqueness, AttributeAndRoleValues, DCEquipmentContainerMapping, SvInjectionLimit, |

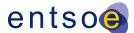

| 124 | TIConvergenceStatMissing, TargetDB, TargetDeadbandOutOfRange, EquivalentBranch  |
|-----|---------------------------------------------------------------------------------|
| 125 | TerminalCount1, TerminalCount2, TerminalSeqNumOrder, MeasTermina                |
| 126 | AcceptableDuration, CNRequiredInEQOperations, ControlModeCompatibilit           |
| 127 | ModelDescription, SwitchOpenVsConnected, SvPowerFlowBranchInstance              |
| 128 | InconsistentCurrentLimits, CGMCongestion, InconsistentTnBaseVoltage, ACTielineB |
| 129 | ControlOfAnotherIsland, VoltageTargetsAtTN, EquivalentInjectionControlEnable    |
| 130 | TapChangerTargetRange, TCCRemoteReactiveFlow, ShuntC                            |
| 131 | DERActivePowerInfeedDiffE, NetInterchange1, NetInterchange                      |
| 132 | VoltageTargetAndDeadbandAtTN, ControlAreaInstance. UnpairedTieFlov              |
| 133 | GenActivePowerInfeedLim, SynchronousCondenser, DCLineContainmer                 |
| 134 | CGMTieFlowImbalance, GeneratingUnitMaxPGen, LRCExponentMode                     |
| 135 | LCRCoefficientModel, SMPLimits, ElActivePowerInfeedLim, ENIActivePowerInfeedLir |
| 136 | EIReactivePowerInfeedLim, ENIReactivePowerInfeedLim, ModelCreated, ScenarioTime |
| 137 | PowerTransformerEndRatedU, TapPosition, RCCXValues3.                            |

- The following ruled are modified/deleted to fit to the present way of exchanging: ModelingAuthority is deleted, MCFirst and MCSecond are replaced by rule MCFirstSecond, ReactiveControlAtBus is deleted, EIReactivePowerInfeedDiffW was replaced, CGMVoltageProfile is deleted, GeneratingUnitLimits is deleted.
- The rules that require references to ISO country codes use codes for countries defined in QoCDC Reference data document.
- Table 2 is modified.

139

140

141

142

143

144

145 146

147

148

149

150

151

152 153

154

155

156

157 158

159

160

161 162

163

164

165

166

167

168

169

170

- Section 2.11 is modified and most of the content is moved to section 12. Further changes are expected in section 12, but this is informational section and not critical.
- Section 2.12 is introduced.
- Section 3.2 is introduced and parts revised.
- Section 5.4.1. was added to provide additional information regarding generation limits. Various rules are built on that information.

#### Summary of changes in version 3.3 compared to v3.2.1:

- New rule constant "SIZE\_OF\_ISLAND\_WITHOUT\_CONTROL" added and used by rule ControlOfIslandIsMissing
- Section 2.12 was updated adding item 6) related to the current limits rounding for the purpose of QAS reporting
- Section 2.13 was added to document modifications of CGMES 2.4 introduced by QoCDC.
- Section 3.2.1 was added to explain the file naming convention for datasets for intraday process.
- The following new rules were added: IncorrectDataTypeFormat, Exception, TooManyTapChangers, NoFlowControlAtNonRetainedSW, SMOperatingModeConsistency, ControlOfIslandIsMissing, KirchhoffsFirstLaw, PairedEICompatibility
- The following rules were replaced by IncorrectDataTypeFormat rule ValidResourceValue, ValidAboutValue, ValidIDValue, DecimalComma, NotaNumber
- The following rules were modified, the type of the change is indicated for each rule: CEBaseVoltage (functional), ControlModeCompatibility (clarification), RCCYValues (clarification), TargetDeadbandOutOfRange (functional), DanglingReference (functional), SvPowerFlowBranchInstances2 (clarification), DisconnectedTerminal (clarification), SwitchTerminals (clarification), SwitchVL (clarification), SwitchTN1

| 171 | (clarification), ControlOfAnotherIsland (functional), GenReactivePowerInfeedLim   |
|-----|-----------------------------------------------------------------------------------|
| 172 | (functional), GenRCCPowerInfeed (clarification), NetInterchange1 (functional),    |
| 173 | NetInterchange2 (functional), RequiredSvTapStep (functional),                     |
| 174 | InconsistentCurrentLimits (functional), UnpairedTieFlow (functional), SlackNode   |
| 175 | (functional), NoLTCTapChangerControl (clarification), ShuntCompensatorSensitivity |
| 176 | (clarification), IGMConvergence (clarification), CGMConvergence (clarification),  |
| 177 | EffectiveDateTime (clarification), ScenarioTime (clarification).                  |
| 178 | Editorial changes were applied in the document                                    |

- Annex B was updated to be aligned with the implementation.

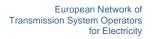

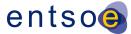

## **TABLE OF CONTENTS**

| 182        | 1              | SUMMARY                                        | 10 |
|------------|----------------|------------------------------------------------|----|
| 183        | 2              | INTRODUCTION                                   | 11 |
| 184        | 2.1            | Overview                                       |    |
| 185        | 2.2            | PRECONDITIONS FOR AUTOMATED MERGING.           |    |
| 186        | 2.3            | GUIDING PRINCIPLES                             |    |
| 187<br>188 | 2.4<br>2.5     | NORMATIVE REFERENCES                           |    |
| 189        | 2.6            | INFORMATION MODELS                             |    |
| 190        | 2.7            | NUMBER PRECISION                               |    |
| 191        | 2.8            | GROSS VS NET PRODUCTION VALUES                 | 16 |
| 192        | 2.9            | INTEGRATION OF VALIDATORS                      |    |
| 193        | 2.10           | TERMS AND DEFINITIONS                          |    |
| 194        | 2.11<br>2.12   | RULES' CONSTANTS                               |    |
| 195<br>196 | 2.12           | MODIFICATIONS IN CGMES 2.4 INTRODUCED BY QOCDC |    |
| 130        | 2.10           | MODIFICATIONS IN COMES 2.4 INTRODUCED BY GOODS | 20 |
| 197        | 3              | LEVEL 1 VALIDATION: META DATA IN FILE NAMES    | 23 |
|            |                |                                                |    |
| 198        | 3.1            | INTRODUCTION                                   | -  |
| 199        | 3.2            | FILE NAME AND FILE HEADER                      |    |
| 200<br>201 | 3.2.1<br>3.2.2 | DATASETS FOR INTRADAY PROCESS                  |    |
| 202        | 3.2.2          | VALIDATION RULES                               |    |
|            | 0.0            |                                                |    |
| 203        | 4              | LEVEL 2 VALIDATION: STRUCTURE SYNTAX AND       |    |
| 204        |                | METADATA                                       | 32 |
|            |                |                                                |    |
| 205        | 4.1            | Introduction                                   | 32 |
| 206        | 4.2            | RDF SCHEMA                                     |    |
| 207        | 4.3            | METADATA                                       |    |
| 208        | 4.4            | VALIDATION RULES                               | 38 |
| 209        | 5              | LEVEL 3 VALIDATION: CONSTRAINTS AND MAPPING.   | 44 |
| 0.4.0      |                |                                                |    |
| 210<br>211 | 5.1            | CONTRAINTS FOR NAMING ATTRIBUTES               |    |
| 211<br>212 | 5.2<br>5.3     | CONTAINMENT RULES                              |    |
| 213        | 5.4            | CONSTRAINTS DEFINED BY DEST PRACTICES          |    |
| 214        | 5.4.1          | LIMIT VALUES                                   |    |
| 215        | 5.5            | MAPPING REQUIREMENTS DEFINED BY CGM CONTEXT    | 47 |
| 216        | 5.6            | VALIDATION RULES                               | 48 |
|            | •              | 1 A.v A.c                                      | 00 |
| 217        | b              | LEVEL 4 VALIDATION: MODEL ASSEMBLY             | 82 |

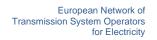

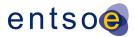

| 218               | 6.1               | Introduction                                                                        | -   |
|-------------------|-------------------|-------------------------------------------------------------------------------------|-----|
| 219<br>220        | 6.2<br>6.3        | FILE HEADERS – DEPENDENCIES                                                         |     |
| 221               | 6.4               | Validation rules                                                                    | 87  |
| 222               | 7                 | LEVEL 5 VALIDATION: CONSISTENCY OF ASSEMBLE                                         | D   |
| 223               |                   | MODEL                                                                               | 91  |
| 224               | 7.1               | Introduction                                                                        | 91  |
| 225               | 7.2               | VALIDATION RULES                                                                    |     |
| 226               | 8                 | LEVEL 6 VALIDATION: IGM AND CGM PLAUSIBILITY                                        | 103 |
| 227               | 8.1               | Introduction                                                                        |     |
| 228<br>229<br>230 | 8.2<br>8.3<br>8.4 | INDICATORS (AFTER LOAD FLOW CALCULATION) INTERPOLATION IN REACTIVE CAPABILITY CURVE | 103 |
| 230               | _                 | VALIDATION RULES                                                                    |     |
| 231               | 9                 | LEVEL 7 VALIDATION: COORDINATION                                                    | 121 |
| 232<br>233        | 9.1<br>9.2        | IntroductionValidation rules                                                        |     |
|                   | -                 |                                                                                     | 122 |
| 234               | 10                | LEVEL 8 VALIDATION: CONVERGENCE BEHAVIOUR                                           | 407 |
| 235               |                   | AND CGM PLAUSIBILITY                                                                | 121 |
| 236               | 10.1              | CONVERGENCE BEHAVIOUR OF IGM                                                        |     |
| 237<br>238        | 10.2<br>10.3      | PLAUSIBILITY OF CGM VALIDATION RULES                                                |     |
| 239               | 11                | ANNEX A: SUPPORTING DOCUMENTS, FOR                                                  |     |
| 240               |                   | INFORMATION ONLY                                                                    | 130 |
| 241               | 11.1              | Introduction                                                                        | 130 |
| 242<br>243        | 11.2<br>11.3      | QOCDC REFERENCE DATA DOCUMENT                                                       |     |
| 244               | 12                | ANNEX B: DESCRIPTION OF RULES, FOR                                                  |     |
| 245               |                   | INFORMATION ONLY                                                                    | 131 |
|                   | _                 |                                                                                     |     |
| 246               | LIS               | T OF FIGURES                                                                        |     |
| 247               |                   | E 1 CONTEXT OF OPERATIONAL DATA EXCHANGES LEADING TO COMMON GRID MODELS             |     |
| 248               | FIGUR             | 2 THE AUTOMATED PROCESS ANNOTATED WITH VALIDATION LEVELS                            | 13  |

Page 8 of 132

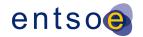

| 249        | FIGURE 3 EXAMPLE REACTIVE CAPABILITY CURVE                                                                                          | 45  |
|------------|----------------------------------------------------------------------------------------------------|-----|
| 250        | FIGURE 4 GENERATOR ONLY                                                                                                    | 46  |
| 251        | FIGURE 5 MOTOR OPERATION ONLY                                                                                                    | 47  |
| 252        | FIGURE 6 GENERATOR OR MOTOR OPERATION                                                                                               | 47  |
| 253        | FIGURE 7 DEPENDENCIES OF CGMES MODEL INSTANCES                                                                                      | 83  |
| 254        | FIGURE 8 USE OF DEPENDENTON AND SUPERSEDES IN IGMS                                                                                  | 84  |
| 255        | FIGURE 9 EXAMPLE OF RELATIONS BETWEEN IGM AND CGM FILES                                                                             | 85  |
| 256        | FIGURE 10 APPLICATION OF DIFF FILES                                                                                                 | 86  |
| 257        | FIGURE 11 APPLYING THE EQDIFF AT THE MIDDLEWARE                                                                                     | 86  |
| 258        | FIGURE 12 PAIRWISE MAX VALUE                                                                                                    | 104 |
| 259        | FIGURE 13 PAIRWISE MEAN VALUE                                                                                                    | 104 |
| 260        | FIGURE 14 PAIRWISE MIN VALUE                                                                                                    | 105 |
| 261        | LIST OF TABLES                                                                                                    |     |
| 262        | TABLE 1 TERMS USED AND THEIR DEFINITIONS                                                                                            | 17  |
| 263        | TABLE 2 LIST OF CONSTANTS USED IN THE RULES                                                                                         | 21  |
| 264        | TABLE 3 EXAMPLE OF INTRADAY FILENAME CONVENTION FOR MINIMUM REQUIREMENT IGMS PROVISION                                              | 27  |
| 265<br>266 | TABLE 4 EXAMPLE OF INTRADAY FILENAME CONVENTION FOR FULL SCOPE IGMS PROVISION ROLLING PROEXAMPLE NAMING PROVIDED DURING CET (UTC+1) |     |
| 267        | TABLE 5 RDF SCHEMA DESCRIPTIONS                                                                                                    | 33  |
|            |                                                                                                    |     |

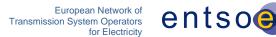

## 1 SUMMARY

269

288

- The document "Quality of CGMES Datasets and Calculations" aims to increase the quality and consistency of power network model data that is exchanged to support the following processes:
- Coordinated security assessment;
- Coordinated Capacity Calculations;
- Unavailability Planning Coordination;
- Short-term & Medium-Term Adequacy
- After-the-fact analysis of events;
- Ad-hoc system studies;
- System development planning;
- Dynamic Stability Assessment;
- TYNDP and other strategic system studies;
- Inter TSO compensation;
- Quality is a concept that can be expressed as the "fitness for purpose" for a target process. This entails that the exchanged data can be processed, is consistent and is interpreted the same way by all users (in other words: is interoperable) and will lead to plausible calculation results. It also means that the data can be processed smoothly in an automated (machine to machine) environment without the explicit need for human intervention. This document contains 8 levels of validation further described below.

Page 10 of 132

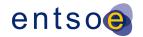

## 2 Introduction

## 2.1 OVERVIEW

289

290

305

306

307

308 309

- The purpose of this document is to consolidate and structure the necessary quality criteria and quality indicators that are applicable to the CGMES instances files used by TSOs and RSCs in order to produce plausible Individual Grid Models (IGMs) and Common Grid Models (CGMs) that are fit for purpose for subsequent business processes, such as:
- Coordinated security analysis
- Coordinated Capacity Calculation
- Unavailability Planning Coordination
- 298 Short-term & Medium-Term Adequacy
- After-the-fact analysis of events
- 300 Ad-hoc system studies
- System development planning
- 302 Dynamic Stability Assessment
- TYNDP and other strategic system studies
- Inter TSO compensation

The first four bullets are defined as RSC services, the following bullets are processes covered by regional processes and TYNDP.

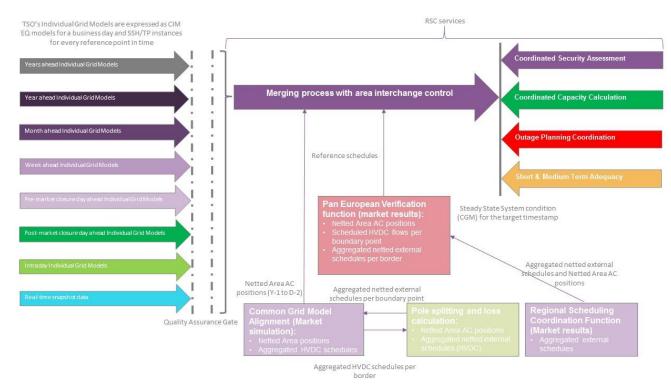

Figure 1 Context of operational data exchanges leading to Common Grid Models

Page 11 of 132

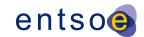

- Netted Area AC positions and scheduled flows on HVDC interconnectors (necessary input data for
- the merging process) is exchanged in the Reporting Information Market Document, based on ESMP
- 312 (European Style Market Profile), IEC 62325 series<sup>1</sup>. The validation of the scheduling data that is
- 313 provided in these documents is not in scope of this document. The schedules themselves are used
- 314 for coordination validation.
- 315 The first edition of this document was issued on the 2<sup>nd</sup> of May 2016. The second edition of this
- document was approved by ENTSO-E System Operations Committee on the 12<sup>th</sup> of October 2016
- 317 to act as input for the design of the three Quality Gates:
- Local Quality Gate, covering first three validation levels;
- Global Quality Gate, covering levels 4-7;
- EMF Quality Gate, covering level 8.
- This edition incorporates experience gained while running interoperability tests, revealing the need
- 322 for additional validation rules and improving some existing rules.
- 323 As the QoCDC document evolved new rules has been defined and old revised. The rules are aligned
- 324 with CGMES 2.4.15 specification and the consolidated CGMES specification that is evolving in
- 325 parallel with the QoCDC.
- 326 Although this document is designed for system operation it includes useful rules applicable for
- 327 TYNDP and other processes. Hence the rules defined here are may also be used in other processes
- 328 not directly covered in this document.
- 329 This document collects experiences from implementing CIM and CGMES and can be seen also as
- an input to the CGMES roadmap and potentially integrated in future releases of CIM and CGMES
- 331 documents.

- Hopefully the document can also influence developing extensions of CIM as well as profiling methods
- 333 supporting more efficient integration of market and network data.

## 2.2 Preconditions for automated merging

- For an interrupt-free, automated exchange process (i.e. without human interference), several criteria
- 336 need to be met. The criteria are specified at several levels where level 1 is the most basic and done
- 337 first followed by the higher levels in order.
- Level 1 covers meta data in file names and packaging of CIMXML files.
- 339 Level 2 covers the structure and syntax of the individual CIMXML files as well as the meta data
- 340 header.
- Level 3 covers constraints that can be evaluated within the scope of the CIMXML files.
- Level 4 covers issues that can be detected during model assembly.
- 343 Level 5 covers cross profile consistency of data

<sup>&</sup>lt;sup>1</sup> IEC 62325 documents are based on transactions between parties and areas, identified by EIC mRIDs. For the CGM processes, we identify ControlArea by UUID/Legacy ID and use an attribute to specify EIC code for this area. External mapping can be applied to link instance data exchanged via the two standards.

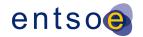

- Level 6 collects diagnostic information that may help solve convergence issues by identifying modelling issues that seem troublesome.
- Level 7 focuses on coordination of IGMs in terms of neighbouring TSOs and reference values.
- Level 8 focuses on convergence behaviour of IGMs and CGMs and on the plausibility of the CGM.
- The steps in the automated process and where the validation levels appear in this process is shown in Figure 2Figure 2.

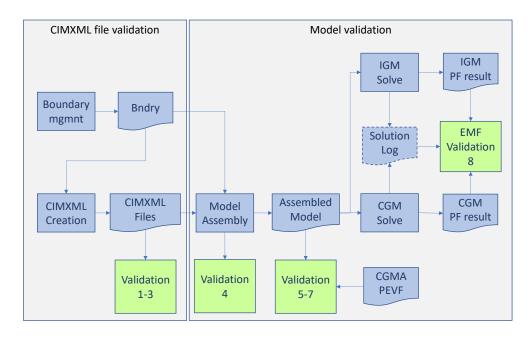

Figure 2 The Automated process annotated with validation levels

- The symbols in Figure 2 Figure 2 has the following meanings:
  - Blue box data processing.
  - Blue document CIMXML file or another file.
  - Green box validation.
- The green boxes in <u>Figure 2</u> show where the validation according to the levels 1 to 8 appears in the automated workflow.
- 358 The workflow steps are:

352

353 354

355

356

357

359

360

361

362

363

364 365

366

- Boundary management (Boundary mgmnt) where the boundary is created (Bndry), this is a manual process at this point, should be automated eventually. The process description is out of scope of this document.
- IGM or CGM creation where CIMXML files are created. This is a TSO or RSC internal process. This process description is out of scope of this document.
- Once CIMXML files have been created, they are automatically uploaded to OPDM (not shown in <u>Figure 2</u>Figure 2) where they are validated with levels 1 to 3 rules.
- CIMXML files are assembled per EffectiveDateTime into models. The assembly process is validated with level 4 rules.

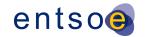

- The assembled model is validated with level 5, 6 and 7 rules.
  - The assembled model, IGM or CGM, is solved in power flow for each EffectiveDateTime and the solution is validated with level 8 rules.
- The rules at levels 1 to 6 should block publication to OPDM if the severity is ERROR. The rules at levels 7 and 8 should not block publication regardless of severity. It is advisable to have this as a configuration option in the implementation of the rules.

#### 2.3 GUIDING PRINCIPLES

369

370

374

385

389

390

391

392

393

394

395 396

397

398

399

400

401

402

- 375 The following principles for validation and rejection of data apply:
- **Fit for purpose**: the validation rules only focus on issues that may impact the business process/usability of the models. Rejection (error level) only applies if the data cannot be processed further in the business process or harms the subsequent processes.
- Selectivity: rejection of bad data shall be done on the smallest unit of data.
- <u>Traceability</u>: if a process fails, it shall be possible to trace back the root cause (adequate messages and diagnostics).
- Harmonization: power flow settings and automatic corrections are predefined.
- Maintainability: validation rules are specified in XML syntax of the rules is specified in XSD.

  Instructions for implementation of the validation rules are provided in the XML.

## 2.4 NORMATIVE REFERENCES

- The following documents, in whole or in part, are normatively referenced in this document and are indispensable for its application. For dated references, only the edition cited applies. For undated references, the latest edition of the referenced document (including any amendments) applies.
  - IEC 61968-100:2013, Application integration at electric utilities System interfaces for distribution management – Part 100: Implementation profiles
  - IEC 61970-301:2016 RLV (Red Line Version), Energy management system application program interface (EMS-API) Part 301: Common information model (CIM) base
  - IEC 61970-452:2017 (Edition 3.0), Energy management system application program interface (EMS-API) Part 452: CIM static transmission network model profiles
  - IEC 61970-453:2014 (Edition 2.0) and AMD1:2018 CSV, Energy management system application program interface (EMS-API) Part 453: Diagram layout profile
  - IEC 61970-501:2006 (Edition 1.0), Energy management system application program interface (EMS-API) - Part 501: Common Information Model Resource Description Framework (CIM RDF) schema
  - IEC 61970-552: 2013 (Edition 1.0), Energy management system application program interface (EMS-API) Part 552: CIMXML Model exchange format. The older ID formats according to section 6.4 is allowed.

408

409

410

411

412

413

414 415

416

417 418

419

420

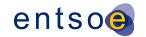

- IEC TS 61970-600-1:2017, Energy management system application program interface (EMS-API) Part 600-1: Common Grid Model Exchange Specification (CGMES) Structure and rule <sup>2</sup>
  - IEC TS 61970-600-2:2017, Energy management system application program interface (EMS-API) - Part 600-2: Common Grid Model Exchange Specification (CGMES) - Exchange profiles specification
  - IEC 62325-451-1, Framework for energy market communications Part 451-1: Acknowledgement business process and contextual model for CIM European market
  - IEC 62325-451-5, Framework for energy market communications Part 451-5: Status request business process and contextual model for CIM European market
  - ISO 8601:2005, Data elements and interchange formats Information interchange Representation of dates and times
  - Extensible Mark-up Language (XML) 1.0 (Fifth Edition), W3C Recommendation 26 November 2008 (https://www.w3.org/TR/2008/REC-xml-20081126/)
  - Key words for use in RFCs to Indicate Requirement Levels, Network Working Group Best Current Practice, Harvard University March 1997 (https://www.ietf.org/rfc/rfc2119.txt)
  - QoCDC Reference Data document

## 2.5 DOCUMENT HIERARCHY

- The following document hierarchy is applicable:
- 1. IEC 61970 CIM UML16v28 and IEC 61968 CIM UML 12v08 are used as the standard for the network model exchanges
- 2. CGMES 2.4.15 profile available as a UML information model with file name ENTSOE-CGMES\_v2.4.15\_Aug2014\_XMI.zip, Refer also to https://www.entsoe.eu/digital/commoninformation-model/
- 3. IEC TS 61970-600-1:2017 and IEC TS 61970-600-2 Ed1 (CGMES 2.4) is a subset of the IEC canonical information model and adds some ENTSO-E extensions to the standard and specifies the profiles in CIM RDF XML in which the Individual grid models (IGMs) and Common Grid Models (CGMs) are exchanged
- 431 4. EMF Requirements specification (current approved version 2.0) specifies the merging process from individual Grid Models (IGMs) to Common Grid Models (CGMs). Refer also to: https://extra.entsoe.eu/SOC/IT/WP%204/EMF%20requirements%20specification%20v2\_final.p df
- 5. This document consolidates the identified necessary validation rules to ensure integration of all components featuring IGMs and CGMs that are fit for purpose. This document is used together with QoCDC Reference Data document.

<sup>&</sup>lt;sup>2</sup> The QoCDC document provides additional normative rules not covered by the IEC TS 61970-600 specifications. In a few cases they supersede IEC TS 61970-600.

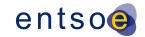

## 2.6 Information models

- The validation rules in this document relate to information models that describe the network data
- being exchanged, i.e. CGMES 2.4. The CIM/XML format (IEC 61970-552) used in this exchange has
- a header with meta data about the exchanged network data. As CIM/XML header does not cover all
- meta data needed, hence the file names have been used to carry additional meta data. To do this
- the file name string has been divided in pieces where each piece describes a specific meta data.
- Additionally, human readable file names were considered an important requirement, at least in the
- initial phases where the automated processes are not fully commissioned.

## 2.7 NUMBER PRECISION

- Limited and possibly different precision in implementations of import/export tools as well as power
- 448 flow solvers may result in small deviations of numeric values between IGMs. Hence it is advised to
- 449 use a small tolerance in comparisons. The numeric tolerance was decided based on experience
- 450 from empirical analysis of IGMs triggering the rules and is defined as a factor of 0.0005, used in
- 451 comparison of values as follows:
- 452 Value1

438

446

459

463

470

- 453 Value2
- Abs(Value1 Value2) < Abs(Value1)\*0.0005 or</li>
- 455 Abs(Value1 Value2) < Abs(Value2)\*0.0005
- The future amendments of this document may lead to change of the numerical tolerance, so it is
- advised to have this factor as configurable in the implementation of the rules.
- 458 See also FBOD5 from IEC TS 61970-600-1:2017.

## 2.8 Gross vs Net production values

- The business process capacity allocation and congestion forecast use net production values, not
- 461 gross values. Hence all production values shall be considered being net values. This also means
- that any instances of the GrossToNetActivePowerCurves class in an IGM shall not be present.

## 2.9 INTEGRATION OF VALIDATORS

- Validation can be done by off-line validators that run as an executable program or script on a single
- file or a set of files in a folder and produce output in human readable form, and/or by client-server
- 466 processes, such as designated quality portals that use "request" and "reply" messages in accordance
- with IEC 61968-100. The rule templates describing errors or warnings in this document are examples
- 468 how tools may report errors and warnings. The XML templates are expected to be filled with the
- 469 missing data when errors or warnings are reported.

## 2.10 TERMS AND DEFINITIONS

- 471 Table 1 specifies the terms and definitions that are used in this document. A more detailed
- description of some terms can be found in IEC TS 61970-600-1:2017.

Page 16 of 132

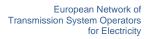

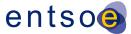

## Table 1 Terms used and their definitions

| Term                 | Definition                                                                                                    |
|----------------------|----------------------------------------------------------------------------------------------------|
| Assembly             | The process of combining information from a single Modeling Authority Set (serialized in separate instance files) into a coherent data set in which all RDF references have been resolved.                                                                                                    |
| Base Voltage         | Defines a system base voltage which is referenced when converting to per unit values inside power flow tools.                                                                                                    |
| Boundary Information | Is a set of data related to the boundary points and related AC or DC interconnections. The boundary information includes at least identifiers and names of boundary points, substations, tie-lines.                                                                                                    |
| Boundary Set         | As defined in the CGMES, it is a dataset that contains all boundary points and ENTSO-E reference data necessary for a given grid model exchange. A boundary set can have different coverage depending on the requirements of the common grid model exchange. A complete boundary set is necessary to assemble a pan-European power system model.                                                                                                    |
| Boundary Point (BP)  | Boundary Point defines the point of common coupling between two Modeling Authority Sets (MAS). A Boundary point could be a ConnectivityNode or a TopologicalNode placed on a tie-line or in a substation. A Boundary point must be contained in a Boundary Set and must not be contained in the MAS of a TSO. A Boundary point is referenced by Terminals in the MAS of a TSO. ConnectivityNode and TopologicalNode are terms specified in IEC CIM standards. |
| CGM                  | Common Grid Model, i.e. the steady state pan-European system state for a given point in time.                                                                                                    |
| CGMES                | Common Grid Model Exchange Specification                                                                                                    |
| DACF                 | Day Ahead Congestion Forecast                                                                                                    |
| Dangling reference   | A dangling reference is just like a broken link on the web. In a model assembly it's a reference to an identified object that should have a description in the assembly and, simply, doesn't.                                                                                                    |
| EIC                  | The EIC (Energy Identification Coding scheme) is standardized by ENTSO-E for a unique identification of the market participants and other entities active within the Energy Internal European Market (IEM).                                                                                                    |
|                      | Over and above Market Participants (Parties - object type "X"), the EIC also covers other entities by allocating a unique code to the following object types:                                                                                                    |
|                      | Areas – object type "Y", Areas for inter System Operator data interchange                                                                                                    |
|                      | Measuring Points – object type "Z", Energy Metering points                                                                                                    |
|                      | Resource objects – object type "W", such as Production plants, consumption units, etc.                                                                                                    |
|                      | Tie-lines – object type "T", International tie lines between areas                                                                                                    |
|                      | Location – object type "V", Physical or logical place where a market participant or IT system is located                                                                                                    |
|                      | Substations – object type "A"                                                                                                    |

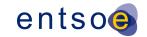

| Term                   | Definition                                                                                                    |  |
|------------------------|----------------------------------------------------------------------------------------------------|--|
|                        | The EIC is based on fixed length alphanumeric codes which can be broken down as follows:                                                                                                    |  |
|                        | A 2-character number identifying the Issuing Office assigned by ENTSO-E.                                                                                                    |  |
|                        | One Character identifying the object type that the code represents.  12 digits, uppercase characters or minus signs allocated by the issuing office                                                                                                    |  |
|                        | 1 check character to ensure the code validity.  Valid characters of an EIC code are A-Z, 0-9 and "-".                                                                                                    |  |
| EQ                     | Equipment profile in CGMES, describing the physical property of equipment and its connectivity.                                                                                                    |  |
| EQBD                   | Equipment Boundary profile in CGMES.                                                                                                    |  |
| IGM                    | Individual Grid Model, i.e. all instance data that is necessary to specify a scenario as input and output for a power flow tool (e.g. EQ, SSH, TP and SV).                                                                                                    |  |
| Merging                | The process of combining information from multiple Modeling Authorities and external constraints into a coherent network model with operating assumptions for a given point in time.                                                                                                    |  |
| Modeling Authority     | The organization responsible for modelling its responsibility area.                                                                                                    |  |
| Modeling Authority Set | A URN/URI referring to the organisation or role sourcing the model in the CIMXML document. Models from the same organisation or role but for different profiles shall have the same urn/uri. Different representation of the same responsibility area, e.g. system development planning model, shall have a different URN/URI if the models are different.                                                                                                    |  |
| mRID                   | Master Resource Identifier. The IdentifiedObject class contained in the Core package of the Common Information Model (CIM) is inherited by all PowerSystemResource and many other classes. This class has attributes and associations to be used for naming all CIM objects. The mRID attribute of the IdentifiedObject class provides a straight forward and rigorous means of identity for CIM objects. The IdentifiedObject.mRID is a globally unique machine-readable identifier for an object instance. |  |
| OPDE                   | Operational Planning Data Environment                                                                                                    |  |
| OPDM                   | Operational Planning Data Management (Smart file storage and management for Operational Planning Data including validation of file names, RDF/XML structure and syntax).                                                                                                    |  |
| RDF                    | Resource Description Framework, as specified in https://www.w3.org/RDF/                                                                                                    |  |
| rdf:ID/rdf:about       | In RDF the rdf:ID identification has the specific meaning that the identifier is unique within a document while the rdf:about identification means the identifier is unique within a name space. If the UUID name space urn:uuid is used for the rdf:about identification the identifiers are globally unique. Hence CIMXML promote using rdf:about identification in the UUID name space for all identifiers.                                                                                               |  |

Page 18 of 132

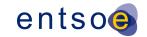

| Term         | Definition                                                                                                    |
|--------------|----------------------------------------------------------------------------------------------------|
|              | The URN form is used as CIMXML element identification as follows:                                                                                                    |
|              | The prefix "urn:uuid:" is replaced by an underscore "_". The underscore avoids a numeric starting character for the non-base part of the identifier. Starting the non-base part of the identifier with a numeric character is invalid RDF. The underscore is added in all cases to simplify parsers, even if the UUID starts with a non-numeric character. |
|              | The prefix is defined as an xml:base="urn:uuid:"                                                                                                    |
|              | Some examples:                                                                                                    |
|              | rdf:ID="_26cc8d71-3b7e-4cf8-8c93-8d9d557a4846" the rdf:ID" form.                                                                                                    |
|              | rdf:about="#_26cc8d71-3b7e-4cf8-8c93-8d9d557a4846" the "hash" form.                                                                                                    |
|              | rdf:about="urn:uuid:26cc8d71-3b7e-4cf8-8c93-8d9d557a4846" the "urn:uuid:" form.                                                                                                    |
| rdf:resource | Pointer to denote an association or used to reference an enumerated value. The value of rdf:resource is a "resource-uri", which can specify an XML resource, using the "hash" form or the "urn:uuid:" form or an external resource or enumeration using a namespace prefix (http://)                                                                       |
| SSH          | Steady State Hypothesis profile in CGMES, describing the switch and tap positions, control targets, as well as energy generation, consumption and border exchanges at one operating point (in time).                                                                                                    |
| SV           | State Variables profile in CGMES, describing the state variables of a power flow solution in terms of complex voltages and power flows.                                                                                                    |
| TP           | Topology profile in CGMES, describing the relationship between topological nodes and terminals.                                                                                                    |
| TPBD         | Topology Boundary profile in CGMES.                                                                                                    |
| TYNDP        | Ten Year Network Development Plan.                                                                                                    |
| URI          | Uniform Resource Identifier, i.e. a string of characters used to identify or name a resource.                                                                                                    |
| URL          | Uniform Resource Locator, a specific type of URI, which is a reference to a web resource that specifies its location on a computer network and a mechanism for retrieving it.                                                                                                    |
| URN          | Uniform Resource Name, a specific type of URI, used to identify a resource by name in a particular namespace. A URN may be used to talk about a resource without implying its location or how to access it.                                                                                                    |
| UUID         | Universally Unique Identifier <sup>3</sup> , specified as follows:                                                                                                    |
|              | 8 character hex number                                                                                                    |
|              | a dash "-"                                                                                                    |
|              | 4 character hex number                                                                                                    |
|              | a dash "-"                                                                                                    |
|              | 4 character hex number                                                                                                    |

The algorithm is aligned with, and technically compatible with, IEC 9834-8:2004 Information Technology, "Procedures for the operation of OSI Registration Authorities: Generation and registration of Universally Unique Identifiers (UUIDs) and their use as ASN.1 Object Identifier components" ITU-T Rec. X.667, 2004.

Page 19 of 132

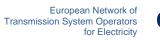

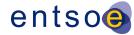

| Term | Definition                   |
|------|------------------------------|
|      | a dash "-"                   |
|      | 4 character hex number       |
|      | a dash "-"                   |
|      | 12 character hex number      |
|      | where letters are lower case |

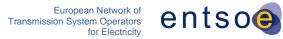

## 2.11 RULES' CONSTANTS

476 <u>Table 2 Table 2</u> provides information on the constants used in the rules defined in this document.

#### Table 2 List of constants used in the rules

| Constants used in the rules    | Value  | Unit with multiplier                               |
|--------------------------------|--------|----------------------------------------------------|
| NUMERIC_TOLERANCE              | 0.0005 | Multiplication factor                              |
| SSH_SV_MAX_P_DIFF              | 10     | MW                                                 |
| SSH_SV_MAX_Q_DIFF              | 50     | Mvar                                               |
| SSH_SV_TOT_P_DIFF              | 200    | MW                                                 |
| SSH_SV_MAX_TAP_STEP_DIFF       | 2      | Integer number                                     |
| SSH_SV_MAX_Q_SHUNT_DIFF        | 1      | Mvar                                               |
| SV_INJECTION_LIMIT             | 0.1    | MVA/MW/Mvar                                        |
| EQ_BRANCH_X_LIMIT              | 0.01   | Ohm                                                |
| EQ_RATEDS_REASONABILITY_FACTOR | 10     | Integer number                                     |
| EQ_DB_REASONABILITY_FACTOR     | 2      | Integer number                                     |
| IO_NAME_LENGTH                 | 32     | Integer number                                     |
| IO_DESCRIPTION_LENGTH          | 256    | Integer number                                     |
| EIC_LENGTH                     | 16     | Integer number                                     |
| SHORT_NAME_LENGTH              | 12     | Integer number                                     |
| BOUNDARY_BV_MAX_DIFF           | 0.1    | Multiplication factor                              |
| PATL_LIMIT_VALUE_DIFF          | 0.1    | Multiplication factor                              |
| INTERCH_IMBALANCE_WARNING      | 50     | MW                                                 |
| INTERCH_IMBALANCE_ERROR        | 200    | MW                                                 |
| INTERCH_IMBALANCE_EMF          | 2      | MW                                                 |
| SIZE_OF_ISLAND_WITHOUT_CONTROL | 10     | Number of TopologicalNode-s in a TopologicalIsland |

478

475

477

479

480

## 2.12 Validation handling and reporting of validation results

483 The following general rules are defined:

482

484

485

486

487 488

489

490

491

492

493

494

495

496

497

498

499

500

501 502

503

504

505

506

507 508

509

510

511512

513514

515

516517

518

519

520

521

522523

- 1) Validation engines shall always use the latest version of the QoCDC Reference Data document.
- 2) Many rules are checking basic and fundamental requirements. Non conformity with those rules would change the overall validation result and how it is presented to the users. In order to prevent that different implementations are providing completely different validations results and also to be able to facilitate the comparison of these results, it is recommended that users are given a possibility to select the outcome of the validation if the following rules are triggered. Either the validation is aborted, or the validation process continues, if possible, knowing there will be many errors/warnings reported due to side effect.
  - FileNameMD,
  - FileNameConsistency,
  - IDuniqueness,
  - · DanglingReferences,
  - XMLStructure.
- 3) Validation engines shall report validation results in a user-friendly manner following the descriptions and messages defined for each rule. Some of the descriptions and messages of the rules contain references to constants defined in this document. It is required that when the errors/warnings are reported to users the references to these constants are replated with their numerical value and unit. For instance, if the message contains "... is not >= EQ\_BRANCH\_X\_LIMIT for a two-winding transformer ... " the validation engine shall report to the user "... is not >= 0.01 Ohm for a two-winding transformer ... "
- 4) In cases where messages provided by a validation engine shall be further processed in a reporting system, the reporting system shall either use reported numbers with the same number of decimals or apply arithmetical rounding, if necessary.
- 5) When comparing values with PEVF and CGMA it should be taken into account that:
  - There is no sign convention in PEVF and CGMES as all values are positive and there
    are different properties for "in domain" and "out domain", which provide flow direction.
  - Net Position means the netted sum of electricity exports and imports for each market time unit for a scheduling zone.
  - If "in domain" is the TSO and "out domain" is the synchronous area, it means an import to the TSO area
  - If "in domain" is the synchronous area and "out domain" is the TSO, it means an export from the TSO area
  - For QAR report and QAS portal, the import is represented by a negative value and the export by a positive value.
- 6) When reporting violations related to current limits in QAS, values are rounded using standard rounding to integer.
- 7) Validation engines shall consider that:
  - In many cases an IGM has multiple cim:TopologicalIsland-s. In the cases where an IGM contains multiple cim:TopologicalIsland-s, the island that contains the highest number of associated cim:TopologicalNode-s shall be referred to as main island.

530

531

532

533

534 535

536

537

538

541

542

543

544

545

546

547

548

549

550

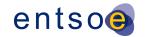

525 While the validation rules related to load-flow plausibility and convergency status are 526 executed for all islands in an IGM, the status of the main island, "converged" or 527 "diverged", shall define the overall status of an IGM.

- The CGM is Pan-European, therefore containing multiple synchronous areas and potentially, in case of partial merge, not all IGMs of the synchronous area. Therefore, one more level of grouping is necessary for a CGM. The main island in CGM shall be defined as the cim:TopologicalIsland containing the highest number of IGMs. The number of IGMs in a cim:TopologicalIsland is calculated using the associated cim:TopologicalNode-s affiliated to each IGM part of a cim:TopologicalIsland. The status of the main island, "converged" or "diverged", shall define the overall status of a CGM.
- 8) In case a rule is using an optional attribute (having numerical values), which is not provided in the instance data (IGM, CGM) and depending on the rule logic, the rule is not checked.

## 2.13 Modifications in CGMES 2.4 Introduced by QoCDC

This section summarizes main changes applied to CGMES v2.4.15 in order to fix issues and align with the QoCDC constraints.

- The multiplicity of the association end Terminal.RegulatingControl is changed from 0..1 to 0..\*
- In Topology profile, the inheritance from IdentifiedObject was removed for cim:ACDCTerminal and cim:DCNode
- In StateVariables profile IdentifiedObject.description is added as optional to the profile and used in TopologicalIsland to convey information on the convergence of the topological island, as a temporary solution, not mandatory to be implemented as severity of the rule TIConvergenceStatMissing in Level 8 is a WARNING.

## 3 LEVEL 1 VALIDATION: META DATA IN FILE NAMES

## 3.1 Introduction

- According to IEC 61970-600-1:2017 (Common Grid Model Exchange Specification 2.4), rule FILX2,
- 552 "There is no naming convention applied to the .xml or .zip file names. Although different business
- 553 processes may define such a file naming convention, the applications shall rely solely on the
- information provided in the file headers in order to process the instance files."
- It was agreed in the 38<sup>th</sup> SOC meeting on 5 November 2015 that business processes related to the
- operational planning shall use a file naming convention. This section defines such name convention
- which is applied for Individual Grid Models and Common Grid Models exchanged in CGMES. The
- 558 file names are primarily used for human consumption but are also used for validating file header
- content and for the storing of meta data in the OPDM. This meta data is used in OPDM for filtering
- and manually collecting data via the OPDM user interface

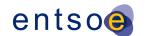

- As the file names contain information about file type, effective dates and version which is also
- specified in the file headers, this data needs to be consistent. This is validated in level 2. Meta data
- is specified both in the file header and the file name. Meta data in the file header FullModel element
- 564 as described below:

588

592

593

594

595

- Modeling Authority (i.e. the name of the TSO or RSC) is included in the Model.modelingAuthoritySet attribute.
- If a Modeling Authority has more than one network region a region specifier is included in the Model.modelingAuthoritySet attribute (further described below).
- The Model.description attribute contains several meta data items, refer to level 2 rule ModelDescription.
- HVDC boundary TopologicalNodes has "HVDC" as the first characters in the IdentifiedObject.description.
- 573 Several meta data are embedded as enumerations in the rules. This reference data is defined in the
- 574 document QoCDC Reference Data. Therefore, when reference data is modified the QoCDC
- 575 Reference Data document will be updated accordingly.

## 3.2 FILE NAME AND FILE HEADER

- 577 The CIMXML file name convention specifies the meta data parts of the file name, separated by an
- underscore ('\_') and applies to both the xml name and the zip name.
- Rule FILX1 in IEC TS 61970-600-1:2017 specifies that "a given exchange consists of multiple files.
- 580 The CGMES defines that all files in a given logical exchange must be zipped together. The tools use
- zip files directly when importing and exporting, but some business process may require the files to
- be exchanged in individual zip files". This is the case for the Common Grid Model building process.
- The following mask is to be used to have a valid file name:
- 584 <effectiveDateTime>\_<businessProcess>\_<sourcingActor>\_<modelPart>\_<fileVersion>
- The following additional rules applies for IGM and CGM file names with this mask:
- The parts in the file name are not allowed to contain an underscores "\_" or dashes "
  ". The dashes are reserved for sub parts within the sourcingActor.
  - All four underscores shall be present.
- If a file name part is not used it shall be left empty resulting in two consecutive underscores " ".
- For <modelPart> SSH, TP and SV all five parts in the mask shall be present.
  - For <modelPart> EQ and EQDIFF the <businessProcess> may be absent meaning that the CIMXMLfile can be used with any business process. The mask to use is then
    - <effectiveDateTime>\_\_<sourcingActor>\_<modelPart>\_<fileVersion>
- 596 The <sourcingActor> field has three different layouts:
- 1. <sourcingTSO> which is always used by a TSO

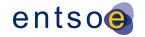

- <sourcingRSC>-<cgmRegion> which is used by RSC for a synchronous area file, e.g. a SV 598 599
  - <sourcingRSC>-<cgmRegion>-<sourcingTSO> which is used by RSC for an updated TSO area file, e.g. a SSH file. The sourcingTSO relates to the IGM that has been used to create the CGM.
- The mapping of <sourcingTSO>, <sourcingRSC> and <cgmRegion> to the reference data is 603 604 provided in the QoCDC Reference Data document in the tab "QoCDC Mapping".
- 605 **Examples:**

601

602

- 606 20180118T0930Z\_1D\_APG\_SSH\_001.xml
- 20180117T2230Z\_1D\_APG\_EQ\_001.xml 607
- 20180117T2230Z APG EQ 001.xml 608
- 20180118T1130Z 1D TSCNET-EU SV 001.xml 609
- 20180118T1130Z\_1D\_TSCNET-EU-APG\_SSH\_001.xml 610
- 611 The following mask is allowed for boundary files:
- <effectiveDateTime>\_\_<sourcingActor>\_<modelPart>\_<fileVersion> 612
- The following additional rules apply for the boundary set file names mask: 613
- sourcingActor shall be ENTSOE. 614
- None of the parts in the file name are allowed to contain an underscore " " or dash 615 616
- All four file name parts shall be present. 617
- 618 The number of underscores in a file name is always four.
- 619 **Examples:**
- 620 20180226T0000Z\_\_ENTSOE\_EQBD\_101.xml
- 621 The effectiveDateTime is the same as the md:Model.scenarioTime in the md:FullModel header.
- Each SSH, TP and SV CIMXML file are valid for specific effectiveDateTime. The effectiveDateTime 622
- is defined based on the CGMM-v34, for example in case of day-ahead process in Article 4(2) as 623
- "...each TSO shall build a day-ahead IGM for each market time unit of the day of delivery. The mid-624
- 625 point of each market time unit shall be used as the reference timestamp." So, for day-ahead IGM,
- 626 the SSH, TP and SV CIMXML file is valid for a market time unit of one hour, and the reference
- 627 timestamp is mid-point of an hour (HH:30, HH indicating an hour in UTC notation) represented by
- 628 effectiveDateTime as YYYYMMDDTHH30Z.
- 629 EQ, EQDIFF, EQBD and TPBD CIMXML files do not require every hour creation and are valid
- 630 starting from provided effectiveDateTime until the new EQ or EQDIFF with one of the succeeding
- 631 effectiveDateTime is provided.

Page 25 of 132

ENTSO-E info@entsoe.eu Spa. www.entsoe.eu @entso e

<sup>4</sup> https://docstore.entsoe.eu/Documents/Network%20codes%20documents/Implementation/cacm/cgmm/CGMM-v3.pdf

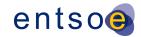

- 632 EQ and EQDIFF CIMXML files are to maintain the same reference timestamp being mid-point of
- 633 market time unit meaning mid-point of an hour, effectiveDateTime being YYYYMMDDT**HH30**Z.
- 634 EQBD and TPBD CIMXML files are created with YYYYMMDDT**0000**Z effectiveDateTime, for both
- of the CIMXML files as well as the zipped package of those two.
- The fileVersion is exactly three characters long positive integer number between 000 and 999, i.e.
- the first positive integer is 001 and the last 999.
- The allowed values for "ModelingAuthority" and "ModelingAuthority URI" are defined in the QoCDC
- Reference Data document. The tab "QoCDC Mapping" provides the mapping between the reference
- data and QoCDC notations.
- TSO network regions are combined into larger networks called synchronous areas described in the
- 642 QoCDC Reference Data document. CGMRegions consists of GeographicalRegions or
- 643 SubGeographicalRegions. For instance, Energinet has one GeographicalRegion and two
- 644 SubGeographicalRegions (DKW and DKE) in different CGMRegions. Hence DKW and DKE
- 645 SubGeographicalRegions are included in the QoCDC Reference Data document. If a TSO has
- 646 HVDC links, they are treated as their own SubGeographicalRegions that are also included in the
- 647 QoCDC Reference Data document.

657

658

659

660

661

662

663

664

665

666 667

668

669

670

- The file name templates have proved to create non-unique file names and have been frequently
- revised due to this. The templates also require reserved characters, underscore (\_) and dash (-) to
- guide parsing the meta data from the file name string. Hence these characters are not allowed in the
- meta data fields. As the file name templates are not future proof it is advised not to use them in other
- business processes than covered by this document.

#### 3.2.1 Datasets for intraday process

- At least 24 daily data sets shall be provided corresponding to the time frames from 0:30 to 23:30 CE(S)T. Each TSO shall provide its complete IGM data set according to last agreed exchange programs on the OPDE at least one hour:
  - (Minimum Requirement) before each reference time (0:00h, 8:00h and 16:00h CE(S)T), and with at least the next 8 coming hours.

Intraday files created for reference time:

- 0:00h CE(S)T should be built with the market data available at the PEVF of 22:30h CE(S)T of the day before the energy delivery day
- 8:00h CE(S)T should be built with the market data available at the PEVF of 06:30h CE(S)T of the energy delivery day.
- 16:00h CE(S)T should be built with the market data available at the PEVF of 14:30h CE(S)T of the energy delivery day.
- (Final target) before each business time with a rolling forecast from DACF to IDCF with an hourly update (without merging DACF and IDCF processes) and with all the remaining hours of the business day. The provision of IGMs can start with 29 hours ahead (30 in case of autumn daylight saving) for all 24 data sets, up to 01 hour ahead for one data set.

672 673

674

675

676

677

678

679

680

681

682

683

684

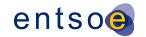

Intraday files created for IGM delivery window from (hh-1):00h ending at hh:00h CE(S)T should be built with the market data available at the Pan-European Verification Platform (PEVF) of hh-0:30 CE(S)T.

To manage the intraday process, all LFC Blocks of the synchronous areas provide the intraday exchange programs after every intraday market gate, for a given market time unit (MTU). Allowed MTUs are 1/4h, 1/2h, 1h. Starting from 18:30h CE(S)T of the day before the intraday process up to 23:30h CE(S)T of the day of the intraday process, publication of preliminary reference program by PEVF is provided to the OPDE, on the hourly basis at the moment.

For intraday, the value for <businessProcess> is a two-character string indicating the *hour-ahead* defined as *the difference between the scenario time and the gate closure time*. Allowed values are 29 hours ahead (30 in case of autumn daylight saving) to 01 hour ahead.

Example of filenames in the case of data provision for the minimum requirement scope and three referenced time is provided in <u>Table 3</u>Table 3.

Table 3 Example of intraday filename convention for minimum requirement IGMs provision

| Reference<br>time<br>CET | IGM<br>delivery<br>window                                             | File name Scenario time in UTC Example naming provided during CET (UTC+1) | PEVF:<br>date, version, delivery                                                |
|--------------------------|-----------------------------------------------------------------------|---------------------------------------------------------------------------|---------------------------------------------------------------------------------|
| 0:00h                    | 22:00-23:00h<br>CET<br>on 31.12.2021.<br>Day before the ID<br>process | 20211231T2330Z_01_APG_SV_001.xml                                          | 20220101 v005                                                                   |
|                          |                                                                       | 20220101T0030Z_02_APG_SV_001.xml                                          | delivered at 22:30h CET on 31.12.2021. for intraday (A18) process               |
|                          |                                                                       | 20220101T0130Z_03_APG_SV_001.xml                                          |                                                                                 |
|                          |                                                                       | 20220101T0230Z_04_APG_SV_001.xml                                          |                                                                                 |
|                          |                                                                       | 20220101T0330Z_05_APG_SV_001.xml                                          |                                                                                 |
|                          |                                                                       | 20220101T0430Z_06_APG_SV_001.xml                                          |                                                                                 |
|                          |                                                                       | 20220101T0530Z_07_APG_SV_001.xml                                          |                                                                                 |
|                          |                                                                       | 20220101T0630Z_08_APG_SV_001.xml                                          |                                                                                 |
| 8:00h                    | 06:00-7:00h CET<br>on 01.01.2022.<br>Day of the ID<br>process         | 20220101T0730Z_01_APG_SV_001.xml                                          | 20220101 v014                                                                   |
|                          |                                                                       | 20220101T0830Z_02_APG_SV_001.xml                                          | delivered at 06:30h CET on 01.01.2022. for intraday (A18) process               |
|                          |                                                                       | 20220101T0930Z_03_APG_SV_001.xml                                          |                                                                                 |
|                          |                                                                       | 20220101T1030Z_04_APG_SV_001.xml                                          |                                                                                 |
|                          |                                                                       | 20220101T1130Z_05_APG_SV_001.xml                                          |                                                                                 |
|                          |                                                                       | 20220101T1230Z_06_APG_SV_001.xml                                          |                                                                                 |
|                          |                                                                       | 20220101T1330Z_07_APG_SV_001.xml                                          |                                                                                 |
|                          |                                                                       | 20220101T1430Z_08_APG_SV_001.xml                                          |                                                                                 |
| 16:00h                   | 14:00-15:00h<br>CET<br>on 01.01.2022.<br>Day of the ID<br>process     | 20220101T1530Z_01_APG_SV_001.xml                                          | 20220101 v021 delivered at 14:30h CET on 01.01.2022. for intraday (A18) process |
|                          |                                                                       | 20220101T1630Z_02_APG_SV_001.xml                                          |                                                                                 |
|                          |                                                                       | 20220101T1730Z_03_APG_SV_001.xml                                          |                                                                                 |
|                          |                                                                       | 20220101T1830Z_04_APG_SV_001.xml                                          |                                                                                 |
|                          |                                                                       | 20220101T1930Z_05_APG_SV_001.xml                                          |                                                                                 |
|                          |                                                                       | 20220101T2030Z_06_APG_SV_001.xml                                          |                                                                                 |
|                          |                                                                       | 20220101T2130Z_07_APG_SV_001.xml                                          |                                                                                 |
|                          |                                                                       | 20220101T2230Z_08_APG_SV_001.xml                                          |                                                                                 |

687 688

689

690

691

692

693

694

695

696

697

700

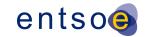

Example of filenames in the case of data provision in full scope, after day-ahead market closure and intraday market opening, 29 hours ahead, full data sets until end of intraday process, is provided in <u>Table 4</u>Table 4.

## Table 4 Example of intraday filename convention for full scope IGMs provision rolling process, example naming provided during CET (UTC+1)

| 29 hours-ahead, 24 datasets delivery  | 24 hours-ahead, 24 datasets delivery  | 12 hours-ahead, 12 datasets delivery  | 01 hour-ahead, 2 datasets delivery    |
|---------------------------------------|---------------------------------------|---------------------------------------|---------------------------------------|
| IGM delivery window:                  | IGM delivery window:                  | IGM delivery window:                  | IGM delivery window:                  |
| 17:00-18:00 CET                       | 22:00-23:00 CET                       | 10:00-11:00 CET                       | 21:00-22:00 CET on 01.01.2022.        |
| PEVF: day-ahead (A01), v001,          | PEVF: intraday (A18), v005,           | PEVF: intraday (A18), v017,           | PEVF: intraday (A18), v028,           |
| delivered at 16:30 CET on 31.12.2021. | Delivered at 22:30 CET on 31.12.2021. | Delivered at 10:30 CET on 01.01.2022. | Delivered at 21:30 CET on 01.01.2022. |
| 20211231T2330Z_06_APG_SV_000.xml      | 20211231T2330Z_01_APG_SV_000.xml      |                                       |                                       |
| 20220101T0030Z_07_APG_SV_000.xml      | 20220101T0030Z_02_APG_SV_000.xml      |                                       |                                       |
| 20220101T0130Z_08_APG_SV_000.xml      | 20220101T0130Z_03_APG_SV_000.xml      |                                       |                                       |
| 20220101T0230Z_09_APG_SV_000.xml      | 20220101T0230Z_04_APG_SV_000.xml      |                                       |                                       |
| 20220101T0330Z_10_APG_SV_000.xml      | 20220101T0330Z_05_APG_SV_000.xml      |                                       |                                       |
| 20220101T0430Z_11_APG_SV_000.xml      | 20220101T0430Z_06_APG_SV_000.xml      |                                       |                                       |
| 20220101T0530Z_12_APG_SV_000.xml      | 20220101T0530Z_07_APG_SV_000.xml      |                                       |                                       |
| 20220101T0630Z_13_APG_SV_000.xml      | 20220101T0630Z_08_APG_SV_000.xml      |                                       |                                       |
| 20220101T0730Z_14_APG_SV_000.xml      | 20220101T0730Z_09_APG_SV_000.xml      |                                       |                                       |
| 20220101T0830Z_15_APG_SV_000.xml      | 20220101T0830Z_10_APG_SV_000.xml      |                                       |                                       |
| 20220101T0930Z_16_APG_SV_000.xml      | 20220101T0930Z_11_APG_SV_000.xml      |                                       |                                       |
| 20220101T1030Z_17_APG_SV_000.xml      | 20220101T1030Z_12_APG_SV_000.xml      |                                       |                                       |
| 20220101T1130Z_18_APG_SV_000.xml      | 20220101T1130Z_13_APG_SV_000.xml      | 20220101T1130Z_01_APG_SV_000.xml      |                                       |
| 20220101T1230Z_19_APG_SV_000.xml      | 20220101T1230Z_14_APG_SV_000.xml      | 20220101T1230Z_02_APG_SV_000.xml      |                                       |
| 20220101T1330Z_20_APG_SV_000.xml      | 20220101T1330Z_15_APG_SV_000.xml      | 20220101T1330Z_03_APG_SV_000.xml      |                                       |
| 20220101T1430Z_21_APG_SV_000.xml      | 20220101T1430Z_16_APG_SV_000.xml      | 20220101T1430Z_04_APG_SV_000.xml      |                                       |
| 20220101T1530Z_22_APG_SV_000.xml      | 20220101T1530Z_17_APG_SV_000.xml      | 20220101T1530Z_05_APG_SV_000.xml      |                                       |
| 20220101T1630Z_23_APG_SV_000.xml      | 20220101T1630Z_18_APG_SV_000.xml      | 20220101T1630Z_06_APG_SV_000.xml      |                                       |
| 20220101T1730Z_24_APG_SV_000.xml      | 20220101T1730Z_19_APG_SV_000.xml      | 20220101T1730Z_07_APG_SV_000.xml      |                                       |
| 20220101T1830Z_25_APG_SV_000.xml      | 20220101T1830Z_20_APG_SV_000.xml      | 20220101T1830Z_08_APG_SV_000.xml      |                                       |
| 20220101T1930Z_26_APG_SV_000.xml      | 20220101T1930Z_21_APG_SV_000.xml      | 20220101T1930Z_09_APG_SV_000.xml      |                                       |
| 20220101T2030Z_27_APG_SV_000.xml      | 20220101T2030Z_22_APG_SV_000.xml      | 20220101T2030Z_10_APG_SV_000.xml      |                                       |
| 20220101T2130Z_28_APG_SV_000.xml      | 20220101T2130Z_23_APG_SV_000.xml      | 20220101T2130Z_11_APG_SV_000.xml      |                                       |
| 20220101T2230Z_29_APG_SV_000.xml      | 20220101T2230Z_24_APG_SV_000.xml      | 20220101T2230Z_12_APG_SV_000.xml      | 20220101T2230Z_01_APG_SV_000.xr       |

The consequence of the IGMs delivery according to Minimum Requirement is the re-validation of the already delivered IGMs on QAS with the rolling delivery of PEVF files for the hours between the three referenced times. This does not impact the usability of the IGM in the CGM creation process as IGMs with matching PEVF files are being used for CGM build.

## 3.2.2 MD: MODEL. DESCRIPTION

- The attribute md:Model.description is declared as a string which means it shall be serialised as valid string.
- The content of md:Model.description and its sub-elements is defined as follows:
- there is no specific namespace for the elements of the structure;
  - MDE field is required;
- BP field is required. It is indicating the business process from level 1 rule BusinessProcess;

Page 28 of 132

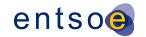

- TOOL field is required. It is indicating tool name and version number;
- RSC field is optional for IGM and required for SV and SSH that are created and serialised by a RSC:
- TXT field is optional free text.
- 706 Based on this requirement the following XML structure is obtained:
- 707 <MDE>
- 708 <BP>1D</BP>
- 709 <TOOL>PowerFactory 2021</TOOL>
- 710 <RSC>N/A</RSC>
- 711 <TXT>QoCDC v3.2 test configuration</TXT>
- 712 </MDE>

719

720 721

722

724

725

726

728

731

732

733

734 735

736

737

743

744

745

- 713 As the XML structure shall be serialized as string representing an escaped character xml structure,
- the content of md:Model.description for the above structure shall be:
- 715 <md:Model.description>&lt;MDE&gt;&lt;BP&gt;1D&lt;/BP&gt;&lt;TOOL&gt;PowerFactory
- 716 2021</TOOL&gt;&lt;RSC&gt;N/A&lt;/RSC&gt;&lt;TXT&gt;QoCDC
- v3.2

test

717 configuration</TXT&gt;&lt;/MDE&gt; </md:Model.description>

## 3.3 VALIDATION RULES

Rule: FileNameMD Level: 1 Severity: ERROR

723 Details:

Two different file name templates are used:

- 1) effectiveDateTime\_businessProcess\_sourcingActor\_modelPart\_fileVersion
- 2) effectiveDateTime\_\_sourcingActor\_modelPart\_fileVersion
- 727 The templates have fields separated by four underscores (\_).

Depending on the modelPart field (allowed values are listed in rule ModelPartType) the usage of above templates is as follows:

- EQ shall use both template 1 and 2;
  - SSH, TP and SV shall only use template 1;
  - EQBD and TPBD shall only use template 2.

The field sourcingActor has sub-fields separated by dashes (-). The following three sub-templates are allowed for sourcingActor field:

- sourcingTSO, which is always used by a TSO;
- sourcingRSC-cgmRegion, which is used by RSC for a synchronous area file, e.g. a SV file;
- sourcingRSC-cgmRegion-sourcingTSO, which is used by RSC for an updated TSO area file, e.g. a SSH file. 742

Note that model parts such as DL, DY, GL are not included as they are not in the implementation scope of QoCDC.

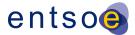

746 Justification: 747 748 Message: 749 Number of meta data fields in file name does not match the rules. 750 751 Usage: #IGMRuleSet #CGMRuleSet 752 753 Rule: FileNameConsistency Level: 1 Severity: ERROR 754 755 Details: 756 Each cimxml file (including EQBD and TPBD) is contained by a single zip container. 757 The file name of the cimxml file within the container must be the same as the name 758 of the container. However, EQBD and TPBD might be zipped together in case they need 759 to be uploaded in OPDE, which is an implementation detail. 760 761 Justification: 762 763 Message: 764 XML instance file name is different from zip container file name. 765 766 Usage: #IGMRuleSet #CGMRuleSet 767 768 Rule: EffectiveDateTime Level: 1 Severity: ERROR 769 770 Details: 771 The 'effectiveDateTime' in the file name must be a valid datetime 772 in minute resolution in accordance with ISO 8601-2005, basic format 773 with time designator [T] between date and time and ending with 774 UTC designator [Z]. For example, 20180118T1130Z. 775 Use of other date/time specifiers by characters [:.-+YMDHSWP] is not allowed. 776 777 778 Justification: 779 The relevant time resolution for the business process is minute level and the time in the file name shall match with this attribute. 780 781 782 Message: 783 EffectiveDateTime in file name is invalid. 784 785 Usage: #IGMRuleSet #CGMRuleSet 786 787 Rule: SourcingActor Level: 1 Severity: ERROR 788 789 Details: 790 The sourcingActor, that appears in the cimxml file name, is composed as described 791 in rule FileNameMD. The choice on sourcingActor is made by the responsible TSO and 792 it is recorded in the QoCDC Reference Data document. Once decided the 793 sourcingActor should comply with the defined names in the QoCDC Reference Data 794 document. 795 796 Justification: 797 The sourcingActor shall comply with the choices made by a TSO. 798 799 Message: 800 Undefined TSO or network region names specified.

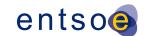

```
802
            Usage: #IGMRuleSet #CGMRuleSet
803
804
      Rule: CGMRegion Level: 1 Severity: ERROR
805
806
            Details:
807
            TSO networks are organized in synchronous areas including
808
            multiple TSO network regions. Each synchronous area is
809
             assigned unique identifiers in file names.
810
            The allowed synchronous areas are listed in the
811
            QoCDC Reference Data document.
812
813
            Justification:
814
            Needed to uniquely identify synchronous areas for SV of CGM.
815
816
817
            Unidentified synchronous area specified in SV instance filename of CGM.
818
819
            Usage: #CGMRuleSet
820
821
      Rule: BusinessProcess Level: 1 Severity: ERROR
822
823
            Details:
824
            The 'businessProcess' in the file name is restricted according
            to a list in the QoCDC Reference Data document.
825
826
            See also level 2 rule ModelDescription where the BusinessProcess
827
            is required in the Model.description attribute.
828
829
            Justification:
830
831
            Message:
832
            Unknown business process.
833
834
            Usage: #IGMRuleSet #CGMRuleSet
835
836
837
      Rule: ModelPartType Level: 1 Severity: ERROR
838
839
            Details:
             The 'modelPart' in the file name is restricted.
840
841
            Note that the profile declarations in the file header are
842
            leading and shall be used as meta data to request data.
843
844
             The allowed model part types are as follows: DL, DY, EQ, EQBD, EQDIFF, GL, SSH,
845
            SV, TP, TPBD.
846
847
            Justification:
848
849
850
            Unknown modelPart type in the filename.
851
852
            Usage: #IGMRuleSet #CGMRuleSet
853
854
855
      Rule: FileVersionType Level: 1 Severity: ERROR
856
857
            Details:
```

Page 31 of 132

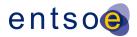

858 The 'fileVersion' in the file name must be positive integer value always 859 represented by three numeric characters ranging from 000 to 999, i.e. the first 860 positive integer is 001 and the last 999. 861 Leading zeros are allowed. 862 863 Justification: 864 See this specification section 3.1 and IEC TS 61970-600-1 C.3.1. 865 866 Message: 867 File version must be a number with three numeric character positions. 868 869 Usage: #IGMRuleSet #CGMRuleSet

## 4 LEVEL 2 VALIDATION: STRUCTURE SYNTAX AND METADATA

## 4.1 Introduction

- 872 CGMES data is exchanged as CIM RDF<sup>5</sup> XML<sup>6</sup> files. The Resource Description Framework uses an
- 873 XML based syntax, allowing relationships to be defined between XML nodes. The first level of syntax
- validation is to check if the document is well formed in accordance with the XML rules<sup>7</sup>.
- 875 RDF syntax provides many ways to represent the same set of data. For example, an association
- between two resources can be written with a resource attribute or by nesting one element within
- another. This could make it difficult to use some XML tools, such as XSLT processors, with the
- 878 CIMXML document.

870

- Therefore, only a subset of the RDF Syntax is to be applied in creating CIMXML documents. This
- 880 syntax simplifies the work of implementers to construct model serialization and deserialization
- software, as well as to improve the effectiveness of general XML tools when used with CIMXML
- documents. The reduced syntax is a proper subset of the standard RDF syntax; thus, it can be read
- 883 by available RDF de-serialization software.
- The simplified syntax is for exchanging power system models between utilities. The aim of the IEC
- 885 61970-552:2013 (Edition 1.0) specification is to make it easier for implementers to construct de-
- serialization software for RDF data, to simplify their choices when serializing RDF data, and to
- 887 improve the effectiveness of general XML tools such as XSLT processors when used with the
- 888 serialized RDF data.
- The reduced syntax does not sacrifice any of the power of the RDF data model. That is, any RDF
- data can be exchanged using this syntax. Moreover, features of RDF such as the ability to extend a
- model defined in one document with statements in second document are preserved.

Resource Description Framework, i.e. a language recommended by the W3C for expressing meta data that machines can process easily

eXtensible Markup Language, i.e. a subset of the Standard Generalized Markup Language (SGML), ISO 8879, for putting structured data in a text file

The full set is specified in the W3C Recommendation, "Extensible Markup Language: Prolog and Document Type Declaration" Version 1.0, 26 November 2008, available at <a href="http://www.w3.org/TR/REC-xml/#sec-prolog-dtd">http://www.w3.org/TR/REC-xml/#sec-prolog-dtd</a>

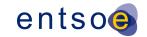

- Errors in XML documents will stop XML applications. The W3C XML specification states that a program should stop processing an XML document if it finds an error. The reason is that XML software should be small, fast, and compatible. HTML browsers are allowed to display HTML documents with errors (like missing end tags). With XML, errors are not allowed.
- The CGMES files shall have an XML prolog that declares the version of the XML and in which the encoding is set to UTF-8 (acc. to CENC10 in IEC TS 61970-600-1:2017). Missing encoding is considered an erroneous file.

It shall be possible to trace back the error detected by the validating processor, specifying the file name, error detected and line number in the file.

## 4.2 RDF SCHEMA

899

904

905 906

907 908

909

910

- CGMES data is exchanged as CIMXML files, as specified in IEC 61970-552:2013 (Edition 1.0). The older ID formats according to section 6.4 is allowed.
- RDFS files, generated from the UML, describe the CGMES profile classes, attributes and roles with cardinalities using an extended RDFS notation described in IEC 61970-501 Ed1.
  - The RDFS files can be downloaded from the <a href="ENTSO-E">ENTSO-E</a> website. The Resource Description Framework supports extensibility, meaning that classes attributes or roles not used in the CGMES profiles still can be exchanged in CIMXML files. Hence it is allowed for a creator of a CIMXML file to include any information not in the CGMES profiles. However, a receiver of such a CIMXML file will only read the information described by the CGMES profiles defined for the exchange. Hence a creator of a CIMXML with additional information cannot expect a receiver to process the data not described in the CGMES profiles.
- The following table specifies which RDFS file is to be used for validation.

## 912 Table 5 RDF schema descriptions

|                                            | _     |
|--------------------------------------------|-------|
| ModelProfile value                         | R     |
|                                            | DF    |
|                                            | sc    |
|                                            | he    |
|                                            | m     |
|                                            | а     |
|                                            | de    |
|                                            | sc    |
|                                            | rip   |
|                                            | tio   |
|                                            | n     |
| http://entsoe.eu/CIM/EquipmentBoundary/3/1 | Equ   |
|                                            | ipm   |
|                                            | ent   |
|                                            | Bou   |
|                                            | nda   |
|                                            | ryPr  |
|                                            | ofile |

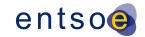

|                                              | RD    |
|----------------------------------------------|-------|
|                                              | FSA   |
|                                              | ugm   |
|                                              | ente  |
|                                              | d-    |
|                                              | v2_   |
|                                              | 4_1   |
|                                              | 5-    |
|                                              | 16F   |
|                                              | eb2   |
|                                              | 016.  |
|                                              | rdf   |
| http://auto.co.au/CIMTopple.gov/Douglegy/0/4 |       |
| http://entsoe.eu/CIM/TopologyBoundary/3/1    | Top   |
|                                              | olog  |
|                                              | уВо   |
|                                              | und   |
|                                              | ary   |
|                                              | Prof  |
|                                              | ileR  |
|                                              | DF    |
|                                              | SAu   |
|                                              | gme   |
|                                              | nted  |
|                                              | -     |
|                                              | v2_   |
|                                              | 4_1   |
|                                              | 5-    |
|                                              | 16F   |
|                                              | eb2   |
|                                              | 016.  |
|                                              | rdf   |
| http://entsoe.eu/CIM/EquipmentCore/3/1       | Equ   |
|                                              | ipm   |
|                                              | ent   |
|                                              | Prof  |
|                                              | ileC  |
|                                              | ore   |
|                                              | RD    |
|                                              | FSA   |
|                                              | ugm   |
|                                              | ente  |
|                                              | d-    |
|                                              | v2_   |
|                                              | 4_1   |
|                                              | 5-    |
|                                              | 4Jul  |
|                                              | 201   |
|                                              | 6.rd  |
|                                              | f     |
| http://entsoe.eu/CIM/EquipmentCore/3/1       | Equ   |
| http://entsoe.eu/CIM/EquipmentOperation/3/1  | ipm   |
|                                              | ent   |
|                                              | Prof  |
|                                              | ileC  |
|                                              | ore   |
|                                              | Ope   |
|                                              | ratio |
|                                              | nR    |
|                                              | DF    |
|                                              | SAu   |
|                                              | gme   |
|                                              |       |

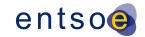

|                                                | nted        |
|------------------------------------------------|-------------|
|                                                | -           |
|                                                | v2_         |
|                                                | 4_1         |
|                                                | 5-<br>4Jul  |
|                                                | 201         |
|                                                | 6.rd        |
|                                                | f           |
| http://entsoe.eu/CIM/EquipmentCore/3/1         | Equ         |
| http://entsoe.eu/CIM/EquipmentShortCircuit/3/1 | ipm         |
|                                                | ent<br>Prof |
|                                                | ileC        |
|                                                | ore         |
|                                                | Sho         |
|                                                | rtCir       |
|                                                | cuit<br>RD  |
|                                                | FSA         |
|                                                | ugm         |
|                                                | ente        |
|                                                | d-          |
|                                                | v2_<br>4_1  |
|                                                | 5-          |
|                                                | 4Jul        |
|                                                | 201         |
|                                                | 6.rd        |
| http://entsoe.eu/CIM/EquipmentCore/3/1         | f Equ       |
| http://entsoe.eu/CIM/EquipmentOperation/3/1    | ipm         |
| http://entsoe.eu/CIM/EquipmentShortCircuit/3/1 | ent         |
|                                                | Prof ileC   |
|                                                | ore         |
|                                                | Sho         |
|                                                | rtCir       |
|                                                | cuit        |
|                                                | Ope         |
|                                                | ratio<br>nR |
|                                                | DF          |
|                                                | SAu         |
|                                                | gme         |
|                                                | nted        |
|                                                | v2_         |
|                                                | 4_1         |
|                                                | 5-          |
|                                                | 4Jul        |
|                                                | 201         |
|                                                | 6.rd<br>f   |
| http://entsoe.eu/CIM/SteadyStateHypothesis/1/1 | Ste         |
| , ,                                            | ady         |
|                                                | Stat        |
|                                                |             |
|                                                | еНу         |
|                                                |             |

Page 35 of 132

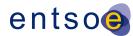

|                                         | ileR         |
|-----------------------------------------|--------------|
|                                         | DF<br>SAu    |
|                                         | gme          |
|                                         | nted         |
|                                         | -            |
|                                         | v2_          |
|                                         | 4_1          |
|                                         | 5-           |
|                                         | 16F          |
|                                         | eb2          |
|                                         | 016.         |
| http://entsoe.eu/CIM/Topology/4/1       | rdf<br>Top   |
| http://entsoe.eu/Cim/Topology/4/T       | olog         |
|                                         | yPr          |
|                                         | ofile        |
|                                         | RD           |
|                                         | FSA          |
|                                         | ugm          |
|                                         | ente         |
|                                         | d-           |
|                                         | v2_          |
|                                         | 4_1<br>5-    |
|                                         | 16F          |
|                                         | eb2          |
|                                         | 016.         |
|                                         | rdf          |
| http://entsoe.eu/CIM/StateVariables/4/1 | Stat         |
|                                         | eVa          |
|                                         | riabl        |
|                                         | esP<br>rofil |
|                                         | eR           |
|                                         | DF           |
|                                         | SAu          |
|                                         | gme          |
|                                         | nted         |
|                                         | -            |
|                                         | v2_          |
|                                         | 4_1<br>5-    |
|                                         | 16F          |
|                                         | eb2          |
|                                         | 016.         |
|                                         | rdf          |
| http://entsoe.eu/CIM/DiagramLayout/3/1  | Dia          |
|                                         | gra          |
|                                         | mLa          |
|                                         | yout         |
|                                         | Prof<br>ileR |
|                                         | DF           |
|                                         | SAu          |
|                                         | gme          |
|                                         | nted         |
|                                         | -            |
|                                         | v2_          |
|                                         | 4_1          |
|                                         | 5-           |

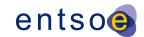

|                                               | 16F         |
|-----------------------------------------------|-------------|
|                                               | eb2         |
|                                               | 016         |
|                                               | rdf         |
| http://entsoe.eu/CIM/GeographicalLocation/2/1 | Geo         |
|                                               | gra         |
|                                               | phic        |
|                                               | alLo        |
|                                               | cati        |
|                                               | onF         |
|                                               | rofil<br>eR |
|                                               | DF          |
|                                               | SAI         |
|                                               | gme         |
|                                               | nted        |
|                                               | - 1160      |
|                                               | v2_         |
|                                               | 4_1         |
|                                               | 5-          |
|                                               | 16F         |
|                                               | eb2         |
|                                               | 016         |
|                                               | rdf         |
| http://entsoe.eu/CIM/Dynamics/3/1             | Dyr         |
|                                               | ami         |
|                                               | csF         |
|                                               | rofil       |
|                                               | eR<br>DF    |
|                                               | SA          |
|                                               | gmo         |
|                                               | nte         |
|                                               | -           |
|                                               | v2_         |
|                                               | 4_1         |
|                                               | 5-          |
|                                               | 16F         |
|                                               | eb2         |
|                                               | 016         |
|                                               | rdf         |

915

916

917

918

919

920

921

922

923

- Any tool implementing the CGMES profile shall check CIMXML data and verifying that
  - Class, attribute and role names appearing in a file is defined by the profile.
  - Cardinality constraints are respected.
- The rules "NotMandatoryClass" or "NotMandatoryProperty" are used to warn about classes, attributes and roles not described by CGMES profiles.
- With the class cardinality it is possible to describe if instances of a particular class are required but this feature has not been used. Instead, rules have been created specifying the number of required instances, e.g. the rule "ControlAreaInstance" that requires exactly one instance of the ControlArea class in an IGM. In UML it is possible to specify this as the cardinality on a class, but this capability hasn't been used for CGMES.

Page 37 of 132

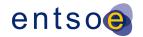

- 924 For the attributes and roles, the cardinality value specifies how many times an attribute
- value or role reference shall appear in a CIMXML file. The rule
- 926 "IncorrectAttributeOrRoleCard" reports violated cardinality.

## 927 **4.3 METADATA**

930

- The Model header from IEC 61970-552 is validated and cross checked with the meta data in the file
- 929 name if present in both places.

#### 4.4 VALIDATION RULES

```
931
      Rule: Prolog Level: 2 Severity: ERROR
932
933
             Details:
             The CIMXML file must have a prolog containing attributes
934
             version and encoding.
935
936
937
             Justification:
938
             See this specification, section 4.1.
939
940
             Message:
             Prolog is missing.
941
942
943
             Usage: #IGMRuleSet #CGMRuleSet
944
      Rule: Encoding Level: 2 Severity: ERROR
945
946
947
             Details:
948
             If the encoding is different from UTF-8, it shall be considered an error
949
             Note: the encoding is case insensitive
950
951
             Justification:
952
             See IEC TS 61970-600-1:2017 GENC10.
953
954
             Message:
955
             Missing encoding or encoding other than UTF-8.
956
957
             Usage: #IGMRuleSet #CGMRuleSet
958
959
      Rule: XMLStructure Level: 2 Severity: ERROR
960
961
             Details:
962
             If the XML parsing fails, the process is aborted.
963
964
             Justification:
965
             https://www.w3.org/TR/REC-xml/#dt-fatal
966
967
             Message:
968
            XML parsing error.
969
970
             Usage: #IGMRuleSet #CGMRuleSet
971
972
      Rule: FileHeader Level: 2 Severity: ERROR
973
```

```
974
             Details:
             Each type of instance file shall have exactly one file header of type
975
976
             FullModel or DifferenceModel.
977
978
             Justification:
979
             Requirement HGEN2 of IEC TS 61970-600-1:2017, IEC 61970-552, section 5.2.
980
981
             Message:
982
             Missing file header.
983
984
             Usage: #IGMRuleSet #CGMRuleSet
985
986
       Rule: URNUniqueness Level: 2 Severity: ERROR
987
988
             Details:
989
             A new model ID shall be generated for new instance files, only when
990
             the content of the instance data changes. A new version means a new URN.
991
             This is a process related rule and cannot be validated in standalone model of
992
       validation of an IGM.
993
994
             Justification:
995
             Requirement HREF1, HREF5 of IEC TS 61970-600-1:2017.
996
997
             Message:
998
             URN of the instance file already exists.
999
1000
             Usage: #IGMRuleSet #CGMRuleSet
1001
1002
       Rule: MAS Level: 2 Severity: ERROR
1003
1004
             Details:
1005

    md:Model.modelingAuthoritySet is required in the header of all instance files.

1006
             2) md:Model.modelingAuthoritySet shall have one of the values specified in the
1007
                 QoCDC Reference Data document.
1008
             3) md:Model.modelingAuthoritySet of a CGM SV instance file shall be the MAS that
1009
                 creates the state variables. The value of md:Model.modelingAuthoritySet is not
1010
                 validated against QoCDC Reference Data document, but it is recommended to be
1011
                 constructed as follows: MA/Region/Process, where
1012
                       MA is the URI of the MergingAgent
1013
                       Region is the name of the CGMRegion
1014
                       Process is the name of the ProcessType.
1015
1016
             Note: This rule intentionally overrides MAPR10 and MARP11 of
1017
             IEC TS 61970-600-1:2017.
1018
1019
             Justification:
             Requirement HGEN1 IEC TS 61970-600-1:2017.
1020
1021
             The attribute is mandatory for the CGM process.
1022
1023
             Message:
1024
             Missing or invalid md:Model.modelingAuthoritySet specification.
1025
1026
             Usage: #IGMRuleSet #CGMRuleSet
1027
```

```
1029
       Rule: MASPersistency Level: 2 Severity: ERROR
1030
1031
             Details:
1032
             The rule applies for IGM only. The 'md:Model.modelingAuthoritySet' attribute must
1033
             be persistent for all CIMXML files of an IGM.
             Note that to test this across CIMXML files this must be done for a model where
1034
             all files have been included.
1035
1036
1037
              Justification:
1038
             See this document section 3.1 and IEC TS 61970-600-1 table in C.3.1.
1039
1040
             Message:
1041
             md:Model.modelingAuthoritySet is not persistent across IGM files.
1042
1043
             Usage: #IGMRuleSet
1044
1045
1046
       Rule: ModelCreated Level: 2 Severity: ERROR
1047
1048
             Details:
1049
             The date and time when the model was created.
             It is the time of the serialization.
1050
1051
             The format is an extended format according to the ISO 8601-2005.
1052
             The ENTSO-E exchanges should refer to UTC.
1053
             The 'md:Model.created' attribute must be valid datetime in accordance
1054
             with ISO 8601, extended format with time designator [T] between date
1055
             and time ending with UTC designator [Z]. The characters [:-] shall be used. For
1056
             example, 2018-01-18T11:30:12Z or 2018-01-18T11:30:12.015Z.
1057
1058
             The restriction describes the minimum required specification that a
1059
              receiver shall be prepared to consume. A more precisely specified
1060
              time defined by characters [+YMDHSWP] will be ignored.
1061
1062
             Justification:
1063
             Annex C of IEC TS 61970-600-1:2017.
1064
1065
             Message:
1066
              Invalid Model.created attribute.
1067
1068
             Usage: #IGMRuleSet #CGMRuleSet
1069
1070
       Rule: ScenarioTime Level: 2 Severity: ERROR
1071
1072
             Details:
1073
             The 'md:Model.scenarioTime' attribute must be valid datetime in
1074
             accordance with ISO 8601, extended format with time designator [T]
1075
             between date and time ending with UTC designator [Z].
1076
             The characters [:-] shall be used. For example, 2018-01-18T11:30:00Z,
1077
              2018-01-18T11:30:12.000Z or 2018-01-18T11:30Z.
1078
1079
             The restriction describes the minimum required specification that a
1080
             receiver shall be prepared to consume. A more precisely specified
1081
             time defined by characters [+.YMDHSWP] will be ignored.
1082
1083
              Justification:
1084
              Annex C of IEC TS 61970-600-1:2017.
```

```
1085
1086
             Message:
1087
              Invalid Model.scenarioTime attribute.
1088
1089
             Usage: #IGMRuleSet #CGMRuleSet
1090
1091
       Rule: ScenarioTimeConsistency Level: 2 Severity: ERROR
1092
1093
             Details:
1094
             The 'md:Model.scenarioTime' attribute shall refer to the same datetime
1095
             as the 'effectiveDateTime' in the file name, considering minute
1096
             resolution.
1097
1098
              Justification:
1099
             Necessary to produce consistent meta data for the exchange process.
1100
1101
1102
             The scenarioTime specification in the file header does not match the
1103
             effectiveDateTime specified in the file name.
1104
1105
             Usage: #IGMRuleSet #CGMRuleSet
1106
1107
       Rule: VersionConsistency Level: 2 Severity: ERROR
1108
1109
             Details:
1110
             The 'md:Model.version' attribute shall be the same number
1111
             as the 'fileVersion' string from the file name converted to an integer.
1112
1113
             Justification:
1114
             Necessary to produce consistent meta data for the exchange process.
1115
1116
             Message:
             The model version does not match the file version.
1117
1118
1119
             Usage: #IGMRuleSet #CGMRuleSet
1120
1121
       Rule: ProfileSpecification Level: 2 Severity: ERROR
1122
1123
             Details:
1124
             The 'md:Model.profile' description in the file header is restricted.
1125
             Note: The profile declarations in the file header are leading and
             shall be used as meta data to request data.
1126
1127
              The enumeration values are centrally maintained in
1128
             QoCDC Reference Data document.
1129
1130
             Justification:
1131
             Necessary to determine which RDFS rules to use.
1132
             Requirement FBOD2, HGEN1 of IEC TS 61970-600-1:2017
1133
             Annex C of IEC/TS 61970-600-1:2017.
1134
1135
             Message:
1136
             Invalid profile specification.
1137
1138
             Usage: #IGMRuleSet #CGMRuleSet
1139
1140
```

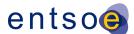

```
Rule: ModelDescription Level: 2 Severity: WARNING
1141
1142
1143
             Details:
1144
             The md:Model.description attribute is required and shall contain the xml structure
1145
             that is described in section 3.2.2. The xml structure shall be serialised in the
1146
             attribute as escaped XML, i.e. still as a string.
1147
1148
              Justification:
1149
             See this specification section 3.2.2.
1150
1151
             Message:
1152
             md:Model.description is not provided or does not contain required fields.
1153
1154
             Usage: #IGMRuleSet #CGMRuleSet
1155
1156
       Rule: NotMandatoryClass Level: 2 Severity: WARNING
1157
1158
             Details:
             An instance of a class not described in a CGMES
1159
1160
              profile is ignored and reported.
1161
             If an importing tool requires a class not described in a CGMES
1162
              profile issues may occur for a CGM where other IGMs do not contain
1163
              instances of the class.
1164
1165
             Justification:
1166
             Requirement PROF11 of IEC/TS 61970-600-1:2017.
1167
1168
             Message:
1169
             Class instance in cimxml document is ignored.
1170
1171
             Usage: #IGMRuleSet #CGMRuleSet
1172
1173
       Rule: NotMandatoryProperty Level: 2 Severity: WARNING
1174
1175
             Details:
1176
             A role or attribute not described in a CGMES profile is ignored and reported.
1177
              If an importing tool require a role or attribute not described in a CGMES
1178
             profile issues may occur for a CGM where other IGMs do not contain
1179
              instances of the role or attribute.
1180
1181
              Justification:
             Requirement PROF11 of IEC/TS 61970-600-1:2017.
1182
1183
1184
             Message:
1185
             Role or attribute in cimxml document is ignored.
1186
1187
             Usage: #IGMRuleSet #CGMRuleSet
1188
1189
       Rule: AttributeAndRoleValues Level: 2 Severity: ERROR
1190
1191
             Details:
1192
             Attribute and role values appearing in a CIMXML document shall have a value.
1193
              The rule checks empty attributes that are not of type String.
1194
1195
             Notes:
1196
              - Example of empty attribute: [cim:class.attribute/] or
```

Page 42 of 132

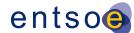

```
1197
                [cim:class.attribute][/cim:class.attribute]
1198
              Example of empty rdf:resource [cim:class.attribute rdf:resouce=""/], note this
1199
              is not a valid reference and it is part of rule XMLStructure.
1200
             Note: the xml angle brackets has been replaced by square parenthesis in
1201
             above examples.
1202
1203
1204
             Justification:
1205
             Only meaningful data shall be exchanged in CIMXML documents.
1206
             See also IEC TS 61970-600-1 NAMC14.
1207
1208
             Message:
1209
             Empty attribute or rdf:resource is present.
1210
1211
             Usage: #IGMRuleSet #CGMRuleSet
1212
1213
1214
       Rule: IncorrectDataTypeFormat Level: 2 Severity: ERROR
1215
1216
             Details:
1217
             Data format shall conform to the datatype defined in the profile.
1218
1219
             Note: This rule reports data format issues for all datatypes.
1220
             A description of the data type specific error is included in the message.
1221
             The format of the message is "[Message] The [expected datatype]: [datatype detail
1222
             text] is not correct.",
1223
             where
1224
              [expected datatype] is the datatype reference defined by the profile
              [datatype detail text] is either printing the value that does not conform or
1225
1226
              indicating the details of the issue. For example, "The Decimal: decimal comma is
1227
             not correct.".
1228
1229
             Justification:
1230
             See IEC 61970-552.
1231
1232
             Message:
             Datatype does not conform. The [expected datatype]: [datatype detail text] is not
1233
1234
             correct.
1235
1236
             Usage: #IGMRuleSet #CGMRuleSet
1237
1238
       Rule: Exception Level: 2 Severity: ERROR
1239
1240
             Details:
1241
             An exception shall be reported in case of a non-recoverable software error occurs.
1242
             A software error is an error related to the functioning of the software itself and
1243
             not due to the content of the IGMs or CGMs. For instance, programming error or OCL
1244
             rules that do not check for null references and use them in OCL language constructs
1245
             will result in an exception.
1246
1247
             Justification:
1248
             Software errors that are discovered shall be corrected.
1249
1250
             Message:
1251
             A software error has occurred, please report to the developer.
1252
```

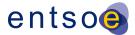

1253 Usage: #IGMRuleSet #CGMRuleSet

1254

1255

1256

1260

1276

1280

## 5 LEVEL 3 VALIDATION: CONSTRAINTS AND MAPPING

## 5.1 CONSTRAINTS FOR NAMING ATTRIBUTES

- 1257 IEC TS 61970-600-1:2017, Annex B, specifies the maximum length of naming attributes for
- 1258 IdentifiedObject classes in all profile instance files and for ConnectivityNodes and TopologicalNodes
- 1259 in Boundary instance files.

#### 5.2 CONTAINMENT RULES

- 1261 Equipment containers represent ways of organizing and naming equipment typically found within a
- substation. As may be seen, there is some flexibility provided in which containers are used in a
- specific application of the CIM in order to accommodate different international practices as well as
- differences typically found between transmission and distribution substations. Bay, VoltageLevel,
- Substation, Line, DCLine and DCConverterUnit are all types of EquipmentContainer. In general, a
- Bay is contained within a specific VoltageLevel, which in turn is contained within a Substation.
- Substations and Lines may be contained within a SubGeographicalRegion and as a consequence
- 1268 within a Geographical Region.
- One containment hierarchy is used with the IdentifiedObject class to create hierarchical naming
- intended for human consumption. This hierarchy is specifically used to name equipment according
- to its function in the power system. This is called the functional naming hierarchy. Containment is
- defined in Equipment instance files and in Equipment Boundary instance files.

#### 1273 5.3 CONSTRAINTS DEFINED BY CGMES

- 1274 The IEC TS 61970-600-2 specifies additional constraints to the attribute values, conditional
- 1275 associations and enumerations.

#### 5.4 Constraints defined by Best Practices

- 1277 This paragraph specifies a number of equipment modelling business rules that have their origin from
- 1278 best practices and common sense in Power Flow calculations. Rationales and justifications are
- 1279 provided in the rules.

#### 5.4.1 LIMIT VALUES

- 1281 Limit values for a synchronous machine are defined by reactive capability curves that define the
- limits at a specific operating voltage. Note that CIM/CGMES only allows for one reactive capability
- 1283 curve to cover all operating voltages. Figure 3 shows an example of a reactive capability curve for a
- 1284 synchronous machine with the same capability in motor operating mode as in generator operating

Page 44 of 132

12871288

1292

1293

1294

1295

12961297

1298

1299

1300

1301

1302

13031304

1305

1306 1307

1308

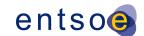

mode. The active power limits in generator operating mode are positive and in motor operating mode - negative.

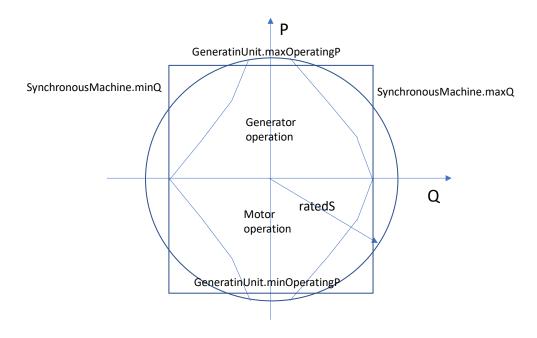

Figure 3 Example Reactive Capability Curve

- 1289 A reactive capability curve has both active and reactive power limits.
- In case the limits are not specified with a reactive capability curve constant limit values are available as follows:
  - maxOperatingP and minOperatingP at the cim:GeneratingUnit class;
    - maxQ and minQ at the cim:SynchronousMachine. Note that maxQ and minQ are
      optional attributes which are required if there is no ReactivecapabilityCurve
      associatied with the machine.
  - In Figure 3 those four constant limits are shown as a box.
  - A synchronous machine can be used as condenser, generator, motor (typically a pump in power systems) or a mix of them. The attribute cim:SynchronousMachine.type defines the supported mix of usages and the attribute cim:SynchronousMachine.operatingMode defines the operating mode used at the operating state represented by SSH. This results in a complex relation between
    - cim:SynchronousMachine.type,
    - cim:SynchronousMachine.operatingMode, and
    - the four limit values.
  - The following three cases represent combinations for generator and motor. Note that condenser type is not included as it has no GeneratingUnit associated and it cannot be used for the purpose of generating active power.
    - 1. An as built generator shall have positive active power limits and can only operate as a generator, see Figure 4.

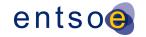

- 1309 1310
- 2. An as built motor shall have negative active power limits and can only operate as a motor, see Figure 5.
- 1311 1312
- 3. An as built generator and motor can operate either in generator operating mode or in motor operating mode, see Figure 3, and shall have
- 1313
- o a positive maxOperatingP, and
- 1314
- a negative minOperatingP.

1318

Note that in case 3 the unit can only operate either in generator operating mode or in motor operating mode in a given steady state situation (described in SSH). This means that the practical minimum limit in generator operating mode shall be zero and the practical maximum limit in motor operating mode shall be zero as shown in Figure 6.

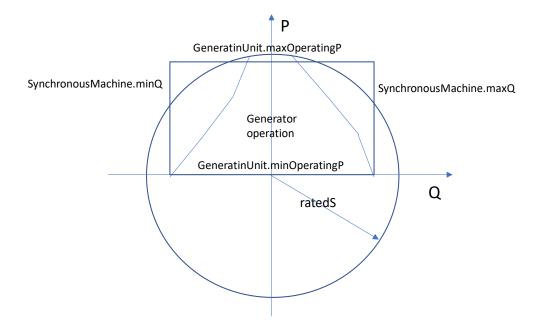

1319 1320

Figure 4 Generator only

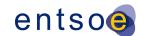

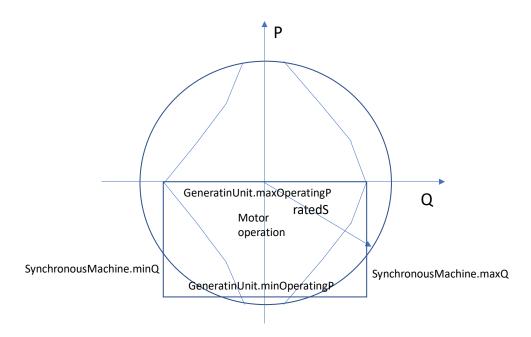

Figure 5 Motor operation only

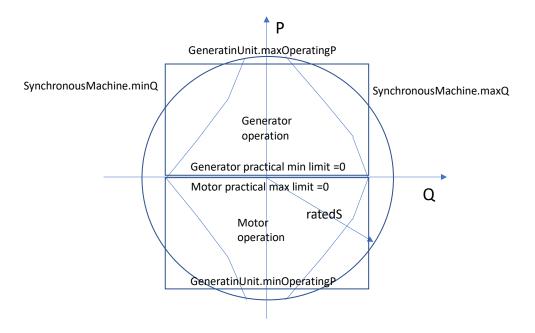

13231324

Figure 6 Generator or motor operation

1325

1326

13271328

1329

### 5.5 Mapping requirements defined by CGM context

The quality checks in this section refer to information that is required to be able to use scheduled and aligned netted area AC positions and target flows on HVDC links as set points in the CGM process.

Page 47 of 132

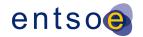

# 5.6 VALIDATION RULES 1330

1331 Rule: NameLength Level: 3 Severity: ERROR 1332 1333 Details: 1334 In cases where cim:IdentifiedObject.name is a required attribute, it shall not be 1335 empty string and shall not exceed IO\_NAME\_LENGTH characters for all instances 1336 except for instances of subclasses of cim:ACDCTerminal where 1337 cim:IdentifiedObject.name may be omitted. 1338 1339 Note: This rule further restricts IEC TS 61970-600-1:2017, IEC TS 61970-600-2:2017 1340 where empty strings are allowed in cim:IdentifiedObject.name. 1341 1342 Justification: 1343 See IEC TS 61970-600-1:2017 B.1. 1344 1345 1346 cim:IdentifiedObject.name is either missing, empty string or exceeds IO\_NAME\_LENGTH 1347 characters. 1348 1349 Usage: #IGMRuleSet #CGMRuleSet 1350 1351 Rule: DescriptionLength Level: 3 Severity: ERROR 1352 1353 Details: 1354 In every model instance, the length of all instances of 1355 cim:IdentifiedObject.description shall not exceed 1356 IO\_DESCRIPTION\_LENGTH characters. 1357 1358 Justification: 1359 See IEC TS 61970-600-1:2017 B.2. 1360 1361 Message: 1362 Length of description instance exceeds IO DESCRIPTION LENGTH characters. 1363 1364 Usage: #IGMRuleSet #CGMRuleSet 1365 1366 Rule: EICLength Level: 3 Severity: ERROR 1367 1368 1369 In every model instance, the length of all instances of 1370 entsoe:IdentifiedObject.energyIdentCodeEic must be exactly 1371 EIC\_LENGTH characters. 1372 1373 Justification: See IEC TS 61970-600-1:2017 B.3. 1374 1375 1376 Message: 1377 Length of energyIdentCodeEic instance must be exactly EIC\_LENGTH characters. 1378 1379 Usage: #IGMRuleSet #CGMRuleSet 1380 1381 Rule: ShortNameLength Level: 3 Severity: ERROR 1382

Details:

1383

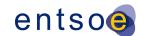

```
1384
             In every model instance, the length of all instances of
1385
              entsoe:IdentifiedObject.shortName shall not exceed
1386
             SHORT_NAME_LENGTH characters.
1387
1388
             Justification:
             See IEC TS 61970-600-1:2017 B.4.
1389
1390
1391
1392
             Length of shortName instance exceeds SHORT_NAME_LENGTH characters.
1393
1394
             Usage: #IGMRuleSet #CGMRuleSet
1395
1396
       Rule: CNFromEndIsoCode Level: 3 Severity: ERROR
1397
1398
             Details:
1399
             In an EQBD document attribute value entsoe:ConnectivityNode.fromEndIsoCode
1400
             must be from the country code list - field 'TsoCodeList' in the QoCDC Reference
1401
             Data document which is a subset of https://www.iso.org/iso-3166-country-codes.html.
1402
1403
              Justification:
1404
             See IEC TS 61970-600-1:2017 B.5.
1405
1406
             Message:
1407
             Country code used that is not in the reference data.
1408
1409
             Usage: #IGMRuleSet
1410
1411
1412
       Rule: TNFromEndIsoCode Level: 3 Severity: ERROR
1413
1414
             Details:
1415
             In a TPBD document attribute value entsoe:TopologicalNode.fromEndIsoCode
1416
             must be from the country code list - field 'TsoCodeList' in the QoCDC Reference
1417
             Data document which is a subset of https://www.iso.org/iso-3166-country-codes.html.
1418
1419
             Justification:
1420
             See IEC TS 61970-600-1:2017 B.5.
1421
1422
             Message:
1423
             Country code used that is not in the reference data.
1424
1425
             Usage: #IGMRuleSet
1426
1427
1428
       Rule: CNToEndIsoCode Level: 3 Severity: ERROR
1429
1430
             Details:
1431
             In an EQBD document attribute value entsoe:ConnectivityNode.toEndIsoCode
1432
             must be from the country code list - field 'TsoCodeList' in the QoCDC Reference
1433
             Data document which is a subset of https://www.iso.org/iso-3166-country-codes.html.
1434
1435
             Justification:
1436
             See IEC TS 61970-600-1:2017 B.6.
1437
1438
             Message:
             Country code used that is not in the reference data.
1439
```

Page 49 of 132

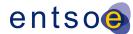

```
1440
1441
              Usage: #IGMRuleSet
1442
1443
1444
       Rule: TNToEndIsoCode Level: 3 Severity: ERROR
1445
1446
              Details:
1447
              In a TPBD document attribute value entsoe:TopologicalNode.toEndIsoCode
1448
              must be from the country code list - field 'TsoCodeList' in the QoCDC Reference
1449
              Data document which is a subset of https://www.iso.org/iso-3166-country-codes.html.
1450
1451
              Justification:
1452
              See IEC TS 61970-600-1:2017 B.6.
1453
1454
              Message:
1455
              Country code used that is not in the reference data.
1456
1457
              Usage: #IGMRuleSet
1458
1459
       Rule: CNFromEndNameLength Level: 3 Severity: ERROR
1460
1461
              Details:
1462
              In every EQBD model instance, the length of all instances of
1463
              entsoe:ConnectivityNode.fromEndName shall not exceed IO_NAME_LENGTH
1464
              characters.
1465
1466
              Justification:
              See IEC TS 61970-600-1:2017 B.7.
1467
1468
1469
              Message:
1470
              Length of name attribute exceeds IO_NAME_LENGTH characters.
1471
1472
              Usage: #IGMRuleSet
1473
1474
       Rule: TNFromEndNameLength Level: 3 Severity: ERROR
1475
1476
              Details:
1477
              In every TPBD model instance, the length of all instances of
1478
              entsoe:TopologicalNode.fromEndName shall not exceed IO_NAME_LENGTH
1479
              characters.
1480
              Justification:
1481
1482
              See IEC TS 61970-600-1:2017 B.7.
1483
1484
              Message:
1485
              Length of name attribute exceeds IO_NAME_LENGTH characters.
1486
1487
              Usage: #IGMRuleSet
1488
1489
       Rule: CNToEndNameLength Level: 3 Severity: ERROR
1490
1491
1492
              In every EQBD model instance, the length of all instances of
1493
              entsoe:ConnectivityNode.toEndName shall not exceed IO NAME LENGTH
1494
              characters.
1495
```

Page 50 of 132

```
1496
             Justification:
1497
             See IEC TS 61970-600-1:2017 B.8.
1498
1499
1500
             Length of name attribute exceeds IO_NAME_LENGTH characters.
1501
             Usage: #IGMRuleSet
1502
1503
1504
       Rule: TNToEndNameLength Level: 3 Severity: ERROR
1505
1506
             Details:
1507
             In every TPBD model instance, the length of all instances of
1508
             entsoe:TopologicalNode.toEndName shall not exceed IO_NAME_LENGTH
1509
             characters.
1510
1511
             Justification:
1512
             See IEC TS 61970-600-1:2017 B.8.
1513
1514
             Message:
             Length of name attribute exceeds IO_NAME_LENGTH characters.
1515
1516
1517
             Usage: #IGMRuleSet
1518
1519
       Rule: CNFromEndNameTsoLength Level: 3 Severity: ERROR
1520
1521
             Details:
1522
             In every EQBD model instance, the length of all instances of
1523
             entsoe:ConnectivityNode.fromEndNameTso shall not exceed IO_NAME_LENGTH
1524
             characters.
1525
1526
             Justification:
1527
             See IEC TS 61970-600-1:2017 B.9.
1528
1529
             Message:
1530
             Length of name attribute exceeds IO_NAME_LENGTH characters.
1531
1532
             Usage: #IGMRuleSet
1533
1534
       Rule: TNFromEndNameTsoLength Level: 3 Severity: ERROR
1535
1536
             Details:
             In every TPBD model instance, the length of all instances of
1537
1538
             entsoe:TopologicalNode.fromEndNameTso shall not exceed IO NAME LENGTH
1539
             characters.
1540
1541
             Justification:
1542
             See IEC TS 61970-600-1:2017 B.9.
1543
1544
             Message:
1545
             Length of name attribute exceeds IO_NAME_LENGTH characters.
1546
1547
             Usage: #IGMRuleSet
1548
1549
       Rule: CNToEndNameTsoLength Level: 3 Severity: ERROR
1550
1551
             Details:
```

Page 51 of 132

```
1552
              In every EQBD model instance, the length of all instances of
1553
              entsoe:ConnectivityNode.toEndNameTso shall not exceed IO_NAME_LENGTH
1554
              characters.
1555
1556
              Justification:
              See IEC TS 61970-600-1:2017 B.10.
1557
1558
1559
1560
              Length of name attribute exceeds IO_NAME_LENGTH characters.
1561
1562
              Usage: #IGMRuleSet
1563
1564
1565
       Rule: TNToEndNameTsoLength Level: 3 Severity: ERROR
1566
1567
              Details:
1568
              In every TPBD model instance, the length of all instances of
1569
              entsoe:TopologicalNode.toEndNameTso shall not exceed IO_NAME_LENGTH
1570
              characters.
1571
1572
              Justification:
1573
              See IEC TS 61970-600-1:2017 B.10.
1574
1575
              Message:
1576
              Length of name attribute exceeds IO NAME LENGTH characters.
1577
1578
              Usage: #IGMRuleSet
1579
1580
       Rule: ShuntCompensatorSensitivity Level: 3 Severity: ERROR
1581
1582
              Details:
1583
              The following attribute value, if provided, shall be greater than zero
1584
              - cim:ShuntCompensator.voltageSensitivity
1585
1586
              Justification:
1587
              Decision from 2018-11-09 CGM_BP/EMF meeting.
1588
              It was concluded that a negative value is not physically possible.
1589
1590
              Message:
1591
              VoltageSensitivity attribute value shall be greater than zero.
1592
1593
              Usage: #IGMRuleSet
1594
1595
       Rule: NumberOfSubstations Level: 3 Severity: WARNING
1596
1597
              Details:
1598
              The following number of cim:Substations in an IGM are considered suspicious
1599
              - a single cim:Substation which is the min limit.
1600
              - one cim:Substation per cim:VoltageLevel which is the max limit.
1601
              The upper limit for the number of cim:Substations equals the number of
1602
              cim:VoltageLevels.
1603
1604
              Justification:
1605
              The number of cim: Substations should reflect the design of the power system.
1606
1607
              Message:
```

Page 52 of 132

```
1608
             The number of cim: Substations does not reflect the design of the power system.
1609
1610
             Usage: #IGMRuleSet
1611
1612
       Rule: GenerationContainment Level: 3 Severity: ERROR
1613
1614
             Details:
1615
             For every instance of cim:HydroPump and cim:GeneratingUnit (and subclasses
1616
             thereof), the cim: Equipment. EquipmentContainer referred to,
1617
             must be of type cim: Substation. Missing containment is not allowed.
1618
1619
             Justification:
1620
             See Figure 15 (Core notes) of IEC TS 61970-600-2 section 6.7.11.
1621
1622
1623
             cim:HydroPump and cim:GeneratingUnit must be contained in a cim:Substation.
1624
1625
             Usage: #IGMRuleSet
1626
1627
       Rule: PTContainment Level: 3 Severity: ERROR
1628
1629
             Details:
1630
             For every instance of cim:PowerTransformer, the
1631
             cim: Equipment. EquipmentContainer referred to, must be of type
1632
             cim:Substation or of type cim:DCConverterUnit. Missing containment is not allowed.
1633
1634
             Justification:
1635
             See Figure 15 (Core notes) and Figure 5 (diagram DCContainment)
1636
             of IEC TS 61970-600-2 sections 6.7.11 and 6.3.9.
1637
1638
1639
             A cim:PowerTransformer must be contained in a cim:Substation
1640
             or a cim:DCConverterUnit.
1641
1642
             Usage: #IGMRuleSet
1643
1644
       Rule: SwitchContainment Level: 3 Severity: ERROR
1645
1646
             Details:
1647
             For every instance of Switch (and subclasses thereof), the
1648
             cim:Equipment.EquipmentContainer referred to, must be of type
             VoltageLevel, of type Bay or of type DCConverterUnit.
1649
1650
             Missing containment is not allowed.
1651
1652
             Justification:
1653
             See Figure 15 (Core notes) and Figure 5 (diagram DCContainment)
1654
             of IEC TS 61970-600-2 sections 6.7.11 and 6.3.9.
1655
1656
             Message:
1657
             Switches must be contained in a VoltageLevel, a Bay or a DCConverterUnit.
1658
1659
             Usage: #IGMRuleSet
1660
1661
       Rule: SCContainment Level: 3 Severity: ERROR
1662
1663
             Details:
```

Page 53 of 132

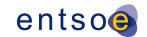

```
1664
             For every instance of cim:SeriesCompensator, the
1665
             cim:Equipment.EquipmentContainer referred to, if provided, must be of
1666
             type cim:Line, of type cim:VoltageLevel or of type cim:DCConverterUnit.
1667
1668
             Justification:
1669
             See Figure 15 (diagram Core notes) in section 6.7.1 of IEC TS 61970-600-2,
1670
             Figure 5 (diagram DCContainment) in section 6.3.1 of IEC TS 61970-600-2
             and section 6.9.16 of IEC TS 61970-600-2.
1671
1672
1673
             Message:
1674
             A cim:SeriesCompensator can only be contained in a cim:Line, a cim:VoltageLevel
1675
             or a cim:DCConverterUnit.
1676
1677
             Usage: #IGMRuleSet
1678
1679
       Rule: InjectionContainment Level: 3 Severity: ERROR
1680
1681
             Details:
             For every instance of cim:EnergyConsumer subclasses, cim:RotatingMachine
1682
1683
             subclasses, cim:ShuntCompensator subclasses, cim:EnergySource,
1684
             cim:EquivalentShunt, cim:ExternalNetworkInjection and cim:StaticVarCompensator,
1685
             the cim:Equipment.EquipmentContainer referred to, must be of type
1686
             cim:VoltageLevel. Missing containment is not allowed.
1687
1688
             Justification:
1689
             See 6.10.10, 6.7.6 of IEC TS 61970-600-2.
1690
1691
             Message:
1692
             Injections must be contained in a cim: VoltageLevel.
1693
1694
             Usage: #IGMRuleSet
1695
1696
       Rule: BusbarSectionContainment Level: 3 Severity: ERROR
1697
1698
             Details:
1699
             For every instance of cim:BusbarSection, the cim:Equipment.EquipmentContainer
1700
             referred to, must be of type cim: VoltageLevel. Missing containment is not allowed.
1701
1702
             Justification:
1703
             See Figure 15 (diagram Core notes) of IEC TS 61970-600-2 section 6.10.5.
1704
1705
1706
             A cim:BusbarSection must be contained in a cim:VoltageLevel.
1707
1708
             Usage: #IGMRuleSet
1709
1710
       Rule: EFCContainment Level: 3 Severity: ERROR
1711
1712
             Details:
1713
             For every instance of cim:EarthFaultCompensator, its subclasses and cim:Ground,
1714
             the cim:Equipment.EquipmentContainer referred to, must be of type
1715
             cim:VoltageLevel. Missing containment is not allowed.
1716
1717
             Justification:
1718
             See Figure 15 (diagram Core notes) of IEC TS 61970-600-2 section 6.7.6.
1719
```

Page 54 of 132

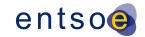

```
1720
              Message:
1721
              A subclass of cim:EarthFaultCompensator or cim:Ground must be contained in a
1722
              cim:VoltageLevel.
1723
1724
              Usage: #IGMRuleSet
1725
1726
       Rule: JunctionContainment Level: 3 Severity: ERROR
1727
1728
              Details:
1729
              For every instance of cim: Junction (Equipment Boundary file), the
1730
              cim:Equipment.EquipmentContainer referred to, must be of type cim:Line.
1731
              Missing containment is not allowed.
1732
1733
              Justification:
1734
              See section 4.4.5 of IEC TS 61970-600-2.
1735
1736
              Message:
1737
              A cim:Junction must be contained in a cim:Line.
1738
1739
              Usage: #IGMRuleSet
1740
1741
       Rule: ACDCConvContainment Level: 3 Severity: ERROR
1742
1743
              Details:
1744
              For every instance of cim:CsConverter and cim:VsConverter, the
1745
              cim:Equipment.EquipmentContainer referred to, must be of type
1746
              cim:DCConverterUnit. Missing containment is not allowed.
1747
1748
              Justification:
1749
              See section 6.3.2 of IEC TS 61970-600-2.
1750
1751
              Message:
1752
              A cim:ACDCConverter must be contained in a cim:DCConverterUnit.
1753
1754
              Usage: #IGMRuleSet
1755
1756
       Rule: DCEQContainment Level: 3 Severity: ERROR
1757
1758
              Details:
1759
              For every instance of cim:DCSeriesDevice, cim:DCShunt, cim:DCBusbar, cim:DCGround,
              cim:DCChopper, cim:DCSwitch, cim:DCBreaker and cim:DCDisconnector, the
1760
              cim: Equipment. EquipmentContainer referred to, must be of type
1761
1762
              cim:DCConverterUnit. Missing containment is not allowed.
1763
1764
              Justification:
1765
              See section 6.3.2 of IEC TS 61970-600-2.
1766
1767
1768
              All DC equipment, except cim:DCLineSegment must be contained in a
1769
              cim:DCConverterUnit.
1770
1771
              Usage: #IGMRuleSet
1772
1773
       Rule: CNContainment Level: 3 Severity: ERROR
1774
1775
              Details:
```

Page 55 of 132

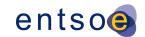

```
1776
             For cim:ConnectivityNodes according to EQ, the
             cim:ConnectivityNode.ConnectivityNodeContainer referred to, must be
1777
1778
             of type cim:VoltageLevel, cim:Bay or cim:Line.
             For cim:ConnectivityNodes according to EQBD, the
1779
1780
             cim:ConnectivityNode.ConnectivityNodeContainer referred to,
1781
             must be of type cim:Line. Missing containment is not allowed.
1782
1783
              Justification:
1784
             See Figure 1 (diagram EquipmentBoundaryProfile), figure 15 (diagram
1785
             Core Notes), section 6.7.7 of IEC TS 61970-600-2.
1786
1787
             Message:
1788
             cim:ConnectivityNode must be contained in a cim:VoltageLevel, cim:Bay
1789
             or cim:Line for EQ models and in a cim:Line for Boundary points.
1790
1791
             Usage: #IGMRuleSet
1792
1793
       Rule: CNTerminals Level: 3 Severity: WARNING
1794
1795
             Details:
1796
             cim:ConnectivityNodes that:
1797
              - are isolated and do not have any Terminals connecting to equipment.
1798
              - have one Terminal that connect to a dead equipment end.
1799
1800
             Justification:
1801
             Isolated or dead end cim:ConnectivityNodes may indicate a connectivity issue.
1802
1803
             Message:
1804
             Isolated or dead end ConnectivityNodes may indicate a connectivity issue.
1805
1806
             Usage: #IGMRuleSet
1807
1808
       Rule: GeneratingUnitNominalP Level: 3 Severity: WARNING
1809
1810
             Details:
1811
             According to CGMES the value of cim:GeneratingUnit.nominalP should be positive
1812
              and less or equal to cim:RotatingMachine.ratedS.
1813
             Justification:
1814
1815
             See section 6.6.5 of IEC TS 61970-600-2.
1816
1817
1818
             cim:GeneratingUnit.nominalP outside allowed range.
1819
1820
             Usage: #IGMRuleSet
1821
1822
       Rule: CEBaseVoltage Level: 3 Severity: ERROR
1823
1824
             Details:
1825
             All cim:ConductingEquipment except cim:ACLineSegment, cim:SeriesCompensator,
1826
             cim:EquivalentBranch, cim:PowerTransformer and cim:ACDCConverter, must either have
1827
             an association with cim:BaseVoltage
1828
             or be located within a cim:VoltageLevel or cim:Bay. The exception is because rule
1829
             BranchBaseVoltage validates similar conditions.
1830
              If both cim:ConductingEquipment.BaseVoltage and containment in a cim:VoltageLevel
1831
             or cim:Bay are provided, the association ends cim:ConductingEquipment.BaseVoltage
```

Page 56 of 132

```
1832
             and cim:VoltageLevel.BaseVoltage shall refer to the same cim:BaseVoltage.
1833
1834
             Justification:
1835
             See section 6.7.6 and 6.10.2 of IEC TS 61970-600-2.
1836
1837
             cim:ConductingEquipment that does not have cim:BaseVoltage or refers to different
1838
1839
       cim:BaseVoltage via different associations.
1840
1841
             Usage: #IGMRuleSet
1842
1843
       Rule: NominalVoltage Level: 3 Severity: ERROR
1844
1845
             Details:
              For every instance of cim:BaseVoltage, the cim:BaseVoltage.nominalVoltage
1846
1847
             value must be greater than zero.
1848
1849
             Justification:
1850
             See section 6.7.3 of IEC TS 61970-600-2.
1851
1852
             Message:
1853
             Nominal voltage must be greater than zero.
1854
1855
             Usage: #IGMRuleSet
1856
1857
       Rule: InstancesOfGeneralClass Level: 3 Severity: ERROR
1858
1859
             Details:
1860
             The most specific and detailed class shall in general be instantiated.
             Hence more general classes shall not be instantiated. The following classes
1861
1862
             are specifically noted as not allowed to instantiate
1863
              - cim:EnergyConsumer
1864
1865
             Justification:
1866
             The level of detail described by the more specific class are needed in studies.
1867
             The approved methodologies:
             CGMM-v1-plus Article 9, Load, 4(c) (as well CGMM-v2-plus.and CGMM-v3 referencing
1868
1869
             to CGMM-v1-plus) and GLDPM-v1: Article 2, Definitions and interpretation,
1870
             point 3 and 7, Article 11, 4(9) (as well GLDPM-v2 referencing to GLDPM-v1) foresee
1871
             the provision of conforming and non-conforming load flag as well as approved EMF
             Requirements, which implies the use specific classes of EnergyConsumer.
1872
             IEC 61970-600-1:2017 Common Grid Model Exchange Specification, 5.1
1873
             General constraints, GENC11: Instance data to be exchanged must make use of the
1874
1875
             most detailed class possible within a profile, i.e.
1876
             using sub-typed classes rather than general classes, e.g. NuclearGeneratingUnit
1877
             instead GeneratingUnit.
1878
             Note that this rule is not applied for GeneratingUnit.
1879
1880
             Message:
1881
             Instances of type cim: EnergyConsumer are not allowed, the usage of
1882
             its subclasses is mandatory.
1883
1884
             Usage: #IGMRuleSet
1885
1886
       Rule: TerminalCount1 Level: 3 Severity: ERROR
1887
```

Page 57 of 132

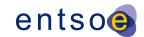

```
1888
             Details:
1889
             Every instance of cim:RegulatingCondEq and its subclasses, cim:EnergyConsumer
1890
              and its subclasses, cim:EquivalentInjection, cim:EquivalentShunt, subclasses of
             cim:Connector, cim:EnergySource, cim:Ground,
1891
1892
              cim:DCBusbar, cim:DCShunt, cim:DCGround
1893
              shall only be referenced via a single cim: Terminal instance.
1894
1895
1896
             cim:ConductingEqupment with a single electrical connection point shall only have
1897
             one cim:Terminal.
1898
1899
             Message:
1900
             Single terminal devices must not be referenced by multiple terminals.
1901
1902
             Usage: #IGMRuleSet
1903
1904
       Rule: TerminalCount2 Level: 3 Severity: ERROR
1905
1906
             Details:
1907
              Every instance of cim:Conductor and its subclasses, cim:Switch and its subclasses,
             cim:SeriesCompensator, cim:EquivalentBranch, cim:DCLineSegment,
1908
1909
              cim:DCSeriesDevice, cim:DCChopper and subclasses of cim:DCSwitch,
1910
             shall only be referenced via exactly two cim: Terminal instances.
1911
1912
             Justification:
1913
             cim:ConductingEqupment with two electrical connection point shall have
1914
             two cim:Terminals.
1915
1916
             Message:
1917
             Two terminal devices must be referenced by exactly two terminals.
1918
1919
             Usage: #IGMRuleSet
1920
1921
       Rule: TerminalSeqNum Level: 3 Severity: ERROR
1922
1923
             Details:
1924
              Every instance of cim:Terminal must have a cim:Terminal.sequenceNumber
1925
              if it belongs to an cim:EquivalentBranch or an cim:ACLineSegment
1926
             with cim: Mutual Coupling.
1927
1928
             Justification:
1929
             See section 6.7.21 and 6.10.31 of IEC TS 61970-600-2.
1930
1931
             Message:
1932
             cim:Terminals must have a sequence number if they belong to an cim:EquivalentBranch
1933
             or a cim:ACLineSegment with cim:MutualCoupling.
1934
1935
             Usage: #IGMRuleSet
1936
1937
       Rule: TerminalSeqNumOrder Level: 3 Severity: ERROR
1938
1939
             Details:
1940
             In cases where cim:Terminal.sequenceNumber is provided for an instance of
1941
              cim:ConductingEquipment or cim:DCConductingEquipment, at least one
1942
              sequenceNumber shall equal to 1. The cim:Terminal.sequenceNumber of other terminals
1943
             of same cim:ConductingEquipment or cim:DCConductingEquipment shall follow
```

Page 58 of 132

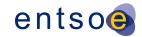

```
increasing order.
1944
1945
1946
              Justification:
              See section 6.7.2 of IEC TS 61970-600-2.
1947
1948
1949
              Message:
1950
              Invalid sequenceNumber for cim:Terminal.
1951
1952
              Usage: #IGMRuleSet
1953
1954
       Rule: PTTerminalConsistency Level: 3 Severity: ERROR
1955
1956
              Details:
1957
              For every instance of cim:PowerTransformerEnd, the cim:Terminal referenced by
1958
              the cim:TransformerEnd.Terminal association must be associated with the
1959
              cim:PowerTransformer instance, referenced via the
1960
              cim:PowerTransformerEnd.PowerTransformer association.
1961
1962
              Justification:
              See section 6.9.31 of IEC TS 61970-600-2.
1963
1964
1965
              Message:
1966
              Terminals for PowerTransformers must be defined unambiguously.
1967
1968
              Usage: #IGMRuleSet
1969
1970
       Rule: MCFirstSecond Level: 3 Severity: ERROR
1971
1972
              Details:
1973
              The following shall conform for every instance of cim:MutualCoupling:
              1) Association end cim:MutualCoupling.First_Terminal shall refer to a cim:Terminal
1974
1975
              of an cim:ACLineSegment.
              2) Association end cim:MutualCoupling.Second_Terminal shall refer to a cim:Terminal
1976
1977
              of an cim:ACLineSegment.
1978
              3) Association ends cim:MutualCoupling.First_Terminal and
1979
              cim:MutualCoupling.Second_Terminal shall refer to cim:Terminal-s of different
1980
              cim:ACLineSegment-s.
1981
1982
1983
              Justification:
              See section 6.9.19 of IEC TS 61970-600-2.
1984
1985
1986
              Message:
1987
              One of the following occurs: 1) cim:MutualCoupling.First_Terminal does not refer
              to a cim:Terminal of a cim:ACLineSegment, 2) cim:MutualCoupling.Second_Terminal
1988
1989
              does not refer to a cim:Terminal of a cim:ACLineSegment,
1990
              3) cim:MutualCoupling.First_Terminal and cim:MutualCoupling.Second_Terminal do not
1991
              refer to cim:Terminal-s of different cim:ACLineSegment-s.
1992
1993
              Usage: #IGMRuleSet
1994
1995
1996
       Rule: LRCExponentModel Level: 3 Severity: ERROR
1997
1998
              Details:
1999
              For every instance of cim:LoadResponseCharacteristic where
```

Page 59 of 132

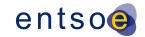

```
2000
             cim:LoadResponseCharacteristic.exponentModel is true,
2001
             cim:LoadResponseCharacteristic.pVoltageExponent and
2002
             cim:LoadResponseCharacteristic.qVoltageExponent must be provided and
2003
             be greater or equal than zero and less or equal to two.
2004
2005
             Note: The attributes pFrequencyExponent and qFrequencyExponent are not used. The
2006
             attributes that are required for coefficient load model covered by rule
2007
             LCRCoefficientModel are ignored and not validated when
2008
             cim:LoadResponseCharacteristic.exponentModel equals true.
2009
2010
             Justification:
2011
             See section 6.10.9 of IEC TS 61970-600-2.
2012
2013
             Message:
2014
             Exponent of per unit voltage effecting real and reactive power must be
2015
             specified if cim:LoadResponseCharacteristic.exponentModel is true.
2016
2017
             Usage: #IGMRuleSet
2018
2019
       Rule: LCRCoefficientModel Level: 3 Severity: ERROR
2020
2021
2022
             Details:
2023
             For every instance of cim:LoadResponseCharacteristic where
2024
             cim:LoadResponseCharacteristic.exponentModel is false,
2025
             cim:LoadResponseCharacteristic.pConstantImpedance and
2026
             cim:LoadResponseCharacteristic.pConstantCurrent and
2027
             cim:LoadResponseCharacteristic.pConstantPower and
2028
             cim:LoadResponseCharacteristic.qConstantImpedance and
2029
             cim:LoadResponseCharacteristic.qConstantCurrent and
2030
             cim:LoadResponseCharacteristic.qConstantPower must be provided.
2031
2032
             Note: The attributes that are required for exponential load model covered by rule
2033
             LRCExponentModel are ignored and not validated when
2034
             cim:LoadResponseCharacteristic.exponentModel equals false.
2035
2036
             Justification:
2037
             See section 6.10.9 of IEC TS 61970-600-2.
2038
2039
             Message:
2040
             Coefficients for ZIP load model must be specified if
2041
             cim:LoadResponseCharacteristic.exponentModel is false.
2042
2043
             Usage: #IGMRuleSet
2044
2045
       Rule: LCRCoefficientParameters Level: 3 Severity: ERROR
2046
2047
             Details:
2048
             For every instance of cim:LoadResponseCharacteristic with
2049
             cim:LoadResponseCharacteristic.exponentModel is false, the sum of
2050
             cim:LoadResponseCharacteristic.pConstantImpedance and
2051
             cim:LoadResponseCharacteristic.pConstantCurrent and
2052
             cim:LoadResponseCharacteristic.pConstantPower values must be 1 and
2053
             the sum of cim:LoadResponseCharacteristic.qConstantImpedance and
2054
             cim:LoadResponseCharacteristic.gConstantCurrent and
2055
             cim:LoadResponseCharacteristic.qConstantPower values must be 1.
```

Page 60 of 132

```
2056
2057
             Justification:
2058
             See section 6.10.9 of IEC TS 61970-600-2.
2059
2060
             Message:
2061
             Invalid coefficient parameters for cim:LoadResponseCharacteristic.
2062
2063
             Usage: #IGMRuleSet
2064
2065
       Rule: MeasTerminal Level: 3 Severity: ERROR
2066
2067
             Details:
2068
             The association end cim:Measurement.Terminal shall reference a cim:Terminal of the
2069
              cim:Equipment referenced by cim:Measurement.PowerSystemResource except in cases
2070
             where cim:Measurement.measurementType is either cim:TapPosition or
2071
             cim:SwitchPosition in which the association is not exchanged.
2072
2073
             Justification:
2074
             See section 6.5.18 of IEC TS 61970-600-2.
2075
2076
             Message:
2077
             cim:Measurement.Terminal does not refer to a cim:Terminal of a cim:Equipment
2078
             referenced by cim:Measurement.PowerSystemResource.
2079
2080
             Usage: #IGMRuleSet
2081
2082
2083
       Rule: MeasType Level: 3 Severity: ERROR
2084
2085
             Details:
2086
              For every instance of cim: Measurement, the value of
2087
              cim:Measurement.measurementType is limited to 'ThreePhasePower',
              'ThreePhaseActivePower', 'ThreePhaseReactivePower', 'LineCurrent',
2088
2089
              'PhaseVoltage', 'LineToLineVoltage', 'Angle', 'TapPosition',
2090
              'SwitchPosition'.
2091
2092
              Justification:
2093
             See section 6.5.18 of IEC TS 61970-600-2.
2094
2095
             Message:
2096
             Invalid measurement type.
2097
2098
             Usage: #IGMRuleSet
2099
2100
       Rule: MeasUnit Level: 3 Severity: ERROR
2101
2102
             Details:
2103
             For every instance of cim: Measurement, the value of
2104
              cim:Measurement.unitSymbol is restricted to 'cim:UnitSymbol.V',
2105
              'cim:UnitSymbol.A', 'cim:UnitSymbol.W', 'cim:UnitSymbol.VA',
              'cim:UnitSymbol.VAr', 'cim:UnitSymbol.deg', 'cim:UnitSymbol.Hz',
2106
2107
              'cim:UnitSymbol.none'.
2108
2109
              Justification:
             See section 6.5.18 of IEC TS 61970-600-2.
2110
2111
```

```
2112
             Message:
2113
             Invalid measurement unit symbol.
2114
2115
             Usage: #IGMRuleSet
2116
2117
2118
       Rule: CATieFlow Level: 3 Severity: ERROR
2119
2120
             Details:
2121
             For every instance of cim:ControlArea for which the value of
2122
             cim:ControlArea.type is cim:ControlAreaTypeKind.Interchange,
2123
             cim:TieFlow instances must be provided.
2124
2125
              Justification:
2126
             This is necessary to compute interchange.
2127
2128
2129
             cim:TieFlows must be defined for cim:ControlArea, no cim:TieFlows found.
2130
2131
             Usage: #IGMRuleSet
2132
2133
       Rule: TargetDB Level: 3 Severity: ERROR
2134
2135
             Details:
2136
             For every instance of cim:RegulatingControl (SSH) for which the value of
2137
              cim:RegulatingControl.discrete is true and cim:RegulatingControl.enabled
2138
              is true, cim:RegulatingControl.targetDeadband must be provided and must be
2139
             greater than 0.
2140
2141
             Justification:
2142
             If cim:RegulatingControl.discrete is set to true and no deadband
2143
             is provided the power flow algorithm may not reach a solution but may continue
2144
             to try find one which results in hunting.
2145
2146
2147
             Message:
2148
             Target deadband is either not provided if the regulating control is discrete and
2149
             active or it is not greater than zero.
2150
2151
             Usage: #IGMRuleSet
2152
2153
2154
       Rule: OperationalLimitValue Level: 3 Severity: ERROR
2155
2156
             Details:
2157
             For every instance of cim:VoltageLimit, the value of cim:VoltageLimit.value
2158
             must be > 0. For every instance of cim:CurrentLimit, the value
2159
             of cim:CurrentLimit.value must be > 0. For every instance of
2160
              cim:ActivePowerLimit, the value of cim:ActivePowerLimit.value must be > 0.
2161
              For every instance of cim:ApparentPowerLimit, the value of
2162
             cim:ApparentPowerLimit.value must be > 0.
2163
2164
             Justification:
             See section 6.8.5 of IEC TS 61970-600-2.
2165
2166
2167
             Message:
```

Page 62 of 132

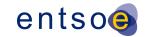

```
2168
             OperationalLimit values must be positive.
2169
2170
             Usage: #IGMRuleSet
2171
2172
       Rule: AcceptableDuration Level: 3 Severity: ERROR
2173
2174
             Details:
2175
             The usage of the attribute cim:OperationalLimitType.acceptableDuration
2176
             depends on the value of the entsoe:OperationalLimitType.limitType attribute as
2177
             follows:
2178
             patl: acceptableDuration is not used;
2179
             - patlt: usage of acceptableDuration is restricted, i.e. it is not used as another
2180
             way to express the severity of the limit;
2181
             - tatl: acceptableDuration is used to define several TATL limit types
2182
             - tc: acceptableDuration is not used as an immediate tripping is expected
2183
             - tct: acceptableDuration is used as the limit is less than the tc limit and
2184
                 describe how long the violation may sustain before tripping.
2185
             If acceptableDuration is not used the attribute can be completely omitted
2186
             or if included the acceptableDuration value shall be ignored.
2187
2188
             Justification:
2189
             See section 6.8.9.1 and 6.8.7 of IEC TS 61970-600-2.
2190
2191
             Message:
2192
             cim:OperationalLimitType.acceptableDuration is not provided for TATL and TCT limit
2193
2194
2195
             Usage: #IGMRuleSet
2196
       Rule: OperationalLimitSetAtTerminal Level: 3 Severity: WARNING
2197
2198
2199
             Details:
2200
             The association end cim:OperationalLimitSet.Terminal is required.
2201
             Note the association end cim:OperationalLimitSet.Equipment is neither checked nor
2202
             reported in this rule.
2203
2204
             Justification:
2205
             The limits in question are related to power flow, hence they are
2206
             linked to the cim:Terminal.
2207
             Less options also simplifies data exchange.
2208
2209
2210
             The OperationalLimitSet is not linked to a Terminal.
2211
2212
             Usage: #IGMRuleSet
2213
2214
       Rule: PATL1 Level: 3 Severity: ERROR
2215
2216
             Details:
2217
             Every instance of cim:ACLineSegment and cim:SeriesCompensator,
2218
             that is not aggregated, shall have at least one
2219
             cim:OperationalLimitSet linked to one of its cim:Terminals.
2220
             A cim:OperationalLimitSet shall have at least one
2221
             cim:OperationalLimit of type entsoe:LimitTypeKind.patl.
2222
             Equipment is aggregated when cim: Equipment.aggregate is present
2223
             and set to 'true'.
```

Page 63 of 132

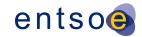

```
2224
2225
             Justification:
2226
             See section 6.8.7 of IEC TS 61970-600-2.
2227
2228
             Message:
2229
             PATL missing for cim:ACLineSegment or cim:SeriesCompensator.
2230
2231
             Usage: #IGMRuleSet
2232
       Rule: PATL2 Level: 3 Severity: ERROR
2233
2234
2235
             Details:
2236
             Every instance of cim:PowerTransformer, that is not aggregated
2237
             (cim:Equipment.aggregate equals to false or it is missing), shall have at least
2238
             one cim:OperationalLimitSet with at least one cim:OperationalLimit of type
2239
             entsoe:LimitTypeKind.patl linked to one of cim:Terminal-s of the
2240
             cim:PowerTransformer.
2241
2242
             Justification:
             See section 6.8.7 of IEC TS 61970-600-2.
2243
2244
2245
             Message:
2246
             A non-aggregated cim:PowerTrainsformer which has not a cim:OperationalLimitSet with
2247
             at least one cim:OperationalLimit of type entsoe:LimitTypeKind.patl associated to
2248
             any of its cim:Terminal-s.
2249
2250
             Usage: #IGMRuleSet
2251
2252
2253
       Rule: PATL3 Level: 3 Severity: ERROR
2254
2255
             Details:
2256
             There shall be only one PATL limitType per cim:OperationalLimitSet and type
2257
             cim:ActivePowerLimit
2258
             - cim:CurrentLimit or cim:ApparentPowerLimit
2259
             This means that an cim:OperationalLimitSet may have two PATL values, one for
2260
             cim:CurrentLimit or cim:ApparentPowerLimit and one for cim:ActivePowerLimit.
2261
2262
             Justification:
2263
             See section 6.8.9.1 of IEC TS 61970-600-2.
2264
2265
2266
             Redundant PATL not allowed for OperationalLimitSet.
2267
2268
             Usage: #IGMRuleSet
2269
2270
       Rule: PATL4 Level: 3 Severity: WARNING
2271
2272
             Details:
2273
             For an instance of cim:ACLineSegment or cim:SeriesCompensator the limit values
2274
             of the same cim:OperationalLimitType.limitType shall not differ more than
2275
             PATL_LIMIT_VALUE_DIFF between the two sides, e.g. a cim:CurrentLimit
2276
             of type PATL.
2277
2278
             Justification:
             Based on engineering practice.
2279
```

Page 64 of 132

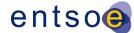

```
2280
2281
             Message:
2282
             Differing limit values on two sides of the equipment above PATL_LIMIT_VALUE_DIFF.
2283
2284
             Usage: #IGMRuleSet
2285
2286
       Rule: PATL5 Level: 3 Severity: WARNING
2287
2288
             Details:
2289
             PATL type on voltage limits shall be ignored.
2290
2291
             Justification:
2292
             See section 6.8.9.1 of IEC TS 61970-600-2:2017.
2293
2294
             Message:
2295
             PATL voltage limit is ignored.
2296
2297
             Usage: #IGMRuleSet
2298
2299
       Rule: CNRequiredInEQOperations Level: 3 Severity: ERROR
2300
2301
             Details:
2302
             The association end cim:Terminal.ConnectivityNode is required in cases where
2303
             EQ Operation profile is specified in the header.
2304
             The different kinds of models are described in IEC TS 61970-600-1:2017 PROF4.
2305
2306
             Justification:
2307
             See section 6.7.7 and rules PROF4 and PROF5 of IEC TS 61970-600-1:2017.
2308
2309
             Message:
2310
             The association end cim:Terminal.ConnectivityNode is not provided for a model that
2311
             contains EQ Operation profile.
2312
2313
             Usage: #IGMRuleSet
2314
2315
2316
       Rule: EnergySourceVoltage Level: 3 Severity: ERROR
2317
2318
             Details:
2319
             For cim:EnergySource the attributes voltageMagnitude and voltageAngle
2320
             are optional to include in EQ. The attributes are intended for the
2321
             case when a strong network is providing power to a weak
2322
             distribution network. Hence it is wrong to use these attributes
2323
             in transmission studies and they shall not at all be used.
2324
2325
             Justification:
2326
             The use case for these attributes is not appropriate for transmission.
2327
             See IEC TS 61970-600-1:2017 section E.19.
2328
2329
             Message:
2330
             The use case for cim:EnergySource attributes voltageMagnitude
2331
             and voltageAngle is not allowed for transmission.
2332
2333
             Usage: #IGMRuleSet
2334
2335
       Rule: ControlModeCompatibility Level: 3 Severity: ERROR
```

Page 65 of 132

```
2336
2337
             Details:
2338
             The cim:TapChangerControl or cim:RegulatingControl can only control a cim:Terminal
2339
             at a cim:ConductingEquipment compatible with its type,
2340
              - A phase shift tap changer can only do the cim:RegulatingControl.mode
2341

    active power control

2342
              - A ratio tap changer can only do the cim:RegulatingControl.mode-s
2343
                 - voltage
2344
                 - reactivePower
2345
                 - powerFactor
2346
              - A cim:SynchronousMachine or cim:ShuntCompensator instance can only
2347
                do the cim:RegulatingControl.mode-s
2348

    voltage

2349
                 - reactivePower
2350
                 - powerFactor
2351
              - A cim:StativeVarCompensator can only do the cim:RegulatingControl.mode-s
2352

    voltage

2353
                 - reactivePower
2354
              - A cim:BusbarSection instance can only be controlled by a cim:RegulatingControl
2355
             in mode (cim:RegulatingControl.mode):
2356
                 - voltage
2357
2358
             The following cim:RegulatingControl.modes are not at all allowed
2359
                 - currentFlow
2360
                 - admittance
2361
                 - timeScheduled
2362
                 - temperature
2363
2364
2365
             Justification:
2366
             Only meaningful combinations of data are allowed.
2367
2368
             Message:
2369
             cim:TapChangerControl or cim:RegulatingControl with invalid
2370
             cim:RegulatingControl.mode.
2371
2372
             Usage: #IGMRuleSet
2373
2374
       Rule: ACLineSegmentR Level: 3 Severity: ERROR
2375
2376
             Details:
2377
             For every instance of cim: ACLineSegment the value of
2378
              cim:ACLineSegment.r must be greater than or equal to zero.
2379
2380
             Justification:
2381
             Negative resistance means negative losses.
2382
             This is not allowed for real equipment.
2383
2384
             Message:
2385
             Negative resistance not allowed for cim:ACLineSegment.
2386
2387
             Usage: #IGMRuleSet
2388
2389
2390
       Rule: ACLineSegmentX Level: 3 Severity: WARNING
2391
```

Page 66 of 132

```
2392
             Details:
2393
             For every instance of cim:ACLineSegment the value of
2394
             cim:ACLineSegment.x should be greater than or equal to EQ_BRANCH_X_LIMIT Ohm.
2395
2396
             Justification:
2397
             Too small impedances cause numerical instability when
2398
             solving the power flow.
2399
2400
             Message:
2401
             Reactance value should be greater than or equal to EQ_BRANCH_X_LIMIT.
2402
2403
             Usage: #IGMRuleSet
2404
2405
       Rule: SeriesCompensatorX Level: 3 Severity: WARNING
2406
2407
             Details:
2408
             For every instance of cim:SeriesCompensator the value of
2409
             abs(cim:SeriesCompensator.x) should be greater than or equal to
2410
             EQ_BRANCH_X_LIMIT Ohm.
2411
2412
             Justification:
2413
             Too small impedances cause numerical instability when
2414
             solving the power flow.
2415
2416
2417
             Reactance value should be greater than or equal to EQ BRANCH X LIMIT.
2418
2419
             Usage: #IGMRuleSet
2420
2421
2422
       Rule: EquivalentBranchX Level: 3 Severity: WARNING
2423
2424
             Details:
2425
             For every instance of EquivalentBranch (EB) the total impedance should be greater
2426
             than or equal to EQ_BRANCH_X_LIMIT Ohm. The total impedance is computed by
2427
             sqrt(EB.x * EB.x + EB.x21 * EB.x21). In cases where EB.x21 is not provided, it is
2428
             equal to zero in the equation for calculation of the total impedance.
2429
2430
             Justification:
2431
             Too small impedances cause numerical instability when
2432
             solving the power flow.
2433
2434
             Message:
2435
             Total impedance should be greater than or equal to EQ_BRANCH_X_LIMIT Ohm.
2436
2437
             Usage: #IGMRuleSet
2438
2439
       Rule: DCLineSegmentR Level: 3 Severity: ERROR
2440
2441
             Details:
2442
             For every instance of cim:DCLineSegment the value of
2443
             cim:DCLineSegment.resistance and the value of the associated
2444
             cim:PerLengthDCLineParameter.resistance must be greater than zero.
2445
2446
             Justification:
2447
             Negative resistance means negative losses.
```

Page 67 of 132

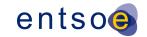

2448 This is not allowed for real equipment. 2449 2450 Message: 2451 Negative resistance not allowed for cim:DCLineSegment. 2452 Usage: #IGMRuleSet 2453 2454 2455 Rule: PowerTransformerEndR Level: 3 Severity: WARNING 2456 2457 Details: 2458 cim:PowerTransformerEnd.r shall conform to the following rules: 2459 - Be equal to 0 Ohm for the 2<sup>nd</sup> winding (the winding with 2460 cim:TransformerEnd.endNumber = 2, i.e. lower voltage end) of a two-winding 2461 2462 - Be greater than or equal to EQ BRANCH X LIMIT Ohm for the 1st winding (the winding 2463 with cim:TransformerEnd.endNumber = 1, i.e. highest voltage end) of a two-winding 2464 transformer; 2465 greater than or equal to EQ\_BRANCH\_X\_LIMIT Ohm for all windings of a three-2466 winding transformer. 2467 2468 Justification: 2469 Negative resistance means negative losses. 2470 This is not allowed for real equipment. 2471 2472 2473 PowerTransformerEnd.r is either: 1) different than 0 Ohm for 2<sup>nd</sup> winding of a 2474 two-winding transformer or 2) not greater than or equal to EQ BRANCH X LIMIT Ohm 2475 for all windings of a three-winding transformer or 3) not greater than or equal to 2476 EQ\_BRANCH\_X\_LIMIT Ohm for 1st winding of a two-winding transformer. 2477 2478 Usage: #IGMRuleSet 2479 2480 2481 Rule: PowerTransformerEndRatedU Level: 3 Severity: WARNING 2482 2483 Details: 2484 The cim:PowerTransformerEnd.ratedU attribute must be greater than zero. 2485 2486 Justification: 2487 The cim:PowerTransformerEnd.ratedU attribute is used in pu calculations. 2488 2489 2490 cim:PowerTransformerEnd.ratedU should be greater than zero. 2491 2492 Usage: #IGMRuleSet 2493 2494 Rule: PowerTransformerEndX Level: 3 Severity: WARNING 2495 2496 Details: 2497 cim:PowerTransformerEnd.x shall conform to the following rules: 2498 - Be greater than or equal to EQ\_BRANCH\_X\_LIMIT Ohm for the 1st winding (the winding 2499 with cim:TransformerEnd.endNumber = 1, i.e. highest voltage end) of a two-winding 2500 transformer; 2501 - Be equal to 0 Ohm for the 2nd winding (the winding with 2502 cim:TransformerEnd.endNumber = 2, i.e. lower voltage end) of a two-winding 2503 transformer;

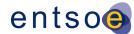

```
2504
             - the abs(cim:PowerTransformerEnd.x) be
                                                        greater than or equal to
2505
                EQ_BRANCH_X_LIMIT Ohm for all windings of a three-winding transformer.
2506
2507
             Justification:
2508
             Transformers with zero series reactance do not exist.
2509
             At a two winding transformer the series reactance is specified
             at the high voltage side and the low voltage side isn't used.
2510
2511
2512
             Message:
2513
             One of the following occurs: 1) The value of 1st winding
2514
             (cim:TransformerEnd.endNumber = 1) is not greater than or equal to
2515
             EQ_BRANCH_X_LIMIT Ohm for a two-winding transformer. 2) The value of 2nd winding
2516
             (cim:TransformerEnd.endNumber = 2) is not 0 Ohm. 3) The absolute value is not
2517
             greater than or equal to EQ BRANCH X LIMIT Ohm for each of the windings of a
2518
             three-winding transformer.
2519
2520
             Usage: #IGMRuleSet
2521
2522
       Rule: LinearShuntCompensatorG Level: 3 Severity: ERROR
2523
2524
2525
             Details:
2526
             For every instance of cim:LinearShuntCompensator the value of
2527
             cim:LinearShuntCompensator.gPerSection must be greater than or
2528
             equal to zero.
2529
2530
             Justification:
2531
             The charging conductance represents the losses, which should
2532
             be non-negative.
2533
2534
2535
             cim:LinearShuntCompensator gPerSection must be non-negative.
2536
2537
             Usage: #IGMRuleSet
2538
2539
       Rule: ShuntCompensatorSections Level: 3 Severity: ERROR
2540
2541
2542
             For every instance of cim:ShuntCompensator the value of
2543
             cim:ShuntCompensator.normalSections must be greater than or equal to zero
2544
             and less or equal to cim:ShuntCompensator.maximumSections.
2545
2546
             Justification:
2547
             The sections specify the shunt compensator sections in use,
2548
             which should be non-negative.
2549
2550
             Message:
2551
             cim:ShuntCompensator.normalSections outside allowed range.
2552
2553
             Usage: #IGMRuleSet
2554
2555
       Rule: ConverterLosses Level: 3 Severity: ERROR
2556
2557
             Details:
2558
             For every instance of cim:CsConverter and cim:VsConverter, the value
2559
             of cim:ACDCConverter.idleLoss, cim:ACDCConverter.switchingLoss and
```

Page 69 of 132

```
2560
             cim:ACDCConverter.resistiveLoss, if provided, must be greater than
2561
             or equal to zero.
2562
2563
             Justification:
2564
             Losses cannot be negative.
2565
2566
             Message:
2567
             Negative losses are not allowed for Converter, losses must
2568
             be greater than or equal to zero.
2569
2570
             Usage: #IGMRuleSet
2571
2572
       Rule: SVCRatings Level: 3 Severity: WARNING
2573
2574
             Details:
2575
              For every instance of cim:StaticVarCompensator, the value of
2576
             cim:StaticVarCompensator.capacitiveRating must be positive. The
2577
             value of cim:StaticVarCompensator.inductiveRating must be negative.
2578
             Zero values are not allowed.
2579
2580
              Justification:
2581
             See IEC TS 61970-600-2:2017, section 6.9.44.
2582
2583
             Message:
2584
             Capacitive rating should be greater than zero, inductive rating should
2585
             be lower than zero for SVC.
2586
2587
             Usage: #IGMRuleSet
2588
2589
       Rule: SVCSlope Level: 3 Severity: ERROR
2590
2591
             Details:
2592
             The cim:StaticVarCompensator.slope must be positive or zero.
2593
2594
             Justification:
2595
             The reactive power output of the SVC is proportional to the
2596
              difference between the voltage at the regulated bus and the voltage
2597
              setpoint. When the regulated bus voltage is equal to the voltage
2598
              setpoint, the reactive power output is zero.
2599
             cim:RequlatingControl is used as it has capabilities missing from SVC,
2600
             e.g. the controlled point.
2601
2602
             Message:
2603
              cim:StaticVarCompensator.slope must be positive or zero.
2604
2605
             Usage: #IGMRuleSet
2606
2607
       Rule: GeneratingUnitMaxPGen Level: 3 Severity: ERROR
2608
2609
             Details:
2610
             For every instance of cim:GeneratingUnit, cim:HydroGeneratingUnit,
2611
              cim:NuclearGeneratingUnit, cim:SolarGeneratingUnit, cim:ThermalGeneratingUnit and
2612
             cim:WindGeneratingUnit, with cim:SynchronousMachine.type equal to generator
2613
              (cim:SynchronousMachineKind.generator), the value
2614
              of cim:GeneratingUnit.maxOperatingP must be greater than zero.
2615
             Note that the limits follow generation sign convention.
```

```
2616
2617
             Justification:
2618
             The name plate ratings are used as a reference.
2619
2620
             Message:
2621
             Invalid operating limit, cim:GeneratingUnit.maxOperatingP must
2622
             be greater than zero.
2623
2624
             Usage: #IGMRuleSet
2625
2626
       Rule: SynchronousCondenser Level: 3 Severity: ERROR
2627
2628
             Details:
2629
             A synchronous condenser (cim:SynchronousMachine.type equal to
2630
              SynchronousMachineKind.condenser) has no capability for active power output.
2631
              Therefore, such cim:SynchronousMachine shall not be associated with a
2632
             cim:GeneratingUnit.
2633
2634
              Justification:
2635
2636
             The name plate ratings are used as a reference.
2637
             See IEC TS 61970-600-2:2017, section 6.9.47.
2638
2639
             Message:
2640
             A synchronous condenser is associated with cim:GeneratingUnit.
2641
2642
             Usage: #IGMRuleSet
2643
2644
       Rule: SMQLimits1 Level: 3 Severity: WARNING
2645
2646
             Details:
2647
             For a cim:SynchronousMachine, the value of
2648
             cim:SynchronousMachine.maxQ should be greater than or equal to the value
2649
             of cim:SynchronousMachine.minQ, if provided.
2650
             Note that the limits follow generation sign convention.
2651
2652
2653
              Justification:
2654
             The name plate ratings are used as a reference.
2655
2656
             Message:
2657
             Invalid operating limits for Synchronous Machine.
2658
2659
             Usage: #IGMRuleSet
2660
2661
       Rule: SMQLimits2 Level: 3 Severity: ERROR
2662
2663
             Details:
2664
             For a cim:SynchronousMachine, either
2665
             cim:SynchronousMachine.minQ and cim:SynchronousMachine.maxQ must be
2666
             provided, or an association to a cim:ReactiveCapabilityCurve must exist. If
2667
             cim:ReactiveCapabilityCurve exists cim:SynchronousMachine.minQ
2668
             and cim:SynchronousMachine.maxQ shall be ignored.
2669
2670
              Justification:
             See IEC TS 61970-600-2:2017, section 6.9.47.
2671
```

Page 71 of 132

```
2672
2673
             Message:
2674
             Missing operating limits for Synchronous Machine.
2675
2676
             Usage: #IGMRuleSet
2677
2678
       Rule: RatedS Level: 3 Severity: ERROR
2679
2680
             Details:
2681
             cim:RotatingMachine.ratedS is required and shall be greater than zero.
2682
             cim:PowerTransfomerEnd.ratedS is required and shall be greater than zero.
2683
             Justification:
2684
             RatedS is required for data validation.
2685
             See IEC TS 61970-600-2:2017, section 6.9.41.
2686
2687
             Message:
2688
             cim:RotatingMachine.ratedS or cim:PowerTransfomerEnd.ratedS is either not provided
2689
             or it is zero.
2690
2691
             Usage: #IGMRuleSet
2692
2693
       Rule: SMQLimits3 Level: 3 Severity: WARNING
2694
2695
             Details:
2696
             For every instance of cim:SynchronousMachine with exactly one cim:GeneratingUnit
2697
             the following rules applies
2698
              - abs(maxP) Less or Equal ratedS
2699
              - abs(minP) Less or Equal ratedS
2700
              - abs(maxQ) Less or Equal ratedS
2701
              - abs(minQ) Less or Equal ratedS
2702
             where
2703

    maxP is cim:GeneratingUnit.maxOperatingP

2704
             maxQ is cim:SynchronousMachine.maxQ
2705
             minP is cim:GeneratingUnit.minOperatingP
2706
             minQ is cim:SynchronousMachine.minQ
2707
              ratedS is cim:RotatingMachine.ratedS
2708
2709
             Justification:
2710
             The limit values should be inside the rated capability.
2711
2712
             Message:
2713
             Inconsistent cim:SynchronousMachine and cim:GeneratingUnit limits.
2714
2715
             Usage: #IGMRuleSet
2716
2717
2718
       Rule: SMPLimits Level: 3 Severity: WARNING
2719
2720
             Details:
2721
             For a cim:SynchronousMachine associated with a cim:GeneratingUnit or its
2722
              subclasses, the active power limits should relate to cim:SynchronousMachine.type
2723
             as follows:
2724
              - generator or generatorOrCondenser,
                 - cim:GeneratingUnit.minOperatingP greater than or equal to 0,
2725
2726
                 - cim:GeneratingUnit.maxOperatingP greater than 0,
                 - cim:GeneratingUnit.maxOperatingP greater than or equal to
2727
```

Page 72 of 132

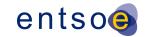

```
2728
                   cim:GeneratingUnit.minOperatingP.
2729

    motor or motorOrCondenser,

2730
                 - cim:GeneratingUnit.minOperatingP less than 0,
2731
                 - cim:GeneratingUnit.maxOperatingP less than or equal to 0,
2732
                 - cim:GeneratingUnit.maxOperatingP greater than or equal to
2733
                   cim:GeneratingUnit.minOperatingP.
2734
              - generatorOrMotor or generatorOrCondenserOrMotor,
2735
                 - cim:GeneratingUnit.minOperatingP less than 0 and
2736
                   cim:GeneratingUnit.maxOperatingP greater than 0.
2737
2738
             Note:
2739
             1) As there is no cim:GeneratingUnit associated with cim:SynchronousMachine in
2740
             cases of condenser only type, the condenser cannot be included in this rule.
2741
             2) Depending on sign conventions of applications applied to motor operating mode,
2742
             the meaning operating active power limits defined by
             cim:GeneratingUnit.maxOperatingP and cim:GeneratingUnit.minOperatingP maybe
2743
2744
             affected. For instance, if maxOperatingP=-5 and minOperatingP=-100 the instance
2745
             data will pass the validation in case it is a motor. However, for an application
2746
             which has positive limits (e.g. Pmax and Pmin) for motor mode, the mapping would
2747
             be Pmax = minOperatingP and Pmin = maxOperatingP.
2748
2749
             Justification:
2750
             The active power limit values depend on the cim:SynchronousMachine.type
2751
             and this dependence need to be described.
2752
2753
             Message:
2754
             The active power limit values do not match the cim:SynchronousMachine.type.
2755
2756
             Usage: #IGMRuleSet
2757
2758
       Rule: CurveStyle Level: 3 Severity: ERROR
2759
2760
             Details:
2761
             The cim:Curve.curveStyle enumerated value cim:CurveStyle.constantYValue
2762
             is not allowed.
2763
2764
              Justification:
2765
              The cim:CurveStyle.constantYValue gives too inaccurate
2766
             compared with cim:CurveStyle.straightLineYValues.
2767
2768
             Message:
2769
             The cim:CurveStyle.constantYValue enumeration is not allowed.
2770
2771
             Usage: #IGMRuleSet
2772
2773
       Rule: RCCYValues Level: 3 Severity: ERROR
2774
2775
2776
             For every instance of cim:CurveData, for which the cim:CurveData.Curve
2777
              refers to a cim:ReactiveCapabilityCurve, the cim:CurveData.y2value
2778
             must be greater or equal than cim:CurveData.y1value.
2779
              If cim:CurveData.y2value and cim:CurveData.y1value are equal for all
2780
             curve points this is considered an error.
2781
2782
              Justification:
2783
```

The name plate ratings are used as a reference.

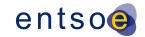

```
2784
2785
             Message:
2786
             Invalid reactive capability curve data.
2787
2788
             Usage: #IGMRuleSet
2789
2790
       Rule: CurveXValues Level: 3 Severity: WARNING
2791
2792
             Details:
2793
             For every instance of cim:CurveData, for which the cim:CurveData.Curve
2794
             refers to a cim:ReactiveCapabilityCurve, the cim:CurveData.xvalue shall
2795
             be different, e.g. in the case of two cim:CurveData called CD1 and CD2 the
2796
             following shall give a warning when CD1.xvalue = CD2.xvalue.
2797
2798
             Justification:
2799
             All x values in a reactive capability curve
2800
             shall differ for the curve to be meaningful.
2801
2802
2803
             Some points in the reactive capability curve have the same x value.
2804
2805
             Usage: #IGMRuleSet
2806
2807
2808
       Rule: RCCXValues2 Level: 3 Severity: ERROR
2809
2810
2811
             For a cim:SynchronousMachine with a cim:ReactiveCapabilityCurve the number of
2812
             cim:CurveData instances depends on the attribute cim:SynchronousMachine.type
2813
             as follows
2814
              condenser, one cim:CurveData instance with cim:CurveData.xvalue = 0.
2815
             - generator or generatorOrCondenser, at least two cim:CurveData instances with
2816
                cim:CurveData.xvalue greater or equal 0.
2817
             - motor or motorOrCondenser, at least two cim:CurveData instances with
2818
               cim:CurveData.xvalue less or equal 0.
2819
             - generatorOrMotor or generatorOrCondenserOrMotor, at least three cim:CurveData
2820
                instances with at least
2821
               one having cim:CurveData.xvalue greater or equal 0 and
2822
                and one having cim:CurveData.xvalue less or equal 0.
2823
2824
             Justification:
2825
             A cim:ReactiveCapabilityCurve for a Pump Storage unit shall have
2826
             at least three curve points. A cim:SynchronousMachine operating as
2827
             either motor or generator shall have at least two curve points. A
2828
             cim:SynchronousMachine operating as condenser shall have at least one curve point.
2829
2830
             Message:
2831
             Invalid number of curve points in reactive capability curve data.
2832
2833
             Usage: #IGMRuleSet
2834
2835
       Rule: RCCXValues3 Level: 3 Severity: ERROR
2836
2837
             Details:
2838
             For each instance of cim:ReactiveCapabilityCurve, all instances of cim:CurveData
2839
             shall have cim:CurveData.xvalue that is
```

```
2840
             1) greater than or equal to the cim:GeneratingUnit.minOperatingP, and
2841
             2) less than or equal to the cim:GeneratingUnit.maxOperatingP
2842
             cim:GeneratingUnit.minOperatingP and cim:GeneratingUnit.maxOperatingP are
2843
             attributes of the cim:GeneratingUnit associated with the cim:SynchronousMachine to
2844
             which the cim:ReactiveCapabilityCurve applies.
2845
2846
             Justification:
2847
             A cim:ReactiveCapabilityCurve must stay within the maximum capability of the unit.
2848
2849
             Message:
2850
             Invalid reactive capability curve data for cim:SynchronousMachine.
2851
2852
             Usage: #IGMRuleSet
2853
       Rule: RCCXValues4 Level: 3 Severity: WARNING
2854
2855
2856
             Details:
2857
             For every instance of cim:ReactiveCapabilityCurve, each cim:CurveData instance
2858
             must satisfy the following relation
2859
             - x*x+y1*y1 LE ratedS*ratedS and x*x+y2*y2 LE ratedS*ratedS
2860
2861
             - LE = less or equal
2862
             - x= cim:CurveData.xvalue
2863
             - y1 = cim:CurveData.y1value
2864
             - y2 = cim:CurveData.y2value
2865
             - ratedS = cim:RotatingMachine.ratedS * (1 + NUMERIC_TOLERANCE)
2866
2867
             Justification:
2868
             A cim:ReactiveCapabilityCurve must cover the full operating range.
2869
2870
2871
             Invalid reactive capability curve data for cim:SynchronousMachine.
2872
2873
             Usage: #IGMRuleSet
2874
2875
       Rule: VSCYValues Level: 3 Severity: ERROR
2876
2877
             Details:
             For every instance of cim:CurveData, for which the cim:CurveData.Curve
2878
2879
             refers to a cim:VsCapabilityCurve, the cim:CurveData.y2value must
2880
             be greater than cim:CurveData.y1value.
2881
2882
             Justification:
2883
             The name plate ratings are used as a reference.
2884
2885
             Message:
2886
             Invalid cim: VsCapabilityCurve data.
2887
2888
             Usage: #IGMRuleSet
2889
2890
       Rule: VSCXValues Level: 3 Severity: ERROR
2891
2892
             Details:
2893
             For every instance of cim:CurveData, for which the cim:CurveData.Curve
2894
             refers to a cim:VSCapabilityCurve, at least two instances of the
2895
             cim:CurveData are associated.
```

Page 75 of 132

```
2896
2897
             Justification:
             A curve consists of at least two curve points.
2898
2899
2900
             Message:
2901
             Invalid cim:VSCapabilityCurve data.
2902
2903
             Usage: #IGMRuleSet
2904
2905
       Rule: PhaseCodeGround Level: 3 Severity: ERROR
2906
2907
             Details:
2908
             Multiple cim:ConductingEquipment-s are typically connected to the same
2909
              cim:TopologicalNode via their cim:Terminal-s.
2910
             The phase codes of the cim:Terminal-s of the following grounding equipment shall
2911
       be N:
2912
              cim:PetersenCoil
2913
              - cim:Ground
2914

    cim:GroundingImpedance

2915
             Note that cim:GroundDisconnector will have phase code N at the two sides.
2916
2917
             Justification:
2918
             Ohms and Kirchoffs laws.
2919
2920
2921
             Grounding equipment shall have phase code N only.
2922
2923
             Usage: #IGMRuleSet
2924
2925
2926
       Rule: ControlAreaInstance Level: 3 Severity: ERROR
2927
2928
             Details:
2929
             Exactly one cim:ControlArea instance per IGM with following attributes
2930
             must be defined:
2931

    cim:ControlArea.type is cim:ControlAreaTypeKind.Interchange

2932
              - an entsoe:IdentifiedObject.energyIdentCodeEic shall be one of the codes defined
2933
             in the QoCDC Reference Data document in column "RegionEic".
2934
2935
             Justification:
2936
             The cim:ControlArea of type interchange is the model equivalent of
2937
             a SchedulingArea.
2938
2939
             Message:
2940
             cim:ControlArea instance of type cim:ControlAreaTypeKind.Interchange is missing or
2941
             does not have correct entsoe:IdentifiedObject.energyIdentCodeEic.
2942
2943
             Usage: #IGMRuleSet
2944
2945
       Rule: DCEquipmentContainerMapping Level: 3 Severity: ERROR
2946
2947
             Details:
2948
             For each cim:DCConverterUnit and cim:DCLine instance the attribute
2949
              entsoe:IdentifiedObject.energyIdentCodeEic is required. The third character of the
             EIC code shall be 'T'.
2950
2951
```

Page 76 of 132

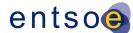

```
2952
             Justification:
2953
             The mapping of reference schedules for HVDC links is done via
2954
             the EIC T codes. The EIC T code is also used to identify DC equipment
2955
             containers that belong to the same HVDC pole.
2956
2957
2958
             EIC code for cim:DCConverterUnit or cim:DCLine is either not provided or it is not
             a 'T' code.
2959
2960
2961
             Usage: #IGMRuleSet
2962
2963
       Rule: RCandTCCcontrollingObjects Level: 3 Severity: WARNING
2964
2965
             Details:
2966
             A cim:RegulatingControl or cim:TapChangerControl shall have at least one
2967
             controlling object. The cardinality
              - cim:RegulatingControl[0..1]-[0..*]cim:RegulatingCondEq
2968
              - cim:TapChangerControl[0..1]-[0..*]cim:TapChanger
2969
2970
             are currently allowing no controlling objects.
2971
2972
             Justification:
2973
             A cim:RegulatingControl or cim:TapChangerControl without controlling objects
2974
             cannot perform control.
2975
             It is important for IGMs quality and CGM creation process to indicate
2976
             these occurrences.
2977
2978
             Message:
2979
             cim:RegulatingControl or cim:TapChangerControl without controlling objects.
2980
2981
             Usage: #IGMRuleSet
2982
2983
       Rule: SMRatedSunrealistic Level: 3 Severity: WARNING
2984
2985
             Details:
2986
             If a cim:SynchronousMachine has a rated power way beyond the specified
2987
              active and reactive limit values or way outside the reactive capability curve
2988
             the rated power value is not realistic.
2989
             A EQ RATEDS REASONABILITY FACTOR (RSRF) is used to determine if a rated power
2990
             is reasonable.
2991
             To be realistic and reasonable the cim:RotatingMachine.ratedS shall if an active
2992
             or reactive power limit is present be less than
2993
              max(abs(cim:SynchronousMachine.minQ),
2994
                 abs(cim:SynchronousMachine.maxQ),
2995
                 abs(cim:GeneratingUnit.minOperatingP,
2996
                 abs(cim:GeneratingUnit.maxOperatingP))*RSRF
2997
              max(abs(CurveData.xvalue),
2998
                 abs(CurveData.y1value),
                 abs(CurveData.y2value))*RSRF
2999
3000
              for all x, y1 and y2 values.
3001
3002
             Justification:
3003
             Rated powers may be given a large and unrealistic value that will impact other
3004
             rules which may result in erroneous reporting by them.
3005
3006
             Message:
3007
             Unrealistic cim:RotatingMachine.ratedS specified.
```

```
3008
3009
             Usage: #IGMRuleSet
3010
3011
       Rule: TargetDeadbandOutOfRange Level: 3 Severity: WARNING
3012
3013
             If the cim:RegulatingControl.targetDeadband has a value similar to the
3014
3015
             cim:RegulatingControl.targetValue this means that it has no effect and
3016
             that the cim:RegulatingControl is in practice disabled. Disabling a
3017
             cim:RegulatingControl this way shouldn't be used, instead use the
3018
             cim:RegulatingControl.enabled flag.
3019
             cim:RegulatingControl.targetDeadband/EQ DB REASONABILITY FACTOR
3020
             should be less than the cim:RegulatingControl.targetValue.
3021
             With a value of 2 for the EQ DB REASONABILITY FACTOR this means that
3022
             if the cim:RegulatingControl.targetDeadband is greater than twice the
             cim:RegulatingControl.targetValue this means that the target will always stay
3023
3024
             inside the dead band.
3025
             The rule is only activated when cim:RegulatingControl.discrete="true",
3026
             cim:RegulatingControl.enabled="true" and
3027
             cim:RegulatingControl.mode= RegulatingControlModeKind.voltage.
3028
3029
             Justification:
3030
             Using other ways than cim:RegulatingControl.enabled flag shouldn't be used.
3031
3032
3033
             cim:RegulatingControl has been potentially disabled with a large
3034
             cim:RegulatingControl.targetDeadband.
3035
3036
             Usage: #IGMRuleSet
3037
3038
       Rule: WindingConnectionAngle Level: 3 Severity: WARNING
3039
3040
             Details:
3041
             The cim:PhaseTapChangerAsymmetrical.windingConnectionAngle attribute in real
3042
             grids can only have the following values:
3043
             - +/-150;
3044
             - +/-120;
3045
             - +/-90;
3046
             - +/-60;
3047
             - +/-30.
3048
             Values can be expressed as integer or float. Non-zero decimals are not allowed in
3049
             case the value is expressed as float.
3050
             Justification:
3051
             Asymmetrical phase tap changers are built for specific connection angles.
3052
3053
3054
             cim:PhaseTapChangerAsymmetrical.windingConnectionAngle value is not
3055
             one of the defined values.
3056
3057
             Usage: #IGMRuleSet
3058
3059
       Rule: VoltageLimitDirection Level: 3 Severity: WARNING
3060
3061
             Details:
3062
             A cim: VoltageLimit should be specified with a direction high or low, i.e. the
3063
             cim:OperationalLimitType.direction value should be one of
```

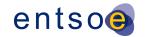

```
3064
              - cim:OperationalLimitDirectionKind.high
3065
              - cim:OperationalLimitDirectionKind.low
3066
3067
              Justification:
3068
              If the direction is missing it is not possible to check the voltage value.
3069
3070
              Message:
3071
              cim:OperationalLimitType.direction is either 1) not provided or 2) it is not set
3072
              to cim:OperationalLimitDirectionKind.high or
3073
              cim:OperationalLimitDirectionKind.low.
3074
3075
              Usage: #IGMRuleSet
3076
3077
       Rule: VoltageLimitsConsistency Level: 3 Severity: WARNING
3078
3079
              Details:
3080
              cim:VoltageLimit within a given cim:OperationalLimitSet with direction
3081
              cim:OperationalLimitDirectionKind.high should be
3082
              greater than cim:VoltageLimit with direction
3083
              cim:OperationalLimitDirectionKind.low.
3084
3085
              Justification:
3086
              cim:VoltageLimit not consistent with the specified direction are meaningless.
3087
3088
3089
              cim: VoltageLimit values are not consistent with the specified directions.
3090
3091
              Usage: #IGMRuleSet
3092
3093
       Rule: FlowLimitsDirectionConsistency Level: 3 Severity: WARNING
3094
3095
              Details:
              {\bf Branch\ flow\ limits\ cim:} {\bf CurrentLimit,\ cim:} {\bf ApparentPowerLimit\ and}
3096
3097
              cim:ActivePowerLimit should have a cim:OperationalLimitType.direction with value
3098
              cim:OperationalLimitDirectionKind.absoluteValue.
3099
3100
              Justification:
3101
              Branch flow can go in both directions on the branch. Hence the direction should be
3102
              specified as an absoluteValue.
3103
3104
              Message:
3105
              Branch flow limits with other direction than absoluteValue.
3106
3107
              Usage: #IGMRuleSet
3108
3109
       Rule: AsymmetricalEquivalent Level: 3 Severity: WARNING
3110
3111
3112
              cim:EquivalentBranch with EquivalentBranch.r not equal to EquivalentBranch.r21 or
3113
              EquivalentBranch.x not equal to EquivalentBranch.x21 should not be used.
3114
3115
              Justification:
3116
              Equivalents with different impedance in different directions may result in poor
3117
              convergence, hence reporting the difference support error tracing in data.
3118
3119
              Message:
```

Page 79 of 132

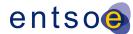

```
3120
             cim:EquivalentBranch with asymmetrical impedances.
3121
3122
             Usage: #IGMRuleSet
3123
3124
3125
       Rule: PositiveTransformerB Level: 3 Severity: WARNING
3126
3127
3128
             Two-winding transformer with positive shunt (cim:PowerTransformerEnd.b > 0)
3129
             that are not equivalenced (cim:Equipment.aggregate = false)
3130
             shouldn't have positive PowerTransformerEnd.b.
3131
3132
             Justification:
3133
             Two winding transformers are reactive and should not have
3134
             positive cim:PowerTransformerEnd.b.
3135
3136
             Message:
3137
             Two winding transformer with positive shunt.
3138
3139
             Usage: #IGMRuleSet
3140
       Rule: SubLoadAreaMissing Level: 3 Severity: ERROR
3141
3142
3143
             Details:
3144
             The reference cim:LoadGroup->cim:SubLoadArea is required. The class cim:LoadGroup
3145
             in in EQ core while cim:SubLoadArea is in operation. Hence a BB model using
3146
             classes cim:ConformLoad and cim:NonConformLoad will get an error if cim:SubLoadArea
3147
             instances are missing. As a CGM may contain both NB and BB models the
3148
             cardinality for the BB models need to be 0..1 but for the NB models 1.
3149
             This is solved by making the reference cim:LoadGroup->cim:SubLoadArea optional
3150
             and have this rule checking that NB models do have the references.
3151
3152
             Justification:
3153
             This is a bug fix of CGMES2.4.15.
3154
3155
3156
             The reference cim:LoadGroup->cim:SubLoadArea is missing.
3157
3158
             Usage: #IGMRuleSet
3159
3160
       Rule: EnergyAreaMissing Level: 3 Severity: ERROR
3161
3162
             Details:
3163
             The reference cim:ControlArea->cim:EnergyArea is required for NB models
3164
             but not for BB models.
3165
3166
             Justification:
3167
             Required for NB models according to diagram note in CGMES2.4.15.
3168
3169
3170
             The reference cim:ControlArea->cim:EnergyArea is missing.
3171
3172
             Usage: #IGMRuleSet
3173
3174
       Rule: GeneratingUnitSM Level: 3 Severity: ERROR
3175
```

Page 80 of 132

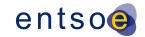

```
3176
             Details:
3177
             A cim:GeneratingUnit or any of its subclasses is not allowed to have more
3178
              than one cim:RotatingMachine.
3179
3180
             Justification:
3181
             Having more than one cim:RotatingMachine with a cim:GeneratingUnit will make
3182
             active and reactive limits dynamically dependent of the number of operational
3183
              cim:RotatingMachine-s which makes scheduling difficult as this information
3184
             is missing.
3185
3186
             Message:
3187
             A cim:GeneratingUnit is not allowed to have more than one cim:RotatingMachine.
3188
3189
             Usage: #IGMRuleSet
3190
3191
       Rule: TooManyTapChangers Level: 3 Severity: ERROR
3192
3193
             Details:
3194
             Multiple tap changers can be combined within one power transformer. To avoid
3195
              interpretation issues and to be close to real power transformer, the following is
3196
3197
             Only one phase shifting and one ratio changing tap changer can be modelled on a
3198
             terminal of a cim:PowerTransformer.
3199
             Maximum two cim:TapChanger-s are allowed per cim:PowerTransformerEnd as follows:
3200

    one subtype of cim:PhaseTapChanger

3201
              - one cim:RatioTapChanger, being either:
3202

    OLTC cim:RatioTapChanger

3203
                 or
3204
                 - manually adjustable cim:RatioTapChanger.
3205
3206
              Justification:
3207
             A real power transformer does not have more than one on-load tap changer of the
3208
              same kind at the cim:PowerTransformerEnd or more than one manually adjustable.
3209
3210
             Message:
3211
             More than allowed cim:TapChanger-s at cim:PowerTransformerEnd.
3212
3213
             Usage: #IGMRuleSet
3214
3215
       Rule: NoFlowControlAtNonRetainedSW Level: 3 Severity: ERROR
3216
3217
3218
              cim:RegulatingControl.Terminal can reference a cim:Terminal of a non-retained
3219
              cim:Switch (i.e. where cim:Switch.retained is set to false) only if
3220
             cim:RegulatingControl.mode is cim:RegulatingControlModeKind.voltage.
3221
3222
             Justification:
3223
             Non-retained cim:Switch-es are not included in a power flow solution, hence
3224
              it is not possible for the power flow calculation to control their cim: Terminal-s.
3225
             cim:Terminal-s of retained cim:Switch-es can be included in flow control.
3226
3227
             Message:
             A non-retained cim:Switch has flow control, i.e. cim:RegulatingControl.Terminal
3228
3229
              refers to a cim: Terminal of that cim: Switch.
3230
```

Usage: #IGMRuleSet

3231

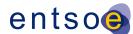

# 6 LEVEL 4 VALIDATION: MODEL ASSEMBLY

### **6.1 Introduction**

3232

3233

- Model assembly refers to the process of fulfilling the dependencies as specified in the file headers of instance files, starting with the official ENTSO-E EquipmentBoundary and TopologyBoundary instances, followed by the EQ, SSH, TP and SV instances of a Modelling Authority or multiple Modelling Authorities. Note that the meta data <md:Model.DependentOn> statements describe which instance models were used when the IGM was assembled, but the official ENTSO-E boundary files<sup>8</sup> are always to be used for the validation and merging process, instead of any other referenced boundary set.
- In model instances, rdf:ID values always refer to unique objects within in that particular model instance file, whereas rdf:about values refer to objects that are unique in the namespace. As descriptive information is provided in multiple, associated files or model parts, it needs to be checked if all the mandatory data is complete for all identified objects.
- In model instances, rdf:resource attributes always refer to objects that have been defined via a rdf:ID or rdf:about previously in the same model instance or any other model instance that is part of the assembly. It is intended to define an association to this object, acting as a pointer.
- A dangling reference is just like a broken link on the web. In a model assembly it's a reference to an identified object that should have a description in the assembly and, simply, doesn't.

Page 82 of 132

The official boundary set can be recognized via the description field in the header. The most recent version is to be used at all times (highest version number)

3250

3251 3252

3253

3254

3255

3256

3257

3258

3259 3260

3261

3262

3263

3264 3265

3266

3267

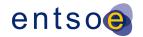

### 6.2 FILE HEADERS - DEPENDENCIES

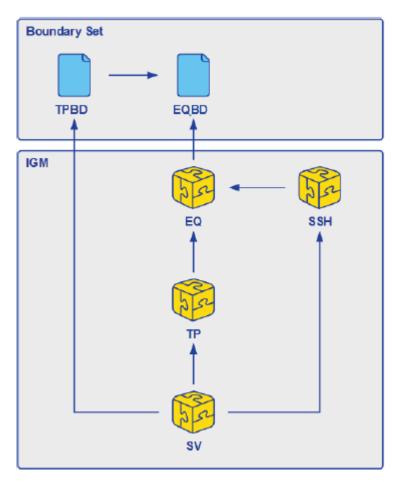

Figure 7 Dependencies of CGMES model instances

<u>Figure 7</u> is an easier to read version of the figure from PROF10 in IEC TS 61970-600-1 Ed 1.

The references in <u>Figure 7</u> are required and rules for them has been implemented in section 6.4. IGMs may include references between CIMXML files other than the ones in <u>Figure 7</u>, such references are ignored.

CGMES Individual Grid Models and Common Grid Models are exchanged in separate EQ instance files (model parts) which may be reused for multiple scenario times. Instance files may contain objects with associations to objects which will be packaged in a different instance file. This situation means that the instance file by itself is 'incomplete' – it may have dangling references and cannot be used except when combined with one or more other instance file as specified in the file header dependencies. When this occurs, validation for completeness can only be performed when all the parts are present. The md:Model.DependentOn role with multiplicity [0..\*] in a CIMXML file header is used to list other CIMXML files that this CIMXML file depend on. This is explained in Annex C and rule PROF10 of TS 61970-600-1:2017.

For the Common Grid Model process, the boundary set is considered as reference data.

Page 83 of 132

3268

3269 3270

3271

3272

3273

3274

3275 3276

3277

3278

3279

3280

3281 3282

3283

3284

3285

3286

3287

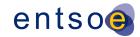

## 6.3 FILE HEADERS - GENERAL REQUIREMENTS

Model exchange typically involves the exchange of a collection of CIMXML files (model parts), each of which contains instance data, referred to as a model, and a header. The structure and semantics of each model are described by a profile, which is not included in the exchanged data. The exchange of CIMXML files is governed by a collection of profiles described in IEC TS 61970-600 parts 1 and 2.

A header section describes the content of the model section contained in the CIMXML file e.g. the date the model was created, description etc. The header may also identify other models and their relationship to them. Such information is important when the models are part of a work flow where, for example, the models have relations to each other, e.g. a Supersedes and/or DependentOn referring to other CIMXML files. The Model class that has the above relations that are described in IEC 61970-552 Ed2.

The use of DependentOn and Supersedes for IGMs is shown in <u>Figure 8</u>. The figure is described in more detail further down in the document.

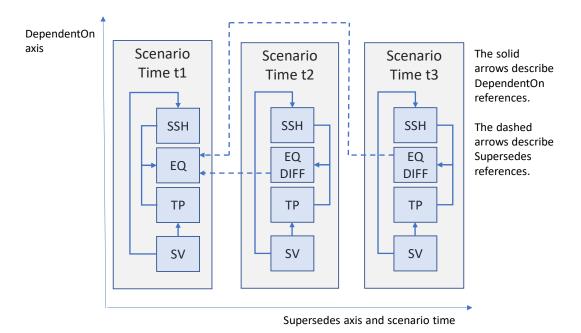

Figure 8 Use of DependentOn and Supersedes in IGMs

Supersedes is restricted to the use cases:

- Update of the same limit values multiple times.
- Complete replacement of SSH files at CGM creation.

The relation between IGM and CGM files is shown by the example in Figure 9Figure 9.

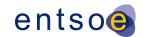

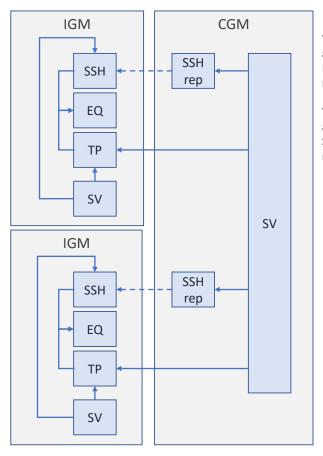

The solid arrows describe DependentOn references.

The dashed arrows describe Supersedes references.

Figure 9 Example of relations between IGM and CGM files

Figure 9 Figure 9 show two IGMs to the left and one CGM that is merging the IGMs to the right.

The header section shall always be the first element in a CIMXML document. The header section elements are:

FullModel element

3288 3289

3290

3291 3292

3293

3294 3295

3296

3297 3298

3299

3300

3301

3302

3303

3304

• DifferenceModel element

The data in the model section following the header is defined by one or more profiles listed within the header.

Elements or objects in a CIMXML file may have references to elements (objects or resources) in other CIMXML documents. The references are exemplified in <u>Figure 8</u> and <u>Figure 9</u> above.

To use a CIMXML difference file it must be applied to the CIMXML file it Supersedes, i.e. the difference description in the DifferenceModel element is applied to the superseded CIMXML file and the operations to apply are

- Addition of new objects
- Deletion of existing objects
- Update of attribute values

Page 85 of 132

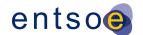

These operations result in a new CIMXML file that contains the combination of superseding and the superseded files as shown in <u>Figure 10</u>Figure 10.

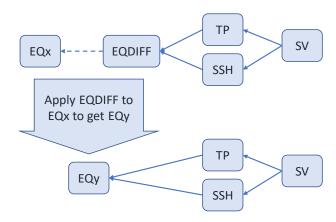

DependentOn is described by non dashed arrows Supersedes is described by dashed arrows

#### Figure 10 Application of DIFF files

3308 3309

3310

3311

3312 3313

3314

3315

3316

3317

3318

3319 3320

3321

3322

3323

In <u>Figure 10</u> Figure 10 the FullModel EQ file EQx is Superseded by the difference file EQDIFF. Applying the differences in EQDIFF result in a new EQ file EQy. EQy has the same meta data as EQDIFF which means the mRID, scenario time, description, profiles, MAS etc. are the same. Hence the DependentOn references from TP and SSH to the original EQDIFF are not affected and also work with the new EQy.

<u>Figure 11</u> shows that the application of the Supersedes to the EQx file happens in the middleware (MW; OPDE in this case) which means that Receivers (see <u>Figure 11</u> Figure 11, the Receiver is the client using CIMXML files, e.g. an RSC) don't need to bother with EQDIFF files nor the Supersedes reference.

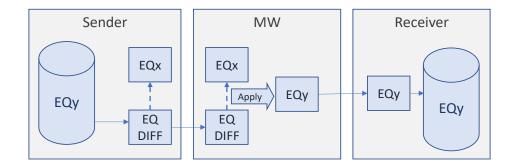

Figure 11 Applying the EQDIFF at the middleware

In <u>Figure 11</u> Figure 11 the EQDIFF file is transferred to the middleware (OPDE) where it is applied to the Superseded EQx file to create the EQy file. This is required also for the validation of the EQDIFF as the validation can only be made on the EQy file, not on the EQDIFF alone.

**6.4 VALIDATION RULES** 

3324

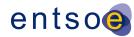

#### 3325 Rule: TPBD->EQBD Level: 4 Severity: ERROR 3326 3327 Details: 3328 Every TPBD file shall have an 'md:Model.DependentOn' 3329 reference to the EQBD file. 3330 3331 Justification: 3332 IEC TS 61970-600-1:2017, requirement HREF2: "Dependent IDs refer to 3333 IDs of the dependent files at the time of the export". 3334 IEC TS 61970-600-1:2017, requirement PROF10. 3335 3336 Message: 3337 Invalid md:Model.DependentOn statement(s) in TPBD. 3338 3339 Usage: #IGMRuleSet #CGMRuleSet 3340 3341 Rule: EQ->EQBD Level: 4 Severity: ERROR 3342 3343 3344 Every EQ file shall have an 'md:Model.DependentOn' 3345 reference to the EQBD file that was used for the 3346 serialization. 3347 3348 Justification: 3349 IEC TS 61970-600-1:2017, requirement HREF2: "Dependent IDs refer to 3350 IDs of the dependent files at the time of the export". 3351 IEC TS 61970-600-1:2017, requirement PROF10. 3352 3353 Message: 3354 Invalid md:Model.DependentOn statement(s) in EQ. 3355 3356 Usage: #IGMRuleSet #CGMRuleSet 3357 3358 Rule: TP->EQ,TP->EQDIFF Level: 4 Severity: ERROR 3359 3360 Details: 3361 Every TP file shall have an 3362 'md:Model.DependentOn' reference to a EQ or EQDIFF file. 3363 Note: This is a minimum requirement so more references may be present. 3364 3365 Justification: 3366 IEC TS 61970-600-1:2017, requirement HREF2: "Dependent IDs refer to 3367 IDs of the dependent files at the time of the export". IEC TS 61970-600-1:2017, requirement PROF10. 3368 3369 3370 Message: 3371 Invalid md:Model.DependentOn statement(s) in TP. 3372 3373 Usage: #IGMRuleSet #CGMRuleSet 3374 3375 Rule: SSH->EQ,SSH->EQDIFF Level: 4 Severity: ERROR 3376 3377 Details:

```
3378
             Every SSH file shall have an
3379
             'md:Model.DependentOn' reference to a EQ or EQDIFF file.
3380
             Note: This is a minimum requirement so more references may be present.
3381
3382
             Justification:
3383
             IEC TS 61970-600-1:2017, requirement HREF2: "Dependent IDs refer to
3384
             IDs of the dependent files at the time of the export".
3385
             IEC TS 61970-600-1:2017, requirement PROF10.
3386
3387
             Message:
3388
             Invalid md:Model.DependentOn statement(s) in SSH.
3389
3390
             Usage: #IGMRuleSet #CGMRuleSet
3391
3392
       Rule: DY->EQ,DY->EQDIFF Level: 4 Severity: ERROR
3393
3394
             Details:
3395
             Every DY file shall have an
3396
              'md:Model.DependentOn' reference to a EQ or EQDIFF file.
3397
             Note: This is a minimum requirement so more references may be present.
3398
3399
             Justification:
3400
             IEC TS 61970-600-1:2017, requirement HREF2: "Dependent IDs refer to
3401
             IDs of the dependent files at the time of the export".
3402
             IEC TS 61970-600-1:2017, requirement PROF10.
3403
3404
             Message:
3405
             Invalid md:Model.DependentOn statement(s) in DY.
3406
3407
             Usage: #IGMRuleSet #CGMRuleSet
3408
3409
       Rule: SV->SSH,SV->TP,SV->TPBD Level: 4 Severity: ERROR
3410
3411
             Details:
3412
             Every SV file shall have 'md:Model.DependentOn' references to the files
3413
             - SSH input files to the power flow calculation.
3414
             - TP files with the power flow busses used in the power flow calculation.
3415
              - TPBD files with the power flow busses in the boundary
3416
             Note: This is a minimum requirement so more references may be present.
3417
3418
             Justification:
3419
             IEC TS 61970-600-1:2017, requirement HREF2: "Dependent IDs refer to
3420
             IDs of the dependent files at the time of the export".
3421
             IEC TS 61970-600-1:2017, requirement PROF10.
3422
3423
             Message:
3424
             Invalid md:Model.DependentOn statement(s), SV must have reference to TP, SSH
3425
             and TPBD (used as input data for the power flow calculations).
3426
3427
             Usage: #IGMRuleSet #CGMRuleSet
3428
3429
       Rule: GL->EQ,GL->EQBD Level: 4 Severity: ERROR
3430
3431
             Details:
3432
             Every GL model file has 'md:Model.DependentOn'
             references to the EQ model file and EQBD model file that
3433
```

```
3434
             were used for the serialization. The reference to the EQ model file is required
3435
             and EQBD model file is optional.
3436
             Note: This is a minimum requirement so more references may be present.
3437
3438
             Justification:
3439
             IEC TS 61970-600-1:2017, requirement HREF2: "Dependent IDs refer to
3440
             IDs of the dependent files at the time of the export".
3441
             IEC TS 61970-600-1:2017, requirement PROF10.
3442
3443
             Message:
3444
             Invalid md:Model.DependentOn statement(s), GL must have reference to EQ.
3445
3446
             Usage: #IGMRuleSet #CGMRuleSet
3447
3448
       Rule: DL->EQ,DL->EQDIFF,DL->TP,DL->DY Level: 4 Severity: ERROR
3449
3450
             Details:
3451
             Every DL file shall have 'md:Model.DependentOn'
3452
             references to the EQ or EQDIFF file, the TP file and to
3453
             the DY file that were used for the serialization. The
3454
              reference to the EQ model file is required and the references to
3455
             TP and DY model files are optional.
3456
             Note: This is a minimum requirement so more references may be present.
3457
3458
             Justification:
3459
             IEC TS 61970-600-1:2017, requirement HREF2: "Dependent IDs refer to
3460
             IDs of the dependent files at the time of the export".
3461
             IEC TS 61970-600-1:2017, requirement PROF10.
3462
3463
             Message:
             Invalid md:Model.DependentOn statement(s), DL must have reference to EQ.
3464
3465
3466
             Usage: #IGMRuleSet #CGMRuleSet
3467
3468
       Rule: EQDIFF->EQ Level: 4 Severity: ERROR
3469
3470
             Details:
3471
             Every EQDIFF file shall only have a md:Model.Supersedes
3472
             references to the EQ file it updates as it is not correct to use
3473
             md:Model.DependentOn for a CIMXML file that replaces or supersedes another.
3474
             The elements of the following types are allowed in the EQDIFF document
3475

    cim:VoltageLimit

3476
              - cim:CurrentLimit
3477
              - cim:ActivePowerLimit
3478
              - cim:ApparentPowerLimit
3479
             This rule restricts use of difference models and is CGM_BP specific.
3480
3481
             Justification:
3482
             IEC TS 61970-600-1:2017 annex C.2.
3483
             EMF meeting decision in Rome 2018-10-05.
3484
3485
             Message:
             Invalid md:Model.Supersedes statement(s), reference to EQ only allowed.
3486
3487
3488
             Usage: #IGMRuleSet #CGMRuleSet
3489
```

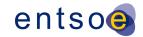

```
3490
       Rule: EQDIFFOperationalLimit Level: 4 Severity: ERROR
3491
3492
             Details:
3493
             An EQDIFF file is only allowed to contain subclasses of OperationalLimit.
             This is a temporary solution for exchange of limit values in EQ
3494
3495
             that in the future will be in SHH.
3496
             This rule restricts use of difference models and is CGM_BP specific.
3497
3498
             Justification:
             IEC TS 61970-600-1:2017 annex C.2.
3499
3500
             EMF meeting decision in Rome 2018-10-05.
3501
3502
             Message:
3503
             Not allowed CIM class in EQDIFF file.
3504
3505
             Usage: #IGMRuleSet
3506
3507
       Rule: DanglingReference Level: 4 Severity: ERROR
3508
3509
             Details:
3510
3511
             For all references (part of the CGMES profiles and additional, if existing), the
3512
             mRID specified in every rdf:resource in the assembly of
3513
             cimxml instance files shall be defined in an existing rdf:ID and rdf:about
3514
             part of the data exchange.
3515
3516
             Justification:
3517
             See IEC TS 61970-600-1:2017 Requirement FBOD4 "The CGMES requires that at the
3518
             receiving end of the exchange all
3519
             references in the instance files pointing to instance files from
             other profiles which are part of the exchange should be satisfied.
3520
3521
             Therefore, the complete set of instance files necessary for the grid
             model must have fulfilled references (no dangling references are allowed)."
3522
3523
3524
             Message:
3525
             Dangling reference found.
3526
3527
             Usage: #IGMRuleSet #CGMRuleSet
3528
3529
       Rule: IncorrectAttributeOrRoleCard Level: 4 Severity: ERROR
3530
3531
             Details:
3532
             All mandatory attributes and associations must be provided for the
3533
             assembled model according to cardinalities given by profiles specified
3534
             in md:Model.profile for each of the assembled CIMXML files.
3535
3536
             Justification:
3537
             See IEC TS 61970-600-1:2017 Requirements PROF5 and PROF7.
3538
3539
             Message:
3540
             Cardinality violated for attribute or role,
3541
             too many or too few values or references provided.
3542
3543
             Usage: #IGMRuleSet #CGMRuleSet
3544
3545
       Rule: CgmSvSshVersionMismatch Level: 4 Severity: ERROR
```

Page 90 of 132

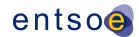

3546 3547 Details: 3548 A CGM will have updated SSH files (referencing to original data by Supersede 3549 statement) for each IGM and a single SV file 3550 with the complete solution for the included IGMs. The updated SSH CIMXML files and 3551 the resulting CIMXML SV file should have: 3552 - the same md:Model.scenarioTime. a new md:Model.version number that is the same for the SV and SSH 3553 3554 CIMXML files. 3555 Note: Section 6.6 of the ENTSO-E CGM Building process Implementation guide AC part, 3556 version 1.3, 13 May 2020 provides details on IGM substitution and rules related to 3557 md:Model.scenarioTime. 3558 3559 Justification: 3560 Versioning of CGM is important for sustainable CGM building process. 3561 3562 3563 Different fileVersion or effectiveDateTime in SSH and SV from CGM. 3564 3565 Usage: #CGMRuleSet 3566

### 7 LEVEL 5 VALIDATION: CONSISTENCY OF ASSEMBLED MODEL

#### 7.1 Introduction

3567

3568

In this level, consistency between equipment characteristics in EQ and scenario data from the other instance data files is validated.

7.2 VALIDATION RULES 3571 3572 Rule: GeographicalRegionBD Level: 5 Severity: WARNING 3573 3574 Details: 3575 cim:GeographicalRegion-s should be agreed on by modelling authorities and be 3576 described in the equipment boundary. 3577 3578 Justification: 3579 cim:GeographicalRegion is used to organise equipment geographically and regions 3580 that corresponds to a network model managed by a TSO which is also the 3581 ModelingAuthority for the network. 3582 3583 Message: 3584 cim:GeographicalRegion from the boundary is not used. 3585 3586 Usage: #IGMRuleSet 3587 3588 Rule: GeographicalRegion Level: 5 Severity: ERROR 3589 3590 Details: 3591 An IGM shall have a single cim:GeographicalRegion. cim:SubGeographicalRegion-s in 3592 an IGM shall refer to a single cim:GeographicalRegion.

Page 91 of 132

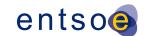

```
3593
3594
             Justification:
3595
             cim:GeographicalRegion is used to organise equipment geographically and regions
             that corresponds to a network model managed by a TSO which is also the
3596
3597
             ModelingAuthority for the network.
3598
             Each IGM shall be described by one cim:GeographicalRegion.
3599
             See also IEC TS 61970-600-1 E.13.
3600
3601
             Message:
3602
             More than one GeographicalRegion in IGM or cim:SubGeographicalRegion-s refer to
3603
             multiple cim:GeographicalRegion-s.
3604
3605
             Usage: #IGMRuleSet
3606
3607
3608
       Rule: LineContainment Level: 5 Severity: ERROR
3609
3610
             Details:
3611
             For every instance of cim:ACLineSegment, the cim:Equipment.EquipmentContainer
3612
              referred to, if provided, must be of type cim:Line.
3613
3614
             Justification:
3615
             See Figure 15 (diagram Core notes) and
3616
              section 6.9.16 of IEC TS 61970-600-2.
3617
3618
             Message:
3619
             cim:ACLineSegments can only be contained in a cim:Line.
3620
3621
             Usage: #IGMRuleSet
3622
3623
       Rule: EquivalentInjectionContainment Level: 5 Severity: ERROR
3624
3625
             Details:
3626
             Every cim: EquivalentInjection shall be contained by a
3627
              - cim:VoltageLevel if not in a boundary point.
3628
              - If in a boundary point, preferably it is contained in a cim:Line or
3629
                 not contained at all with provided association to cim:BaseVoltage.
3630
3631
             Justification:
3632
             All equipment shall be contained, also cim: Equivalent Injection, but as it is
3633
             allowed not to have cim:EquivalentInjection contained this is
3634
             allowed for backwards compatibility.
             See also IEC TS 61970-600-2 6.7.6.
3635
3636
3637
             Message:
3638
             cim:EquivalentInjection containment error.
3639
3640
             Usage: #IGMRuleSet
3641
3642
3643
       Rule: DCLineContainment Level: 5 Severity: ERROR
3644
3645
             Details:
             For every instance of cim:DCLineSegment, the cim:Equipment.EquipmentContainer
3646
              referred to, must be of type cim:DCLine. In the case of modelling back to back
3647
3648
              configuration the association shall point to EquipmentContainer of type
```

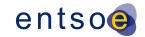

```
3649
             cim:Substation. Missing containment is not allowed.
3650
3651
             Justification:
3652
             See section 6.3.15 of IEC TS 61970-600-2
3653
3654
3655
             cim:DCLineSegment must be contained in a cim:DCLine or a cim:Substation.
3656
3657
             Usage: #IGMRuleSet
3658
3659
3660
       Rule: BaseVoltageNotInBoundary Level: 5 Severity: WARNING
3661
3662
             Details:
3663
             All cim:BaseVoltages should be agreed on by modeling authorities and
3664
             be in the boundary.
3665
             If a matching base voltage is already in the boundary it
3666
             should be used.
3667
             If a matching base voltage is not in the boundary, consider
3668
             to add it in the boundary so that it can be reused by others.
3669
3670
3671
             Justification:
3672
             An agreement on the base voltages is required to get interoperability.
3673
             Rule added at CGM BP meeting in Zagreb 2019-05-23.
3674
3675
3676
             cim:BaseVoltage not in boundary.
3677
             Usage: #IGMRuleSet
3678
3679
3680
3681
       Rule: SVCVoltage Level: 5 Severity: ERROR
3682
3683
             Details:
3684
             The association end cim:RegulatingCondEq.RegulatingControl is required.
3685
              cim:RequlatingControl.targetValue shall be greater than zero if
3686
             cim:RequlatingControl.mode is RegulatingControlModeKind.voltage.
             The attributes cim:StaticVarCompensator.sVCControlMode and
3687
             cim:StaticVarCompensator.voltageSetPoint are ignored at both model validation and
3688
3689
             control logic of the SVC.
3690
3691
              Justification:
3692
             The reactive power output of the SVC is proportional to the
3693
             difference between the voltage at the regulated bus and the voltage
3694
              setpoint. When the regulated bus voltage is equal to the voltage
3695
              setpoint, the reactive power output is zero.
3696
             RequlatingControl is used as it has capabilities missing from SVC,
3697
             e.g. the controlled point.
3698
             See IEC TS 61970-600-2:2017, section 6.9.44.
3699
3700
             Message:
3701
             cim:RegulatingCondEq.RegulatingControl is not provided or
3702
              cim:RequlatingControl.targetValue is not greater than zero.
3703
3704
```

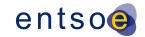

```
3705
             Usage: #IGMRuleSet
3706
3707
       Rule: TapChangerNeutralU Level: 5 Severity: ERROR
3708
3709
             Details:
3710
             The cim:TapChanger.neutralU shall be the same as cim:PowerTransformerEnd.ratedU.
3711
3712
              Justification:
3713
              See section E.2.2. of IEC TS 61970-600-1:2017.
3714
3715
             Message:
3716
             The neutralU differs from ratedU.
3717
3718
             Usage: #IGMRuleSet
3719
3720
       Rule: ControlLinkedToTopology Level: 5 Severity: WARNING
3721
3722
             Details:
3723
             The controlled cim:Terminal at a cim:RegulatingControl (RC) or
3724
             cim:TapChangerControl (TCC) must be linkedto a cim:TopologicalNode (TN).
3725
              In case cim:Switch cim:Terminals are not included in TP and if the
3726
             controlled point is a cim:Switch cim:Terminal the controlled point is lost.
3727
             The cardinality for cim:Terminal.TopologicalNode is 1 so it is required,
3728
             hence all cim:Terminals must be present in TP regardless of the type of
3729
              conducting equipment, it is linked to.
3730
             This rule shouldn't be needed if all cim:Terminals where present in TP.
3731
3732
             Justification:
3733
             If a RC or TCC is not linked to a TN the changes in the control variables will not
3734
             affect the target value in the power flow calculation.
             See section E.12 of IEC TS 61970-600-1:2017.
3735
3736
3737
             Message:
3738
             Terminal controlled by cim:RegulatingControl or cim:TapChangerControl is not
3739
             linked to a cim:TopologicalNode.
3740
3741
             Usage: #IGMRuleSet
3742
3743
       Rule: BranchBaseVoltage Level: 5 Severity: ERROR
3744
3745
             Details:
3746
              Every instance of cim:ACLineSegment, cim: SeriesCompensator or cim:EquivalentBranch
3747
             must have an association cim:ConductingEquipment.BaseVoltage.
3748
3749
             Note: PowerTransformerEnd already has required association with
3750
             cim:TransformerEnd.BaseVoltage.
3751
3752
             Justification:
3753
             See section 6.7.6, 6.10.42, 6.12.2 and 6.10.2 of IEC TS 61970-600-2.
3754
3755
             Message:
3756
             Either cim:ACLineSegment, cim:EquivalentBranch, or cim:SeriesCompensator has no
3757
             BaseVoltage.
3758
3759
             Usage: #IGMRuleSet
```

Page 94 of 132

3760

```
3761
       Rule: EquivalentInjectionControlEnabled Level: 5 Severity: WARNING
3762
3763
             Details:
3764
             Boundary cim: EquivalentInjections should have control disabled,
3765
             cim:EquivalentInjection.regulationCapability should be false, and
3766
             cim:EquivalentInjection.regulationStatus shall also be set to false.
3767
             An cim:EquivalentInjection may have control enabled only if it represents an
3768
             HVDC converter.
3769
             cim:EquivalentInjections that are result of network reduction may have control
3770
             enabled, if so realistic reactive power limits shall be provided.
3771
             Note: An HVDC Boundary Point has a cim:IdentifiedObject.description
3772
             attribute equal to 'HVDC'.
3773
3774
             Justification:
3775
             Excessive reactive resources do not properly reflect power system behaviour.
3776
3777
3778
             Boundary cim:EquivalentInjections representing AC networks should
3779
             not control voltage.
3780
3781
             Usage: #IGMRuleSet
3782
3783
       Rule: NoLTCTapChangerControl Level: 5 Severity: WARNING
3784
3785
3786
             If cim:TapChanger.ltcFlag is false, no TapChangerControl object should be
3787
             referenced by cim:TapChanger.TapChangerControl.
3788
3789
             Justification:
3790
             See section E.9.3. of IEC TS 61970-600-1:2017.
3791
3792
             Message:
3793
             A TapChangerControl found for a TapChanger that cannot be changed under load.
3794
3795
             Usage: #IGMRuleSet
3796
3797
       Rule: SvTapStepInstances Level: 5 Severity: ERROR
3798
3799
             Details:
3800
             A cim:SvTapStep instance is expected for all cim:TapChanger instances
3801
             defined in EQ.
3802
3803
             Justification:
             See section E.9.3. of IEC TS 61970-600-1:2017.
3804
3805
3806
             Message:
3807
             Missing SvTapStep for TapChanger.
3808
3809
             Usage: #IGMRuleSet #CGMRuleSet
3810
3811
       Rule: SvPowerFlowInstances Level: 5 Severity: ERROR
3812
3813
             Details:
3814
             cim:SvPowerFlow class is required to be instantiated for the following classes:
3815
              - subclasses of the cim:RotatingMachine
3816
             - subclasses of the cim:EnergyConsumer
```

Page 95 of 132

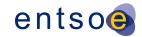

```
3817
             cim:EquivalentInjection
3818

    cim:ExternalNetworkInjection

3819
              - cim:ShuntCompensator
3820
              cim:StaticVarCompensator
3821
              cim:EnergySource.
3822
3823
             Justification:
             See section 9.5.4 of IEC TS 61970-600-2.
3824
3825
3826
             Message:
3827
             Missing SvPowerFlow for Equipment.
3828
3829
             Usage: #IGMRuleSet #CGMRuleSet
3830
3831
3832
       Rule: SvPowerFlowBranchInstances Level: 5 Severity: ERROR
3833
3834
             Details:
             The following shall conform:
3835
3836

    For cim:TieFlow, which association end cim:TieFlow.ControlArea refers to a

3837
              cim:ControlArea with cim:ControlArea.type equal to
3838
             cim:ControlAreaTypeKind.Interchange, the association end cim:TieFlow.Terminal
3839
              shall refer to a cim:Terminal of either cim:ACLineSegment, cim:PowerTransformer or
3840
             cim:Switch and its subclasses. The cim:Terminal referenced by the association end
3841
              cim:TieFlow.Terminal shall be associated with a boundary cim:TopologicalNode that
3842
              conforms to item 2).
3843
             2) A boundary cim:TopologicalNode that is connected to an IGM shall have
3844

    One cim:EquivalentInjection

3845
              - One of the following equipment: cim:ACLineSegment, cim:PowerTransformer or a
3846
                retained cim:Switch (cim:Switch.retained=true) and its subclasses.
3847
3848
              Justification:
3849
             See BPPL1 of IEC TS 61970-600-1:2017.
3850
             Normally, cim:EquivalentBranch-es result from a power system reduction process that
3851
             depends on its state, e.g. connectivity. Therefore, cim:EquivalentBranch-es are
3852
              not persistent over time as new ones may be created while previous ones deleted.
3853
             Branches connected at the network boundary need to be well defined and unambiguously
3854
              identifiable, as they are representing non-equivalent objects connected to a
3855
             boundary point agreed between the two parties on a given border. The
3856
              cim:EquivalentBranch is not meeting such criteria by nature hence, it shall not
3857
             connect to a boundary point.
3858
3859
             Message:
3860
             One of the following occurs: 1) A cim:TieFlow with a cim:TieFlow.Terminal referring
3861
             to either a cim:Terminal that is not connected to a boundary cim:TopologicalNode
3862
             or it is not a cim:Terminal of one of the following: cim:ACLineSegment,
3863
             cim:PowerTransformer or a retained cim:Switch and its subclasses; 2) A boundary
3864
              cim:TopologicalNode connected to the IGM that does not have one
3865
              cim:EquivalentInjection and one of the following: cim:ACLineSegment,
3866
              cim:PowerTransformer, or a retained cim:Switch and its subclasses.
3867
3868
             Usage: #IGMRuleSet #CGMRuleSet
3869
3870
       Rule: SvPowerFlowBranchInstances2 Level: 5 Severity: ERROR
3871
3872
             Details:
```

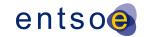

```
3873
             Branches shall have cim:SvPowerFlow instantiated at its cim:Terminals for
3874
             the following branch classes:
3875
             - cim:SeriesCompensator
3876
              - cim:ACLineSegment
3877
              - cim:PowerTransformer
3878
              cim:EquivalentBranch
3879
              - cim:Switch where cim:Switch.retained is true.
3880
3881
             Justification:
3882
             The power flow result for branches cannot be reviewed without cim:SvPowerFlow.
3883
             This is needed when solutions for the same IGM or CGM computed by different
3884
             tools are compared.
3885
             Note that computing the flows by scripts based on solved voltages may not
3886
             give the same result as the original power flow.
3887
3888
             Message:
3889
             Missing cim:SvPowerFlow for a branch.
3890
             Usage: #IGMRuleSet #CGMRuleSet
3891
3892
3893
       Rule: DisconnectedTerminal Level: 5 Severity: ERROR
3894
3895
             Details:
3896
             If the associated cim:ACDCTerminal.connected status is false, the flow
3897
              specified in the cim:SvPowerFlow.p and cim:SvPowerFlow.q shall be zero.
3898
3899
             Justification:
3900
             See section 9.5.4. of IEC TS 61970-600-2.
3901
3902
             Message:
3903
             Zero flow expected for disconnected terminal.
3904
3905
             Usage: #IGMRuleSet #CGMRuleSet
3906
3907
       Rule: TopologicalIslandInstance Level: 5 Severity: ERROR
3908
3909
             Details:
3910
              In case a solved model is exchanged for a single MAS the state variables
             profile must include at least one instance of cim:TopologicalIsland.
3911
3912
3913
             Justification:
             See section E.6 of IEC TS 61970-600-1:2017.
3914
3915
3916
             Message:
3917
             Missing cim: TopologicalIsland.
3918
3919
             Usage: #IGMRuleSet #CGMRuleSet
3920
3921
       Rule: SmallTopologicalIsland Level: 5 Severity: WARNING
3922
3923
             Details:
3924
             A small cim:TopologicalIsland with TNs having zero voltage is in most cases
3925
             meaningless and should not be exchanged.
3926
             A cim:TopologicalIsland with three or fewer cim:TopologicalNodes is small.
3927
3928
             Justification:
```

Page 97 of 132

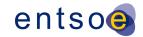

```
3929
             A small cim:TopologicalIsland is typically not energized and does not contribute
3930
             to the interconnected network solution. The number of three cim:TopologicalNodes
3931
              as a small island is selected to catch disconnected three winding transformers.
3932
3933
             Message:
3934
             Small cim: TopologicalIsland found.
3935
3936
             Usage: #IGMRuleSet #CGMRuleSet
3937
3938
       Rule: SlackNode Level: 5 Severity: WARNING
3939
3940
             Details:
3941
             For every cim:TopologicalIsland the
3942
             cim:TopologicalIsland.AngleRefTopologicalNode should refer to the
3943
             cim:TopologicalNode with a cim:SynchronousMachine having the highest
3944
             cim:SynchronousMachine.referencePriority. The priority values are
3945
             - 0 not included in slack node determination.
3946
              - 1 is the highest.
3947
              - 2 and on are decreasing priorities. If no cim:SynchronousMachine with
3948
                 cim:SynchronousMachine.referencePriority specified is available the
3949
                 cim:TopologicalIsland.AngleRefTopologicalNode can be set to any
3950
                 cim:TopologicalNode.
3951
3952
             Justification:
3953
             See section E.4 of IEC TS 61970-600-1:2017
3954
             If different power flow solutions have the same angle reference
3955
             for the same network solutions are easier to compare.
3956
             If not, the linear offset is to be expected.
3957
3958
             Message:
3959
             A cim:SynchronousMachine with valid ReferencePriority exists
3960
             but is not used for defining the angle reference node in topological island.
3961
3962
             Usage: #IGMRuleSet
3963
3964
       Rule: SwitchTerminals Level: 5 Severity: ERROR
3965
3966
             Details:
3967
              For every instance of cim:Switch, cim:Breaker, cim:Disconnector,
3968
             cim:GroundDisconnector and cim:LoadBreakSwitch,
3969
             it is not allowed to have its cim:Terminals connected to the
3970
             same cim:ConnectivityNode.
3971
3972
              Justification:
             See section E.17 of IEC TS 61970-600-1:2017.
3973
3974
3975
             Message:
3976
             A switch cannot have its terminals connect the same cim: Connectivity Node.
3977
3978
             Usage: #IGMRuleSet
3979
3980
       Rule: SwitchVL Level: 5 Severity: ERROR
3981
3982
             Details:
3983
             For every instance of cim:Switch, cim:Breaker, cim:Disconnector,
3984
             cim:GroundDisconnector and cim:LoadBreakSwitch,
```

Page 98 of 132

```
3985
             it is not allowed to connect cim:ConnectivityNode or cim:TopologicalNode
3986
             in different cim: VoltageLevels.
3987
3988
             Justification:
             See section E.17 of IEC TS 61970-600-1:2017.
3989
3990
3991
             Message:
3992
             A cim:Switch cannot connect to cim:ConnectivityNodes or cim:TopologicalNodes
3993
             in different cim:VoltageLevels.
3994
3995
             Usage: #IGMRuleSet
3996
3997
       Rule: SwitchTN1 Level: 5 Severity: ERROR
3998
3999
             Details:
4000
             For every instance of cim:Switch, cim:Breaker, cim:Disconnector,
             cim:GroundDisconnector and cim:LoadBreakSwitch,
4001
4002
             with cim:Switch.retained is true,
4003
             its cim:Terminals shall be associated with different cim:TopologicalNodes.
4004
4005
             Justification:
4006
             See section E.17 of IEC TS 61970-600-1:2017.
4007
4008
             Message:
4009
             Retained cim:Switch cim:Terminals cannot be associated with the same
4010
             cim:TopologicalNode.
4011
4012
             Usage: #IGMRuleSet
4013
4014
       Rule: SwitchOpenVsConnected Level: 5 Severity: ERROR
4015
4016
             Details:
4017
             The attribute cim: ACDCTerminal.connected shall always be set to true for terminals
4018
             of cim:Switch or its subclasses.
4019
4020
             Justification:
4021
             A cim: Terminal has switching capability due to the attribute
4022
             cim:ACDCTerminal.connected flag, a cim:Equipment can be disconnected with this
4023
             flag. For cim: Switch-es this means it is possible to break the conducting path at
             three places:
4024
4025
             - cim:ACDCTerminal.connected side 1 (cim:ACDCTerminal.sequenceNumber=1)
4026
              - cim:Switch.open
4027
              - cim:ACDCTerminal.connected side 2 (cim:ACDCTerminal.sequenceNumber=2)
4028
             Evaluating switch status then means inspecting the three flags for every switch.
4029
4030
             Message:
4031
             cim:ACDCTerminal.connected is not set to true for a cim:Switch or its subclasses.
4032
4033
             Usage: #IGMRuleSet
4034
4035
       Rule: ParticipatingGeneratingUnit Level: 5 Severity: WARNING
4036
4037
             Details:
4038
             This rule applies when generation slack is used.
4039
              cim:GeneratingUnit-s that pick-up mismatch shall have a cim:GeneratingUnit.normalPF
4040
              greater than 0. At least one such unit is required in every electrical island.
```

Page 99 of 132

```
4041
4042
             Justification:
4043
             GeneratingUnits cannot pick-up mismatch if this data is unspecified.
4044
4045
             Message:
4046
             No GeneratingUnit with .normalPF greater than 0 in an island.
4047
4048
             Usage: #IGMRuleSet
4049
4050
       Rule: ControlOfAnotherIsland Level: 5 Severity: WARNING
4051
4052
             Details:
4053
             A cim:RegulatingControl or cim:TapChangerControl should not control a
4054
             cim:TopologicalNode in another cim:TopologicalIsland than its
4055
             controlling equipment is located.
4056
             The rule is applied for cim:RegulatingControl.enabled equal true. In addition, the
4057
             rule applies to objects only within the IGM as references to objects in another
4058
             MAS will be reported as dangling references.
4059
4060
              Justification:
4061
             There is no feedback loop to the control in this case.
4062
4063
             Message:
4064
             A controlled cim:TopologicalNode is in another cim:TopologicalIsland
4065
             than the controlling equipment.
4066
4067
             Usage: #IGMRuleSet
4068
4069
       Rule: TapChangerTargetRange Level: 5 Severity: WARNING
4070
4071
             Details:
4072
             A tap changer cannot reach a cim:RegulatingControl.targetValue outside its
4073
             capability.
4074
             The tap changer upper capability limit (TCUC) in per unit is
4075
              - TCUC = 1+cim:RatioTapChanger.stepVoltageIncrement/100*
4076
                 (cim:TapChanger.highStep-cim:TapChanger.neutralStep)
4077
             The tap changer lower capability limit (TCLC) in per unit is
4078
              - TCLC = 1-cim:RatioTapChanger.stepVoltageIncrement/100*
4079
                 (cim:TapChanger.neutralStep-cim:TapChanger.lowStep)
4080
             The TCUC and TCLC are in per unit (PU)
4081
              The target value in PU is TargetValuePU =
4082
             cim:RegulatingControl.targetValue/cim:BaseVoltage.nominalVoltage
4083
             where the cim:BaseVoltage is from the controlled Terminal.
4084
             The rule is
4085

    min(TCLC,TCUC) GreaterOrEqual TargetValuePU LessOrEqual max(TCLC,TCUC)

4086
             Note1: The cim:TapChanger.controlEnabled and
4087
             cim:RequlatingControl.enabled flags are to be considered.
4088
             Note2: cim:TapChangerControlMode shall be set to voltage control.
4089
4090
             Justification:
4091
             The transformer cannot meet the requested target value.
4092
4093
             Message:
4094
             The cim:RegulatingControl.targetValue outside the cim:TapChanger
4095
              capability.
4096
```

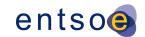

```
4097
             Usage: #IGMRuleSet #CGMRuleSet
4098
4099
       Rule: IDuniqueness Level: 5 Severity: ERROR
4100
4101
             Details:
4102
             All mRIDs (rdf:ID or rdf:about) in a model shall
4103
             be unique.
4104
4105
             Justification:
4106
             All mRIDs (rdf:ID or rdf:about) shall be globally unique
4107
             as stated in IEC 61970-552.
4108
             See IEC TS 61970-600-1:2017 GENC1.
4109
4110
             Message:
4111
             mRID (rdf:ID or rdf:about) not unique within model.
4112
4113
             Usage: #IGMRuleSet #CGMRuleSet
4114
4115
       Rule: TCCRemoteReactiveFlow Level: 5 Severity: WARNING
4116
4117
             Details:
4118
             A cim:TapChangerControl (TCC) controlling reactive power flow should control the
4119
             flow at one of the cim:Terminal-s belonging
4120
             to cim:PowerTransformerEnd-s in the cim:PowerTransformer where the
4121
             cim:TapChanger is located.
4122
             Control a remote cim: Terminal (even if it is within the MAS) not belonging to the
4123
             cim:PowerTransformer
4124
             with the cim:TapChanger is not allowed.
4125
             Note: A result of this is that multiple cim:TapChanger-s cannot be
4126
             controlled by the same TCC.
4127
4128
             Justification:
4129
             A power transformer cannot efficiently control reactive power flow
4130
             other than on its own terminals.
4131
4132
             Message:
4133
             A cim:TapChangerControl for reactive power flow is controlling a
4134
             cim:Terminal that is not connected to one of the cim:PowerTransformerEnd-s.
4135
4136
             Usage: #IGMRuleSet
4137
4138
       Rule: SynchronousCondenserMode Level: 5 Severity: WARNING
4139
4140
4141
             For a synchronous condenser (cim:SynchronousMachine.type = condenser)
4142
             there is no capability for real power output.
4143
             In this case, the cim:SynchronousMachine.operationMode should be condenser.
4144
4145
             Justification:
4146
             The name plate ratings are used as a reference.
4147
             See IEC TS 61970-600-2:2017, section 6.9.47.
4148
4149
             Message:
4150
             A synchronous condenser should have cim:SynchronousMachine.operatingMode
4151
              set to condenser.
4152
```

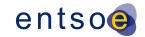

```
4153
             Usage: #IGMRuleSet #CGMRuleSet
4154
4155
       Rule: SMOperatingModeConsistency Level: 5 Severity: ERROR
4156
4157
             Details:
4158
             The SynchronousMachine.operatingMode shall be consistent with the
4159
             SynchronousMachine.type.
              - SynchronousMachine.operatingMode = "motor" shall be provided for
4160
             {\bf Synchronous Machine.type~in~["motor", "generatorOrMotor", "motorOrCondenser", \\
4161
              generatorOrCondenserOrMotor"],
4162
4163
              - SynchronousMachine.operatingMode = "condenser" shall be provided for
             SynchronousMachine.type in ["condenser", "generatorOrCondenser",
4164
              "motorOrCondenser", "generatorOrCondenserOrMotor"], and
4165
4166
              - SynchronousMachine.operatingMode = "generator" shall be provided for
4167
              SynchronousMachine.type in ["generator", "generatorOrMotor",
              "generatorOrCondenser", "generatorOrCondenserOrMotor"].
4168
4169
4170
              Justification:
4171
             A cim:SynchronousMachine can only operate with the modes it is built for.
4172
4173
4174
             The cim:SynchronousMachine.operatingMode is inconsistent with
4175
             cim:SynchronousMachine.type.
4176
4177
             Usage: #IGMRuleSet
4178
4179
       Rule: ControlOfIslandIsMissing Level: 5 Severity: ERROR
4180
4181
             Details:
4182
             A cim:TopologicalIsland which contains less than SIZE_OF_ISLAND_WITHOUT_CONTROL
              cim:TopologicalNode-s is considered as a small island. It shall have at least one
4183
4184
             equipment controlling the voltage, e.g.
4185
              - cim:EquivalentInjection with cim:EquivalentInjection.regulationStatus=true,
4186
                nonzero cim:EquivalentInjection.regulationTarget and valid reactive power limits
4187
              - cim:SynchronousMachine with
4188
                 - control enabled for both cim:SynchronousMachine and cim:RegulatingControl
4189
                 - cim:SynchronousMachine.operatingMode = generator or condenser
4190
              - cim:StaticVarCompensator with control enabled for both SVC and
4191
                cim:RegulatingControl
4192
4193
             Justification:
4194
             A small island that does not have equipment controlling the voltage will not
4195
              converge in power flow. Hence at least one controlling equipment must be present.
4196
              If the island has the voltage controlled by resources in another IGM the
4197
             EquivalentInjection at the boundary shall have its control enabled.
4198
4199
             Message:
4200
             The island does not have any equipment controlling the voltage.
4201
4202
             Usage: #IGMRuleSet #CGMRuleSet
```

4203

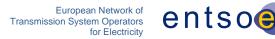

# 4204 8 LEVEL 6 VALIDATION: IGM AND CGM PLAUSIBILITY

#### 4205 8.1 INTRODUCTION

- In this category, the focus is on identifying modelling assumptions in scenarios that impact convergence behaviour. From experience, the following root causes have been identified:
- Multiple electrical islands in an individual grid model;
- 4209 Insufficient voltage control capabilities;
- 4210 (Large) negative loads;
- Large reactive power values on PQ nodes;
- Unrealistic voltage target values (outside voltage limits of TSOs);
- Impact of cables not modelled (affects the power factor when performing load scaling);
- Low impedance equipment (short cables or low impedance transformers).

# 4215 8.2 INDICATORS (AFTER LOAD FLOW CALCULATION)

- Large slack node deviation value (active power).
- Solved state variables far from initial (complex) voltage values.
- 4218 Oscillation in voltage deviations during iterations.
- A lot of iterations needed before convergence tolerance is met.
- Multiple synchronous machines are bound (switched to PQ nodes).
- Mathematical solution cannot be found (diverging voltage deviations between iterations).

### 4222 8.3 Interpolation in reactive capability curve

- A reactive capability curve typically has at least two curve points. If an interpolation function is not available three possible approximations are possible
  - Min of pairwise negative Q values and max of pairwise positive Q values, see <u>Figure 12</u>
  - 2. Mean value of pairwise Q values, see Figure 13 Figure 13.
- 3. Max of pairwise negative Q values and min of pairwise positive Q values, see Figure 14 Figure 14.

4225

4226

4227

4230

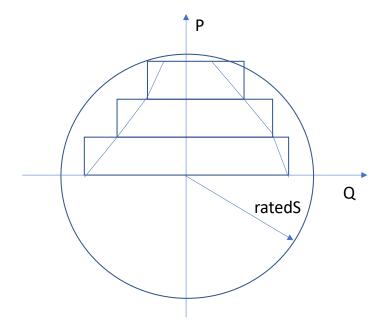

4232 Figure 12 Pairwise max Value

4231

4233

4234

4235

4236

4237 4238

4239

The corners in the boxes in <u>Figure 12</u> Figure 12 represents the max positive or min negative reactive limit value of the two capability curve points covered by a box. This is option allows the largest deviation from the limit values. The reactive power at limit will always be greater than the capability curve limit.

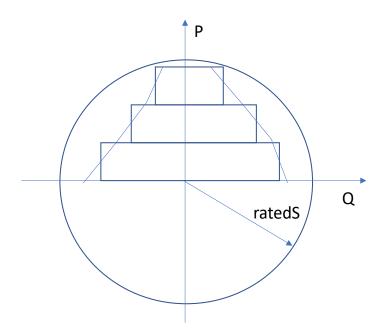

Figure 13 Pairwise Mean Value

For this option a reactive power at the limit may stay within the capability curve limit.

Page 104 of 132

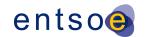

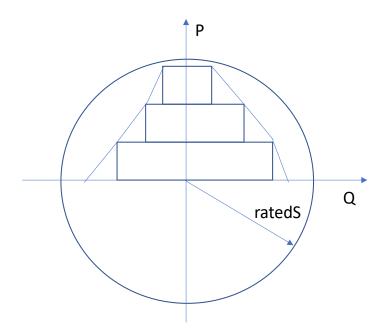

4240 4241

#### Figure 14 Pairwise Min Value

For this is option a reactive power at the limit will always be inside the reactive capability curve.

4243

4244

4242

#### 8.4 VALIDATION RULES

```
4245
       Rule: SCSections Level: 6 Severity: ERROR
4246
4247
              Details:
4248
              For every instance of cim:ShuntCompensator, cim:LinearShuntCompensator and
4249
              \verb|cim:NonLinearShuntCompensator|, the value of \verb|cim:ShuntCompensator|.sections| \\
4250
              should be lower than or equal to the value of
4251
              cim:ShuntCompensator.maximumSections.
4252
4253
              Justification:
4254
4255
              Message:
4256
              Number of sections out of range.
4257
4258
              Usage: #IGMRuleSet #CGMRuleSet
4259
4260
       Rule: GenActivePowerInfeedLim Level: 6 Severity: WARNING
4261
4262
              Details:
4263
              The negated value of cim:RotatingMachine.p shall be within the following range
4264
              depending on the value of cim:SynchronousMachine.operatingMode:
4265
              1) In case of cim:SynchronousMachineOperatingMode.generator
4266
              - [cim:GeneratingUnit.minOperatingP,cim:GeneratingUnit.maxOperatingP] if
4267
                cim:GeneratingUnit.minOperatingP is greater than or equal to zero.
4268
              - [0,cim:GeneratingUnit.maxOperatingP] if cim:GeneratingUnit.minOperatingP is less
4269
                than zero.
4270
              2) In case of cim:SynchronousMachineOperatingMode.motor
```

Page 105 of 132

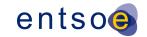

4271 - [cim:GeneratingUnit.minOperatingP,cim:GeneratingUnit.maxOperatingP] if 4272 cim:GeneratingUnit.minOperatingP is less than zero and 4273 cim:GeneratingUnit.maxOperatingP is less than or equal to zero. 4274 - [cim:GeneratingUnit.minOperatingP,0] if cim:GeneratingUnit.maxOperatingP is 4275 greater than zero. 4276 3) In case of cim:SynchronousMachineOperatingMode.condenser 4277 cim:RotatingMachine.p shall equal to zero as there is no active power output. 4278 4279 Note 1: Negation is necessary due to the load sign convention. 4280 Note 2: A cim:SynchronousMachine with cim:RotatingMachine.p = 0 is considered out 4281 of service if cim:SynchronousMachine.operatingMode is either 4282 cim:SynchronousMachineOperatingMode.motor or 4283 cim:SynchronousMachineOperatingMode.generator. 4284 Note 3: In cases where the operating mode is 4285 cim:SynchronousMachineOperatingMode.condenser the synchronous machine might in reality output small amounts of active power. This rule will generate warning that 4286 4287 can be assessed. It could then be advised that as such amounts do not have 4288 substantial effect on the IGM, condensers shall be modelled with zero active power. 4289 4290 Justification: 4291 Load sign convention is used for the power infeed, whereas nameplate ratings are 4292 used for the operating limits. 4293 4294 Message: 4295 Active power output of the cim:SynchronousMachine is out of range. 4296 4297 Usage: #IGMRuleSet #CGMRuleSet 4298 4299 Rule: GenActivePowerInfeedDiffW Level: 6 Severity: WARNING 4300 4301 Details: 4302 For every instance of cim:SynchronousMachine, the value of 4303 cim:RotatingMachine.p should not deviate more than SSH SV MAX P DIFF MW 4304 from the value of cim:SvPowerFlow.p for the associated terminal. 4305 Note that disconnected synchronous machines should have zero values in SSH. 4306 4307 Justification: 4308 The SSH data should be based on a solved power flow (CGMM) and as a consequence, 4309 the values in SSH (input) and SV (calculation results) should not be far away. 4310 4311 Message: 4312 Assumed generation infeed of cim:SynchronousMachine deviates from calculated 4313 generation infeed more than SSH SV MAX P DIFF. 4314 4315 Usage: #IGMRuleSet #CGMRuleSet 4316 Rule: GenActivePowerInfeedDiffE Level: 6 Severity: ERROR 4317 4318 4319 Details: 4320 The aggregated sum of the values of cim:RotatingMachine.p shall not 4321 deviate more than SSH\_SV\_TOT\_P\_DIFF MW from the aggregated sum of the values of 4322 cim:SvPowerFlow.p for the terminals connected to synchronous machines. 4323 Note that disconnected synchronous machines should have zero values in SSH. 4324 4325 Justification:

4326

The SSH data should be based on a solved power flow (CGMM) and as a consequence,

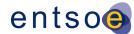

4327 the values in SSH (input) and SV (calculation results) should not be far away. 4328 4329 Message: 4330 Assumed aggregated active power generation infeed deviates from calculated generation infeed more than SSH\_SV\_TOT\_P\_DIFF MW. 4331 4332 4333 Usage: #IGMRuleSet #CGMRuleSet 4334 4335 Rule: GenReactivePowerInfeedDiffW Level: 6 Severity: WARNING 4336 4337 Details: 4338 For every instance of cim:SynchronousMachine, the value of 4339 cim:RotatingMachine.q should not deviate more than SSH\_SV\_MAX\_Q\_DIFF MVAr 4340 from the value of cim:SvPowerFlow.q for the associated terminal. 4341 Note that disconnected synchronous machines should have zero values in SSH. 4342 4343 Justification: 4344 Considering the Power Flow settings, the reactive power shift 4345 should be minimal. 4346 4347 Message: 4348 Potential reactive power problem located for cim:SynchronousMachine, assumed 4349 reactive power generation of cim:SynchronousMachine deviates from calculated 4350 more than SSH\_SV\_MAX\_Q\_DIFF MVAr. 4351 4352 Usage: #IGMRuleSet #CGMRuleSet 4353 4354 Rule: GenReactivePowerInfeedLim Level: 6 Severity: WARNING 4355 4356 Details: 4357 The reactive power provided to the network by a cim:SynchronousMachine shall 4358 stay within limits regardless if it is controlling or not 4359 - negated cim:RotatingMachine.q greater or equal than cim:SynchronousMachine.minQ 4360 if provided 4361 - negated cim:RotatingMachine.q less or equal than cim:SynchronousMachine.maxQ 4362 if provided 4363 Note1: cim:RotatingMachine.q shall be negated due to the load sign convention. 4364 The rule is applied for all cim:SynchronousMachine-s with and without associated cim:ReactiveCapabilityCurve. 4365 4366 4367 4368 Justification: 4369 The reactive power infeed at PQ nodes should be within limits. 4370 4371 Message: 4372 Generation reactive power infeed out of range. 4373 4374 Usage: #IGMRuleSet #CGMRuleSet 4375 4376 Rule: GenRCCPowerInfeed Level: 6 Severity: WARNING 4377 4378 Details: 4379 The power provided to the network by a cim:SynchronousMachine should stay 4380 within limits regardless if it is controlling or not. This rule applies 4381 when a reactive capability curve is present. Active power is restricted as 4382 - RCCCD = RCC.mRID=CD[CD.Curve]

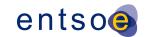

```
4383
              - -RM.p LE max(RCCCD/CD.xvalue) and
4384
              - -RM.p GE min(RCCCD/CD.xvalue)
4385
             where
4386
              - The notation above is an XPath expression
4387
              - RCC = cim:ReactiveCapabilityCurve
4388
              - RCCCD = The cim:CurveData points that belongs to the RCC
4389
              - CD = cim:CurveData
4390
              - RM = cim:RotatingMachine, note this is load sign convention
4391
              - LE = Less or Equal
4392
              - GE = Greater or Equal
4393
             Reactive power is restricted as
4394
              - CD1 = min(RCCCD[CD.xvalue LE -RM.p])
4395
              - CD2 = min(RCCCD[CD.xvalue GE -RM.p])
4396
              - RM.q LE interpolate(CD2/CD.y2value, CD2/CD.xvalue, CD1/CD.y2value,
4397
                    CD1/CD.xvalue, -RM.p)
4398
              - RM.q GE interpolate(CD2/CD.y1value, CD2/CD.xvalue, CD1/CD.y1value,
4399
                    CD1/CD.xvalue, -RM.p)
4400
             where
4401
              - CD1 = nearest lower active power limit point
4402

    CD2 = nearest higher active power limit point

4403
              - interpolate(w1, z1, w2, z2, w) is a function with parameters
4404
                 - w1 and z1 = the first coordinate point
4405
                 - w2 and z2 = the second coordinate point
4406
                 - w = the value along the w axis to interpolate the value along
4407
                    the z axis
4408
                 In case interpolation is not used, the mean value between w1
4409
                 and w2 should be used as limit.
4410
4411
              Justification:
4412
             The active and reactive power infeed at PQ nodes should be within limits.
4413
4414
             Message:
4415
             Generation active and/or reactive power infeed out of range.
4416
4417
             Usage: #IGMRuleSet #CGMRuleSet
4418
4419
       Rule: ValidDER Level: 6 Severity: WARNING
4420
4421
             Details:
4422
             For every instance of a DistributedEnergyResource (DER), e.g.
4423
              cim:EnergySource, the value of cim:EnergySource.activePower
4424
             should be lower than or equal to zero.
4425
4426
              Justification:
4427
             Due to the load sign convention, decentralized infeed must be
4428
             negative or zero.
4429
             See IEC TS 61970-600-2:2017 section 7.8.6.
4430
4431
             Message:
4432
             DER infeed acts as a load.
4433
4434
             Usage: #IGMRuleSet #CGMRuleSet
4435
4436
       Rule: DERActivePowerInfeedDiffW Level: 6 Severity: WARNING
4437
4438
             Details:
```

Page 108 of 132

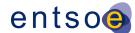

4439 For every instance of cim: EnergySource, the value of 4440 cim:EnergySource.activePower should not deviate more than SSH\_SV\_MAX\_P\_DIFF MW 4441 from the value of cim:SvPowerFlow.p for the associated terminal. 4442 Note that disconnected DER should have zero values in SSH. 4443 4444 Justification: The SSH data should be based on a solved power flow (CGMM) and as a consequence, 4445 4446 the values in SSH (input) and SV (calculation results) should not be far away. 4447 4448 Message: 4449 Assumed generation infeed of cim: EnergySource deviates from calculated generation 4450 infeed more than SSH\_SV\_MAX\_P\_DIFF MW. 4451 4452 Usage: #IGMRuleSet #CGMRuleSet 4453 4454 Rule: DERActivePowerInfeedDiffE Level: 6 Severity: ERROR 4455 4456 Details: 4457 The aggregated sum of the values of cim: EnergySource.activePower shall not 4458 deviate more than SSH\_SV\_TOT\_P\_DIFF MW from the aggregated sum of the values of 4459 cim:SvPowerFlow.p for the terminals connected to cim:EnergySource. 4460 Note that disconnected DER should have zero values in SSH. 4461 4462 Justification: 4463 The SSH data should 4464 be based on a solved power flow (CGMM) and as a consequence, the values in 4465 SSH (input) and SV (calculation results) should not be far away. 4466 4467 Message: 4468 Assumed aggregated active power generation infeed deviates from calculated generation infeed more than SSH\_SV\_TOT\_P\_DIFF MW. 4469 4470 4471 Usage: #IGMRuleSet #CGMRuleSet 4472 4473 Rule: DERReactivePowerInfeedDiffW Level: 6 Severity: WARNING 4474 4475 Details: 4476 For every instance of cim: EnergySource, the value of 4477 cim:EnergySource.reactivePower should not deviate more than SSH SV MAX Q DIFF MVAr 4478 from the value of cim:SvPowerFlow.q for the associated terminal. 4479 Note that disconnected DER should have zero values in SSH. 4480 Justification: 4481 4482 The SSH data should be based on a solved power flow (CGMM) and as a consequence, 4483 the values in SSH (input) and SV (calculation results) should not be far away. 4484 4485 Message: 4486 Assumed generation infeed of cim: EnergySource deviates from calculated generation 4487 infeed more than SSH\_SV\_MAX\_Q\_DIFF MVAr. 4488 4489 Usage: #IGMRuleSet #CGMRuleSet 4490 4491 Rule: ValidLoad Level: 6 Severity: WARNING 4492 4493 Details: 4494 For every instance of cim:StationSupply, cim:ConformLoad and

Page 109 of 132

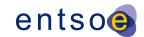

```
4495
             cim:NonConformLoad, the value of cim:EnergyConsumer.p should be greater
4496
             than or equal to zero.
4497
4498
             Justification:
4499
             Due to the load sign convention, all loads should be
4500
             positive or zero. Decentralized generation should be modelled explicitly.
4501
             See IEC TS 61970-600-2:2017 section 7.8.5.
4502
4503
             Message:
4504
             Load infeed acts as a generator.
4505
4506
             Usage: #IGMRuleSet #CGMRuleSet
4507
4508
       Rule: LoadActivePowerInfeedDiffW Level: 6 Severity: WARNING
4509
4510
             Details:
4511
             For every instance of cim:StationSupply, cim:ConformLoad and
4512
             cim:NonConformLoad, the value of cim:EnergyConsumer.p should not deviate
4513
             more than SSH_SV_MAX_P_DIFF MW from the value of cim:SvPowerFlow.p for the
             associated terminal. Note that disconnected loads should have zero values in SSH.
4514
4515
4516
             Justification:
4517
             The SSH data should be based on a solved power flow (CGMM) and as a consequence,
4518
             the values in SSH (input) and SV (calculation results) should not be far away.
4519
4520
             Message:
4521
             Assumed consumption deviates from calculated consumption more than
4522
             SSH_SV_MAX_P_DIFF MW.
4523
4524
             Usage: #IGMRuleSet #CGMRuleSet
4525
4526
       Rule: LoadActivePowerInfeedDiffE Level: 6 Severity: ERROR
4527
4528
             Details:
4529
             The aggregated sum of the values of cim:EnergyConsumer.p shall not
4530
             deviate more than SSH_SV_TOT_P_DIFF MW from the aggregated sum of the values of
4531
             cim:SvPowerFlow.p for the associated terminals. Note that disconnected
4532
             loads should have zero values in SSH.
4533
4534
             Justification:
4535
             The SSH data should be based on a solved power flow (CGMM) and as a consequence,
4536
             the values in SSH (input) and SV (calculation results) should not be far away.
4537
4538
             Message:
4539
             Assumed aggregated consumption deviates from calculated consumption
4540
             more than SSH_SV_TOT_P_DIFF MW.
4541
4542
             Usage: #IGMRuleSet #CGMRuleSet
4543
4544
       Rule: LoadReactivePowerInfeedDiffW Level: 6 Severity: WARNING
4545
4546
             Details:
4547
             For every instance of cim:StationSupply, cim:ConformLoad and
4548
             cim:NonConformLoad, the value of cim:EnergyConsumer.q should not deviate
4549
             more than SSH_SV_MAX_Q_DIFF MVAr from the value of cim:SvPowerFlow.q for the
4550
             associated terminal. Note that disconnected loads should have zero values in SSH.
```

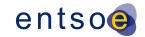

```
4551
4552
             Justification:
4553
             Considering the Power Flow settings, the reactive power shift
4554
             should be minimal.
4555
4556
             Message:
4557
             Potential reactive power problem located for load instance, assumed reactive power
4558
             deviates from calculated more than SSH_SV_MAX_Q_DIFF MVAr.
4559
4560
             Usage: #IGMRuleSet #CGMRuleSet
4561
4562
       Rule: ENIActivePowerInfeedLim Level: 6 Severity: WARNING Template: RuleModel
4563
             Details:
4564
             The negated value of cim:ExternalNetworkInjection.p should be within the range
4565
             [cim:ExternalNetworkInjection.minP, cim:ExternalNetworkInjection.maxP]. The
4566
             validation takes into account that both cim:ExternalNetworkInjection.minP and
4567
             cim:ExternalNetworkInjection.maxP will be negative if the equivalent injection is
4568
             representing load operating range as cim:ExternalNetworkInjection.minP and
4569
             cim:ExternalNetworkInjection.maxP are following generator sign convention (i.e.
4570
             positive sign when generating power).
4571
             Note1: Negation is necessary due to the load sign convention.
4572
             Note2: An instance with cim:ExternalNetworkInjection.p = 0
4573
             is considered out of service.
4574
4575
             Justification:
4576
             Load sign convention is used for the power infeed. The operating point should be
4577
             within defined limits.
4578
4579
             Message:
4580
             ExternalNetworkInjection active power infeed is out of range.
4581
4582
             Usage: #IGMRuleSet #CGMRuleSet
4583
4584
       Rule: ENIReactivePowerInfeedLim Level: 6 Severity: WARNING
4585
4586
             Details:
4587
             The negated value of cim:ExternalNetworkInjection.q should be within the range
4588
             [cim:ExternalNetworkInjection.minQ, cim:ExternalNetworkInjection.maxQ]. The
4589
             validation takes into account that both cim:ExternalNetworkInjection.minQ and
4590
             cim:ExternalNetworkInjection.maxQ will be negative if the equivalent injection is
4591
             representing load operating range as cim:ExternalNetworkInjection.minQ and
4592
             cim:ExternalNetworkInjection.maxQ are following generator sign convention (i.e.
4593
             positive sign when generating power).
4594
             Note1: Negation is necessary due to the load sign convention.
4595
4596
             Justification:
4597
             Load sign convention is used for the power infeed. The operating point should be
4598
             within defined limits.
4599
4600
4601
             ExternalNetworkInjection reactive power infeed is out of range.
4602
4603
             Usage: #IGMRuleSet #CGMRuleSet
4604
```

Page 111 of 132

4605

4606

Rule: ENIActivePowerInfeedDiffW Level: 6 Severity: WARNING

```
4607
             Details:
4608
             For every instance of cim: ExternalNetworkInjection, the value of
4609
             cim:ExternalNetworkInjection.p should not deviate more than SSH SV MAX P DIFF MW
             from the value of cim:SvPowerFlow.p for the associated terminal
4610
4611
4612
             Justification:
4613
             The SSH data should be based on a solved power flow (CGMM)
4614
             and as a consequence, the values in SSH (input) and SV (calculation results)
4615
             should not be far away.
4616
             Note: cim:ExternalNetworkInjection should not be used frequently considering its
4617
             purpose.
4618
4619
             Message:
4620
             Assumed external injection deviates from calculated
4621
             more than SSH_SV_MAX_P_DIFF MW.
4622
4623
             Usage: #IGMRuleSet #CGMRuleSet
4624
4625
       Rule: ENIActivePowerInfeedDiffE Level: 6 Severity: ERROR
4626
4627
             Details:
4628
             The aggregated sum of the values of cim:ExternalNetworkInjection.p shall
4629
             not deviate more than SSH_SV_TOT_P_DIFF MW from the aggregated sum of the
4630
             values of cim:SvPowerFlow.p for the associated terminals
4631
4632
             Justification:
4633
             The SSH data should be based on a solved power flow (CGMM) and as a consequence,
4634
             the values in SSH (input) and SV (calculation results) should not be far away.
             Note: cim:ExternalNetworkInjection should not be used frequently considering its
4635
4636
             purpose.
4637
4638
             Message:
4639
             Assumed aggregated sum of external injections deviates from calculated
4640
             more than SSH_SV_TOT_P_DIFF MW
4641
4642
             Usage: #IGMRuleSet #CGMRuleSet
4643
4644
       Rule: ENIReactivePowerInfeedDiffW Level: 6 Severity: WARNING
4645
4646
             Details:
4647
             For every cim: ExternalNetworkInjection the value of
4648
             cim:ExternalNetworkInjection.q should not deviate
             more than SSH_SV_MAX_Q_DIFF\ MVAr\ from\ the\ value\ of\ cim:SvPowerFlow.q\ for\ the
4649
4650
             associated terminal.
4651
             Note that disconnected loads should have zero values in SSH.
4652
4653
             Justification:
4654
             Considering the Power Flow settings, the reactive power shift
4655
              should be minimal.
4656
4657
             Message:
4658
             Potential reactive power problem located for cim:ExternalNetworkInjection,
4659
             assumed reactive power deviates from calculated more than
4660
             SSH SV MAX Q DIFF MVAr
4661
4662
             Usage: #IGMRuleSet #CGMRuleSet
```

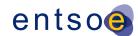

```
4663
4664
       Rule: EIActivePowerInfeedLim Level: 6 Severity: WARNING
4665
4666
4667
             The negated value of non-boundary cim: EquivalentInjection.p should be within the
4668
             range [cim:EquivalentInjection.minP, cim:EquivalentInjection.maxP]. The validation
4669
             takes into account that both cim:EquivalentInjection.maxP and
4670
              cim:EquivalentInjection.minP will be negative if the equivalent injection is
4671
              representing load operating range as cim:EquivalentInjection.minP and
4672
              cim:EquivalentInjection.maxP are following generator sign convention (i.e. positive
4673
              sign when generating power).
4674
             Note1: Negation is necessary due to the load sign convention.
4675
             Note2: An instance with cim:EquivalentInjection.p = 0 is considered out of service.
4676
4677
             Justification:
4678
              Load sign convention is used for the power infeed. The operating point should be
4679
             within defined limits.
4680
4681
             Message:
4682
             EquivalentInjection active power infeed is out of range.
4683
4684
             Usage: #IGMRuleSet #CGMRuleSet
4685
4686
       Rule: EIReactivePowerInfeedLim Level: 6 Severity: WARNING
4687
4688
             Details:
4689
              The negated value of non-boundary cim: EquivalentInjection.q should be with the
4690
              range [cim:EquivalentInjection.minQ, cim:EquivalentInjection.maxQ]. The validation
4691
             takes into account that both cim:EquivalentInjection.maxQ and
4692
              cim:EquivalentInjection.minQ will be negative if the equivalent injection is
4693
              representing load operating range as cim:EquivalentInjection.minQ and
4694
              cim:EquivalentInjection.maxQ are following generator sign convention (i.e. positive
4695
              sign when generating power).
4696
             Note1: Negation is necessary due to the load sign convention.
4697
4698
             Justification:
4699
              Load sign convention is used for the power infeed. The operating point should be
4700
             within defined limits.
4701
4702
             Message:
4703
             EquivalentInjection reactive power infeed is out of range.
4704
4705
             Usage: #IGMRuleSet #CGMRuleSet
4706
4707
       Rule: EIActivePowerInfeedDiffW Level: 6 Severity: WARNING
4708
4709
             Details:
4710
             For every non-boundary cim: EquivalentInjection, the value of
4711
              cim:EquivalentInjection.p should not deviate more than SSH SV MAX P DIFF MW
4712
             from the value of cim:SvPowerFlow.p for the associated terminal
4713
4714
             Justification:
4715
             The SSH data should be based on a solved power flow (CGMM) and as a consequence,
4716
             the values in SSH (input) and SV (calculation results) should not be far away.
4717
             Note: cim:EquivalentInjection should not be used frequently considering its
4718
             purpose.
```

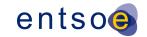

4719 4720 4721 Assumed non-boundary cim:EquivalentInjection injection deviates from calculated 4722 more than SSH\_SV\_MAX\_P\_DIFF MW. 4723 4724 Usage: #IGMRuleSet #CGMRuleSet 4725 4726 Rule: EIActivePowerInfeedDiffE Level: 6 Severity: ERROR 4727 4728 Details: 4729 The aggregated sum of the values of non-boundary cim:EquivalentInjection.p 4730 shall not deviate more than SSH SV TOT P DIFF MW from the aggregated sum of the values of cim:SvPowerFlow.p for the associated terminals 4731 4732 4733 Justification: 4734 The SSH data should be based on a solved power flow (CGMM) and as a consequence, 4735 the values in SSH (input) and SV (calculation results) should not be far away. 4736 Note: cim:EquivalentInjection should not be used frequently considering its 4737 purpose. 4738 4739 Message: 4740 Assumed non-boundary cim:EquivalentInjection aggregated injection deviates from 4741 calculated more than SSH\_SV\_TOT\_P\_DIFF MW. 4742 4743 Usage: #IGMRuleSet #CGMRuleSet 4744 4745 Rule: EIReactivePowerInfeedDiffW Level: 6 Severity: WARNING 4746 4747 Details: 4748 For every instance of cim:EquivalentInjection, the value of 4749 cim:EquivalentInjection.q should not deviate more than SSH\_SV\_MAX\_Q\_DIFF Mvar 4750 from the value of cim:SvPowerFlow.q for the associated terminal. 4751 4752 4753 Justification: 4754 The SSH data should be based on a solved power flow (CGMM) and as a consequence, 4755 the values in SSH (input) and SV (calculation results) should not be far away. 4756 4757 Message: 4758 Assumed generation infeed of cim:EquivalentInjection deviates from calculated 4759 generation 4760 infeed more than SSH\_SV\_MAX\_Q\_DIFF Mvar. 4761 4762 Usage: #IGMRuleSet #CGMRuleSet 4763 4764 4765 Rule: NetInterchange1 Level: 6 Severity: WARNING 4766 4767 Details: 4768 For a cim:ControlArea of type interchange the aggregated sum of the values 4769 of cim:SvPowerFlow.p for cim:Terminals referenced by cim:TieFlow.Terminal shall 4770 not deviate from the value of cim:ControlArea.netInterchange with more than 4771 cim:ControlArea.pTolerance, if provided. In cases where cim:ControlArea.pTolerance is not provided the value of INTERCH IMBALANCE WARNING MW is used in the comparison. 4772 4773

Page 114 of 132

4774

There are some implications from other rules to be considered:

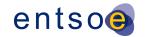

- 4775 1) According to level 5 rule SvPowerFlowBranchInstances the cim:Terminal referenced 4776 by a cim:TieFlow.Terminal is located at a boundary 4777 cim:TopologicalNode, hence the attribute cim:TieFlow.positiveFlowIn 4778 is always true.
  - 2) According to level 5 rule SvPowerFlowBranchInstances2 the cim:Terminal of cim:ACLineSegment, cim:PowerTransformer or retained cim:Switch, etc. should have a cim:SvPowerFlow.
  - 3) According to level 5 rule SvPowerFlowInstances every cim:EquivalentInjection has a cim:SvPowerFlow.

As a consequence cim:SvPowerFlow related to boundary cim:EquivalentInjection-s must be used in the summation but with negated value. cim:SvPowerFlow participates in the sum if the cim:Terminal is a terminal of cim:EquivalentInjection, which is connected to a boundary cim:TopologicalNode, referenced by a cim:Terminal, which is also associated to a cim:TieFlow through cim:TieFlow.Terminal.

Note1: cim:ControlArea.netInterchange include AC and DC exchanges. Note2: An HVDC Boundary cim:TopologicalNode has a cim:IdentifiedObject.description attribute with leading characters 'HVDC'.

### Justification:

Area interchange control uses ControlArea.netInterchange as set point, the TieFlow terminals as State Variables and the ConformLoad within the ControlArea as Control Variables.

## Message:

Netted Area position not respected more than INTERCH\_IMBALANCE\_WARNING MW or cim:ControlArea.pTolerance, if provided.

Usage: #IGMRuleSet #CGMRuleSet

Rule: NetInterchange2 Level: 6 Severity: ERROR

## Details:

For a cim:ControlArea of type interchange the aggregated sum of the values of cim:SvPowerFlow.p for cim:Terminals referenced by cim:TieFlow.Terminal shall not deviate from the value of cim:ControlArea.netInterchange with more than INTERCH\_IMBALANCE\_ERROR MW.

There are some implications from other rules to be considered:

- 1) According to level 5 rule SvPowerFlowBranchInstances the cim:Terminal referenced by a cim:TieFlow.Terminal is located at a boundary cim:TopologicalNode, hence the attribute cim:TieFlow.positiveFlowIn is always true.
- 2) According to level 5 rule SvPowerFlowBranchInstances2 the cim:Terminal of cim:ACLineSegment, cim:PowerTransformer or retained cim:Switch, etc. should have a cim:SvPowerFlow.
- 3) According to level 5 rule SvPowerFlowInstances every cim:EquivalentInjection has a cim:SvPowerFlow.

As a consequence cim:SvPowerFlow related to boundary cim:EquivalentInjection-scim:Terminal must be used in the summation but with negated value. cim:SvPowerFlow participates in the sum if the cim:Terminal is a terminal of cim:EquivalentInjection, which is connected to a boundary cim:TopologicalNode, referenced by a cim:Terminal, which is also associated to a cim:TieFlow through cim:TieFlow.Terminal.

Note1: cim:ControlArea.netInterchange include AC and DC exchanges.

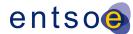

```
4831
             Note2: An HVDC Boundary TopologicalNode has a cim:IdentifiedObject.description
4832
             attribute with leading characters 'HVDC'.
4833
4834
             Justification:
4835
             Area interchange control uses ControlArea.netInterchange as
4836
             set point, the TieFlow terminals as State Variables and the ConformLoad
4837
             within the ControlArea as Control Variables.
4838
4839
             Message:
4840
             Netted Area position severely not respected for more than
4841
             INTERCH IMBALANCE ERROR MW.
4842
4843
             Usage: #IGMRuleSet #CGMRuleSet
4844
4845
       Rule: TapPosition Level: 6 Severity: WARNING
4846
4847
             Details:
4848
             For every instance of cim:RatioTapChanger, cim:PhaseTapChangerLinear,
4849
             cim:PhaseTapChangerSymmetrical and cim:PhaseTapChangerAsymmetrical,
                                                                                     which has
4850
             cim:RegulatingControl.enabled equal to true, the value of
4851
             cim:TapChanger.step should not deviate more than SSH_SV_MAX_TAP_STEP_DIFF
4852
             from the value of cim:SvTapStep.position.
4853
4854
             Justification:
4855
             Considering the Power Flow settings, the tap position shift
4856
             should be minimal. The SSH data should be based on a solved power flow
4857
             (CGMM) and as a consequence, the values in SSH (input) and SV (calculation
4858
             results) should not be far away.
4859
4860
             Message:
             Initial tap position deviates more than SSH_SV_MAX_TAP_STEP_DIFF from calculated.
4861
4862
4863
             Usage: #IGMRuleSet #CGMRuleSet
4864
4865
       Rule: ShuntQ Level: 6 Severity: WARNING
4866
4867
             Details:
4868
             The rule is checking if cim:SvPowerFlow.q of a cim:LinearShuntCompensator is
4869
             consistent with cim:SvShuntCompensatorSections.sections. Therefore, for every
4870
             instance of cim:LinearShuntCompensator, which has cim:RegulatingControl.enabled
4871
             equals true, the value of cim:SvPowerFlow.q should not deviate more than
4872
             SSH_SV_MAX_Q_SHUNT_DIFF MVAr from the negated product of the value of
4873
             cim:SvShuntCompensatorSections.sections, the value of
4874
             cim:LinearShuntCompensator.bPerSection and the squared value of
4875
             cim:SvVoltage.v at the cim:TopologicalNode where the cim:LinearShuntCompensator is
4876
             connected to.
4877
4878
             Justification:
4879
4880
             Message:
4881
             Calculated reactive power output of cim:LinearShuntCompensator
                                                                                   differs
                                                                                           from
4882
             cim:SvPowerFlow.q
                                        a
                                                                                            than
                                  of
                                             cim:LinearShuntCompensator
                                                                            with
                                                                                   more
4883
             SSH_SV_MAX_Q_SHUNT_DIFF Mvar.
4884
4885
             Usage: #IGMRuleSet #CGMRuleSet
4886
```

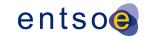

```
4887
       Rule: SvInjectionLimit Level: 6 Severity: WARNING
4888
4889
             Details:
4890
             The absolute value of cim:SvInjection.pInjection shall be less than the
             SV_INJECTION_LIMIT MW.
4891
4892
             The absolute value of cim:SvInjection.qInjection shall be less than the
4893
             SV_INJECTION_LIMIT Mvar.
4894
              cim:SvInjection is instantiated only if P and Q tolerances defined in the power
4895
              flow calculation settings are not met.
4896
4897
             Justification:
4898
             The cim:SvInjection values gives the accuracy of the power flow solution.
4899
             Large values of cim:SvInjection.pInjection and cim:SvInjection.qInjection
4900
              indicates a poorly converged power flow solution.
4901
              Lots of cim:SvInjection instances below limit will clutter the SV file.
4902
4903
             Message:
4904
             cim:SvInjection which has either pInjection or qInjection greater than
4905
             SV_INJECTION_LIMIT.
4906
4907
             Usage: #IGMRuleSet #CGMRuleSet
4908
4909
4910
       Rule: VoltageProfile Level: 6 Severity: WARNING
4911
4912
             Details:
4913
             Where a cim: VoltageLimit exists for an energized cim: Topological Node,
4914
             the value of cim:SvVoltage.v
4915
              should be lower than or equal to the value of cim:VoltageLimit.value
4916
              associated with cim:OperationalLimitType.limitType=highVoltage and higher
4917
             than or equal to the value of cim: VoltageLimit.value associated with
4918
              cim:OperationalLimitType.limitType=lowVoltage.
4919
             In case of multiple limits, the most restrictive shall be used.
4920
4921
             Justification:
4922
             Considering the Power Flow settings, all voltages should be
4923
             within defined operational limits.
4924
             See IEC TS 61970-600-2:2017 section 6.8.7.
4925
4926
             Message:
4927
             Calculated voltage out of range.
4928
4929
             Usage: #IGMRuleSet #CGMRuleSet
4930
4931
       Rule: VoltageTargetsAtTN Level: 6 Severity: WARNING
4932
4933
             Details:
4934
             For all cim:RegulatingControl instances, with cim:RegulatingControl.discrete=false
4935
              (including its subclass cim:TapchangerControl)
4936
              regulating the same cim:TopologicalNode their cim:RegulatingControl.targetValues
4937
              should be equal. This rule is for continuous controls, for which
4938
              RegulatingControl.mode equals RegulatingControlModeKind.voltage and
4939
             RegulatingControl.enabled equals true.
4940
4941
              Justification:
4942
             The power flow solver need a single voltage target per cim:TopologicalNode
```

Page 117 of 132

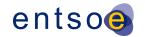

4943 and the cim:RegulatingControl.targetValues differ the power flow will 4944 have to pick a value. If different Power Flow applications use different 4945 strategies to pick a value the voltage 4946 solution will differ between them which is the reason to warn. 4947 4948 4949 Conflicting target values of cim:RegulatingControl regulating voltage at the same 4950 cim:TopologicalNode. 4951 4952 Usage: #IGMRuleSet #CGMRuleSet 4953 4954 Rule: VoltageTargetAndDeadbandAtTN Level: 6 Severity: WARNING 4955 4956 Details: 4957 For all cim:RegulatingControl (including its subclass cim:TapChangerControl) 4958 instances at a cim:TopologicalNode with one or more cim:RegulatingControls that 4959 4960 - cim:RegulatingControl.discrete set to true 4961 cim:RegulatingControl.enabled set to true, and 4962 cim:RegulatingControl.mode set to cim:RegulatingControlModeKind.voltage, 4963 shall have cim:RegulatingControl.targetValue within the intersection of regulating 4964 ranges formed by all discrete cim:RegulatingControl regulating a 4965 cim:TopologicalNode. 4966 The range for a discrete control (cim:RegulatingControl.discrete set to true) is 4967 {cim:RegulatingControl.targetValue - cim:RegulatingControl.targetDeadband/2, 4968 cim:RegulatingControl.targetValue + cim:RegulatingControl.targetDeadband/2} 4969 4970 Note: the rule is validating both if the ranges of discrete regulating control form 4971 intersection and if the target values of all regulating controls are within the 4972 intersection regulating range. 4973 4974 Justification: 4975 The power flow solver need a single deadband per cim:TopologicalNode 4976 and if the deadbands differ the power flow will have to pick a value. If different 4977 Power Flow applications use different strategies to pick a value the voltage 4978 solution will differ between them which is the reason to warn. 4979 4980 Message: 4981 Either 1) Regulating ranges of discrete regulating controls do not create 4982 intersection or 2) the target values of regulating controls are not within the 4983 intersection range. 4984 4985 Usage: #IGMRuleSet #CGMRuleSet 4986 4987 Rule: EnergizedBoundaryTN Level: 6 Severity: ERROR 4988 4989 Details: 4990 A boundary cim:TopologicalNode with a non-zero cim:EquivalentInjection.p or 4991 cim:EquivalentInjection.q is supposed to be energized and shall have a 4992 solved voltage, i.e. cim:SvVoltage.v shall not be zero. 4993 4994 Justification: 4995 All boundary cim: Topological Nodes in a power flow model shall have a 4996 solved voltage.

Message:

4997 4998

```
4999
             Boundary cim:TopologicalNode with injecting cim:EquivalentInjection without
5000
              solved cim:SvVoltage.v.
5001
5002
             Usage: #IGMRuleSet #CGMRuleSet
5003
5004
       Rule: FakeVoltage Level: 6 Severity: WARNING
5005
5006
5007
             A cim:TopologicalNode with a solved voltage equal to the
5008
             cim:BaseVoltage.nominalVoltage is suspected to copy that value rather than
5009
             solving to power flow.
5010
5011
             Justification:
5012
             This is to prevent from faking the voltage.
5013
5014
             Message:
5015
             Voltage at cim:TopologicalNode may be fake.
5016
5017
             Usage: #IGMRuleSet #CGMRuleSet
5018
5019
       Rule: InvalidVoltage Level: 6 Severity: ERROR
5020
5021
             Details:
5022
             A cim:SvVoltage lower than 0.4 per unit and greater than 0 is not allowed.
5023
5024
             Justification:
5025
             A cim:SvVoltage lower than 0.4 per unit and greater than 0 is not reasonable.
5026
5027
             A cim:SvVoltage lower than 0.4 per unit and greater than 0 is not allowed.
5028
5029
5030
             Usage: #IGMRuleSet #CGMRuleSet
5031
5032
       Rule: DiscreteControl Level: 6 Severity: ERROR
5033
5034
             Details:
5035
             For every instance of cim:RegulatingControl (SSH) for which the value of
5036
             cim:RegulatingControl.discrete is true and cim:RegulatingControl.enabled
5037
             is true the control variables must move in discrete steps. Hence no decimals
5038
             are allowed for the following attributes values:
5039
             - cim:ShuntCompensator.sections
5040
              - related cim:SvShuntCompensatorSections.sections
5041
              cim:TapChanger.step
5042

    related cim:SvTapStep.position.

5043
5044
             Justification:
5045
             If cim:RegulatingControl.discrete is set to true it is not possible
5046
             to move the control variables continuously.
5047
5048
             Message:
5049
             cim:ShuntCompensator.sections or cim:TapChanger.step or
5050
             SvShuntCompensatorSection.sections or SvTapStep.position
5051
             shall be an integer value in discrete control.
5052
5053
             Usage: #IGMRuleSet #CGMRuleSet
5054
```

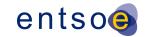

```
5055
       Rule: ContinuousControl Level: 6 Severity: WARNING
5056
5057
             Details:
5058
             For every instance of cim:RegulatingControl (SSH) for which the value of
5059
             cim:RegulatingControl.discrete is false and cim:RegulatingControl.enabled
5060
             is true means continuous control. For devices natively being discrete this
5061
             means an imprecise modelling of the behaviour for
5062
              - cim:ShuntCompensator
5063
              - cim:TapChanger.
5064
5065
             Justification:
5066
             If cim:RegulatingControl.discrete is false continuous control is used
5067
             which is an imprecise model.
5068
             For as built equipment the most precise model should be used.
5069
5070
             Message:
5071
             cim:ShuntCompensator or cim:TapChanger should not be used with continuous control.
5072
5073
             Usage: #IGMRuleSet #CGMRuleSet
5074
5075
       Rule: RequiredSvVoltage Level: 6 Severity: ERROR
5076
5077
             Details:
5078
             Instances of cim:SvVoltage is required for all cim:TopologicalNodes.
5079
             If power flow didn't create a solution for a cim:TopologicalNode
5080
              cim:SvVoltage angle and voltage shall be set to zero.
5081
5082
             Justification:
5083
             Instances of cim:SvVoltage is required to know where power flow managed
5084
             to solve.
5085
5086
             Message:
5087
             cim:SvVoltage is missing for cim:TopologicalNode.
5088
5089
             Usage: #IGMRuleSet #CGMRuleSet
5090
5091
       Rule: RequiredSvSCSections Level: 6 Severity: ERROR
5092
5093
             Details:
5094
             The following shall be satisfied for cim:ShuntCompensator:
5095
             1) Each instance of cim:ShuntCompensator shall have cim:SvShuntCompensatorSections
5096
5097
             2) For a cim: ShuntCompensator that is not used in control by power flow (no
5098
             cim:RegulatingControl associated or if cim:RegulatingControl.enabled equals false)
5099
             the value of SvShuntCompensatorSections.sections shall be the same as
5100
             cim:ShuntCompensator.sections.
5101
5102
             Justification:
5103
              Instances of cim:SvShuntCompensatorSections is required to tell the number
5104
             of sections that was used in the solution.
5105
5106
             Message:
5107
             cim:SvShuntCompensatorSections is missing for shunt compensator or the
5108
              cim:SvShuntCompensatorSections.sections is not the same as
5109
              cim:ShuntCompensator.sections.
5110
```

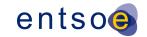

5111 Usage: #IGMRuleSet #CGMRuleSet 5112 5113 Rule: RequiredSvTapStep Level: 6 Severity: ERROR 5114 Details: 5115 5116 5117 For a cim:TapChanger that is not used in control (no cim:TapChangerControl associated or if cim:RegulatingControl.enabled equals false) by power flow the 5118 5119 value of SvTapStep.position shall be the same as cim:TapChanger.step. 5120 5121 Justification: 5122 Instances of cim:SvTapStep is required to tell the step number 5123 that was used in the solution. 5124 5125 Message: cim:SvTapStep.position is not the same as cim:TapChanger.step. 5126 5127 5128 Usage: #IGMRuleSet #CGMRuleSet 5129 Rule: KirchhoffsFirstLaw Level: 6 Severity: ERROR 5130 5131 5132 Details: 5133 The sum of cim:SvPowerFlow.p and sum of cim:SvPowerFlow.q for all 5134 cim:SvPowerFlow-s connected to a cim:TopologicalNode shall be within the solution 5135 tolerance provided by SV INJECTION LIMIT MW/Mvar. If solution tolerance is exceeded 5136 a cim:SvInjection shall be provided (the association end the 5137 cim:TopologicalNode.SvInjection is required). 5138 5139 Note: cim:SvPowerFlow-s of non-retained cim:Switch (cim:Switch.retained is false) shall be excluded. 5140 5141 Justification: 5142 5143 The sum of power flow into a node is zero according to Kirchhoffs first law. 5144 The power flow in non-retained cim: Switch-es may not have been correctly computed 5145 and be inconsistent with the other power flows on the cim:TopologicalNode. Hence 5146 non-retained cim:Switch-es shall be excluded from the summation to achieve a more 5147 robust result. 5148 5149 Message: 5150 The sum of the cim:SvPowerFlow-s reported on a cim:TopologicalNode is not within the solution tolerance and there is no SvInjection provided. 5151 5152 5153 Usage: #IGMRuleSet #CGMRuleSet

# 9 LEVEL 7 VALIDATION: COORDINATION

## 9.1 Introduction

5154

5155

In this category, we validate IGMs against other IGMs and against reference data. This can only be done when neighbouring TSO issued their IGMs for the same scenarioTime and if reference data from PEVF or CGMA is available for the same scenarioTime. The referenced MAS always applies to IGM the referenced Power System Resources belong to.

Page 121 of 132

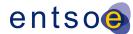

# 9.2 VALIDATION RULES

5160

5161 Rule: InconsistentCurrentLimits Level: 7 Severity: WARNING 5162 5163 Details: 5164 The value of cim:CurrentLimit.value is expected to be the same for a 5165 tie line on both sides of the boundary point. 5166 The rule applies only for cim:CurrentLimit which has association end 5167 cim:OperatingLimit.OperatingLimitType referencing a cim:OperatingLimitType with 5168 entsoe: OperatingLimitType.limitType equal to entsoe:LimitTypeKind.patl. 5169 The lowest limit shall be used in studies. 5170 To allow for a small deviation the limit values standard rounding to integer is 5171 applied before comparing and provided for the reporting. 5172 5173 Justification: 5174 Tie line data is supposed to be coordinated by TSOs. 5175 5176 Message: 5177 Current limits of type PATL are inconsistent at a tie line. 5178 5179 Usage: #CGMRuleSet 5180 5181 5182 Rule: UnpairedTieFlow Level: 7 Severity: WARNING 5183 5184 Details: 5185 The rule is checking updated SSH values only. 5186 An AC boundary cim:TopologicalNode which has two branches and two 5187 cim: Equivalent Injections linking two IGMs is a paired boundary cim: Topological Node. 5188 In this case the cim:EquivalentInjection-s shall have the sum of p and the sum of 5189 q values equal to zero (no transfer of power). 5190 Note: An HVDC Boundary Point has a cim:IdentifiedObject.description 5191 5192 attribute with leading characters equal to 'HVDC'. 5193 5194 Justification: 5195 cim:TieFlow is typically calculated at the AC Tie Line terminal, 5196 connected to the boundary point for AC Tie Lines (regardless of its 5197 position on the Tie line) and at the Point of Common Coupling for HVDC 5198 links. 5199 5200 5201 A paired AC boundary point has cim: EquivalentInjection-s that are not aligned. 5202 5203 Usage: #CGMRuleSet 5204 5205 Rule: ACTielineBV Level: 7 Severity: ERROR 5206 5207 Details: 5208 For a cim:ControlArea of type interchange all cim:TieFlow branches, which: 5209 - are not connected to an HVDC boundary point, and 5210 have a direct association to cim:BaseVoltage 5211 shall have a cim:BaseVoltage.nominalVoltage that deviates no more than 5212 BOUNDARY\_BV\_MAX\_DIFF from the cim:BaseVoltage.nominalVoltage of the 5213 boundary point obtained from the association end cim: TopologicalNode.BaseVoltage.

Page 122 of 132

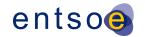

Note: An HVDC Boundary Point has a cim:IdentifiedObject.description 5214 5215 attribute equal to 'HVDC'. 5216 Justification: 5217 5218 See section 6.10.2 of IEC TS 61970-600-2:2017. 5219 5220 Message: 5221 AC Tie line nominalVoltage deviates from the boundary point base voltage 5222 more than BOUNDARY\_BV\_MAX\_DIFF. 5223 5224 Usage: #IGMRuleSet #CGMRuleSet 5225 5226 Rule: ACScheduleMatch1 Level: 7 Severity: WARNING 5227 5228 Details: 5229 The sum of cim:SvPowerFlow.p should match 5230 the value of the external AC schedule with the same cim:ControlArea EIC 'Y' 5231 code within INTERCH\_IMBALANCE\_WARNING MW threshold. The following conditions apply 5232 when creating the sum: 5233 cim:SvPowerFlow related to boundary cim:EquivalentInjection-s must be used in 5234 the summation but with negated value. 5235 - cim:SvPowerFlow participates in the sum if the cim:Terminal is a terminal of 5236 cim:EquivalentInjection which is connected to a boundary cim:TopologicalNode 5237 (HVDC Boundary TopologicalNode-s are excluded), referenced by a cim:Terminal, 5238 which is also associated to a cim:TieFlow through cim:TieFlow.Terminal. 5239 5240 Note: An HVDC Boundary cim:TopologicalNode has a cim:IdentifiedObject.description 5241 attribute with leading characters 'HVDC'. 5242 Justification: 5243 In the Reporting Information Market Document, issued by PEVF or CGMA, 5244 the EIC 'Y' code is found in the domain.mRID, in the IGM it is the value 5245 5246 of attribute entsoe:IdentifiedObject.EnergyIdentCodeEic for the ControlArea 5247 instance. 5248 5249 Message: 5250 AC tie flows doesn't match the scheduled interchange value 5251 more than INTERCH IMBALANCE WARNING MW. 5252 5253 Usage: #IGMRuleSet #CGMRuleSet 5254 5255 Rule: ACScheduleMatch2 Level: 7 Severity: ERROR 5256 5257 5258 The sum of cim:SvPowerFlow.p tie flows should match 5259 the value of the external AC schedule with the same cim:ControlArea 5260 EIC 'Y' code within INTERCH\_IMBALANCE\_ERROR MW threshold. 5261 The following conditions apply when creating the sum: 5262 - cim:SvPowerFlow related to boundary cim:EquivalentInjection-s must be used in 5263 the summation but with negated value. 5264 - cim:SvPowerFlow participates in the sum if the cim:Terminal is a terminal of

Note: An HVDC Boundary TopologicalNode has a cim:IdentifiedObject.description

which is also associated to a cim:TieFlow through cim:TieFlow.Terminal.

cim:EquivalentInjection which is connected to a boundary cim:TopologicalNode

(HVDC Boundary TopologicalNode-s are excluded), referenced by a cim:Terminal

5265 5266

5267

5268 5269

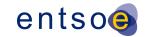

5270 attribute with leading characters 'HVDC'. 5271 5272 Justification: 5273 In the Reporting Information Market Document, issued by PEVF or CGMA, 5274 the EIC 'Y' code is found in the domain.mRID, in the IGM it is the value 5275 of attribute entsoe:IdentifiedObject.EnergyIdentCodeEic for the ControlArea 5276 instance. 5277 5278 Message: 5279 AC tie flows doesn't match the scheduled interchange values 5280 more than INTERCH IMBALANCE ERROR MW. 5281 5282 Usage: #IGMRuleSet #CGMRuleSet 5283 5284 5285 Rule: HVDCScheduleMatch1 Level: 7 Severity: WARNING 5286 5287 Details: 5288 The cim:SvPowerFlow.p value should match the value of the external schedule for the same cim:ControlArea 5289 5290 EIC 'Y' code and with the same connectingLine\_RegisteredResource EIC 'T' 5291 code within INTERCH\_IMBALANCE\_WARNING MW threshold. The following conditions apply: 5292 cim:SvPowerFlow related to boundary cim:EquivalentInjection-s must be used but 5293 with negated value. 5294 - cim:SvPowerFlow participates in the comparison if the cim:Terminal is a terminal 5295 of cim:EquivalentInjection which is connected to a boundary cim:TopologicalNode 5296 (HVDC Boundary TopologicalNode), referenced by a cim: Terminal, which is also 5297 associated to a cim:TieFlow through cim:TieFlow.Terminal. 5298 5299 Note: An HVDC Boundary cim:TopologicalNode has a cim:IdentifiedObject.description attribute with leading characters 'HVDC'. 5300 5301 5302 Justification: 5303 In the Reporting Information Market Document, issued by PEVF or CGMA, 5304 the EIC 'Y' code is found in the domain.mRID, in the IGM it is the value 5305 of attribute entsoe:IdentifiedObject.EnergyIdentCodeEic for the cim:ControlArea instance. The EIC 'T' code is found in the TimeSeries in the 5306 5307 connectingLine RegisteredResource.mRID, in the IGM it is the value of attribute entsoe:IdentifiedObject.EnergyIdentCodeEic for the Boundary 5308 5309 point instance, the terminal is connected to. 5310 5311 5312 HVDC flow doesn't match the scheduled interchange value 5313 more than INTERCH\_IMBALANCE\_WARNING MW. 5314 5315 Usage: #IGMRuleSet #CGMRuleSet 5316 5317 Rule: HVDCScheduleMatch2 Level: 7 Severity: ERROR 5318 5319 5320 The cim:SvPowerFlow.p value shall match the value 5321 of the external schedule for the same cim:ControlArea EIC 'Y' code and with the same connectingLine\_RegisteredResource EIC 'T' 5322 code within INTERCH IMBALANCE ERROR MW threshold. The following conditions apply: 5323 5324 - cim:SvPowerFlow related to boundary cim:EquivalentInjection-s must be used but with negated value. 5325

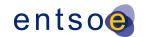

- cim:SvPowerFlow participates in the comparison if the cim:Terminal is a terminal of cim:EquivalentInjection which is connected to a boundary cim:TopologicalNode (HVDC Boundary TopologicalNode), referenced by a cim:Terminal, which is also associated to a cim:TieFlow through cim:TieFlow.Terminal.

Note: An HVDC Boundary cim:TopologicalNode has a cim:IdentifiedObject.description attribute with leading characters 'HVDC'.

### Justification:

In the Reporting Information Market Document, issued by PEVF or CGMA, the EIC 'Y' code is found in the domain.mRID, in the IGM it is the value of attribute entsoe:IdentifiedObject.EnergyIdentCodeEic for the cim:ControlArea instance. The EIC 'T' code is found in the TimeSeries in the connectingLine\_RegisteredResource.mRID, in the IGM it is the value of attribute entsoe:IdentifiedObject.EnergyIdentCodeEic for the Boundary point instance, the terminal is connected to.

### Message:

HVDC flow doesn't match the scheduled interchange value more than INTERCH\_IMBALANCE\_ERROR MW

Usage: #IGMRuleSet #CGMRuleSet

Rule: NetInterchangeMatch1 Level: 7 Severity: WARNING

### Details:

For every cim:ControlArea of type interchange, the value of cim:ControlArea.netInterchange should not deviate more than INTERCH\_IMBALANCE\_WARNING MW from the sum of the netted area AC and DC positions in the aggregated netted external schedules (PEVF or CGMA) for the same scenarioTime and with the same EIC 'Y' code. If no netted area AC or DC positions or netted external schedule can be found for the control area this rule skipped.

## Justification:

In the Reporting Information Market Document, issued by PEVF or CGMA, the EIC 'Y' code is found in the domain.mRID, in the IGM it is the value of attribute entsoe:IdentifiedObject.EnergyIdentCodeEic for the cim:ControlArea instance.

## Message:

cim:ControlArea netInterchange deviates more than INTERCH\_IMBALANCE\_WARNING MW from netted area position.

Usage: #IGMRuleSet #CGMRuleSet

Rule: NetInterchangeMatch2 Level: 7 Severity: ERROR

## Details:

For every cim:ControlArea of type interchange, the value of cim:ControlArea.netInterchange should not deviate more than INTERCH\_IMBALANCE\_ERROR MW from the sum of the netted area AC and DC positions in the aggregated netted external schedules (PEVF or CGMA) for the same scenarioTime and with the same EIC 'Y' code. If no netted area AC or DC positions or netted external schedule can be found for the control area this rule skipped.

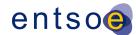

5382 5383 Justification: 5384 In the Reporting Information Market Document, issued by PEVF or CGMA, 5385 the EIC 'Y' code is found in the domain.mRID, in the IGM it is the value 5386 of attribute entsoe:IdentifiedObject.EnergyIdentCodeEic for the 5387 cim:ControlArea instance. 5388 5389 Message: 5390 cim:ControlArea netInterchange deviates more than INTERCH\_IMBALANCE\_ERROR MW from 5391 netted area position. 5392 5393 Usage: #IGMRuleSet #CGMRuleSet 5394 5395 Rule: InconsistentTnBaseVoltage Level: 7 Severity: WARNING 5396 5397 Details: 5398 All equipment with a direct association to cim:BaseVoltage connected to a 5399 cim:TopologicalNode shall have a cim:BaseVoltage.nominalVoltage that deviates no more than BOUNDARY\_BV\_MAX\_DIFF from the cim:BaseVoltage.nominalVoltage of the 5400 5401 cim:BaseVoltage referenced by the association end cim:TopologicalNode.BaseVoltage. 5402 5403 5404 Justification: 5405 If the cim:BaseVoltage.nominalVoltage differs this may indicate a topology error. 5406 5407 Message: 5408 cim:BaseVoltages.nominalVoltage at a cim:TopologicalNode differs 5409 more than BOUNDARY BV MAX DIFF from the cim:BaseVoltage.nominalVoltage of the 5410 connected equipment. 5411 5412 Usage: #IGMRuleSet 5413 5414 Rule: PairedEICompatibility Level: 7 Severity: ERROR 5415 5416 Details: 5417 The rule is checking SSH information for a CGM. 5418 The two cim:EquivalentInjection-s at a boundary cim:TopologicalNode shall have: 5419 - control disabled (cim:EquivalentInjection.regulationStatus = false) - the sum of their active power injections shall equal zero 5420 5421 (cim:EquivalentInjection.p) - the sum of their reactive power injections shall equal zero 5422 5423 (cim:EquivalentInjection.q) 5424 5425 Justification: 5426 A cim:EquivalentInjection represents the power flow towards a boundary 5427 cim:TopologicalNode. If the neighbouring IGM has voltage control capability this could be modelled by 5428 5429 enabling the cim:EquivalentInjection control 5430 (cim:EquivalentInjection.regulationStatus set to true). 5431 When a CGM is built and both networks are connected at a boundary 5432 - the cim:EquivalentInjection control shall be disabled to avoid duplicate 5433 controls. 5434 - the sum of their active and reactive powers must equal zero not to disturb the 5435 solution. 5436

Page 126 of 132

Message:

5437

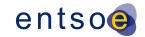

| 5439                                                           |                |
|----------------------------------------------------------------|----------------|
| the sum of the active power (cim:EquivalentInjection.p) shall  | equal zero and |
| the sum of the reactive power (cim:EquivalentInjection.q) shal | ll equal zero. |
| 5442                                                           |                |
| 5443 Usage: #CGMRuleSet                                        |                |

# 10 Level 8 Validation: Convergence Behaviour and CGM

# PLAUSIBILITY

5444

5445

5446

5447

5456

# 10.1 Convergence Behaviour of IGM

- In this section the focus is on the convergence behaviour of the Individual Grid Model, before the actual merge is initiated.
- The Individual Grid Models are expected to be based on a solved model in the local tool, which is expressed in the operating assumptions and topology derived from this solved case.
- 5452 The only IGM specific rule is IGMConvergence first in section 10.3.

# 5453 10.2 PLAUSIBILITY OF CGM

In this section the focus is on calculation results that impact credibility of the CGM solution, because the modelling assumptions for the IGMs with respect to the boundary flows do not reflect reality.

# 10.3 VALIDATION RULES

```
5457
       Rule: IGMConvergence Level: 8 Severity: ERROR
5458
5459
             Details:
5460
             This rule applies to IGMs only.
5461
             It shall be possible to solve the power flow with the following power
5462
             flow settings:
5463
              - Full Newton Raphson power flow algorithm.
5464
              - Switched shunt adjustment must be set to enabled for shunts used for
5465
                voltage regulation.
5466
              - Transformer tap adjustment is set to enabled.
5467
              - Q limits shall be respected for EquivalentInjection,
5468
                ExternalNetworkInjection, SynchronousMachines, SVCs and
5469
                SynchronousCondensers (also for slack node/swing bus).
5470
              - Distributed generation slack is set to enabled
                (proportional to GeneratingUnit.normalPF).
5471
5472

    Maximum mismatch is set to SV_INJECTION_LIMIT MW and SV_INJECTION_LIMIT MVAr per

5473
                node.
5474
              - Controlled node voltage error convergence tolerance = 0.0001 pu
5475
                (The largest difference between actual and scheduled voltage magnitude in
                per unit at each node where voltage is subject to control to a set point,
5476
5477
                and for which at least one of the devices participating in the control of
5478
                bus voltage to its set point is not at a reactive power limit, must be less
```

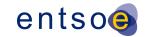

```
5479
               than the controlled bus voltage error convergence tolerance).
5480
5481
              Justification:
5482
5483
             Message:
5484
             Power flow could not be calculated for IGM with required settings.
5485
             Check diagnostic messages.
5486
5487
             Usage: #IGMRuleSet
5488
5489
       Rule: CGMConvergence Level: 8 Severity: WARNING
5490
5491
             Details:
5492
             This rule applies to CGMs only.
5493
             It shall be possible to solve the power flow with the following power
5494
             flow settings:
5495
              - Full Newton Raphson power flow algorithm.
5496
              - Switched shunt adjustment must be set to enabled for shunts used for
5497
               voltage regulation.
5498

    Transformer tap adjustment is set to enabled.

5499
              - Q limits shall be respected for EquivalentInjection,
5500
               ExternalNetworkInjection, SynchronousMachines, SVCs and
5501
               SynchronousCondensers (also for slack node/swing bus).
5502
              - Area interchange control is set to enabled.
5503
              - Maximum mismatch is set to SV_INJECTION_LIMIT MW and SV_INJECTION_LIMIT MVAr per
5504
               node.
5505
              - Controlled node voltage error convergence tolerance = 0.0001 pu
5506
                (The largest difference between actual and scheduled voltage magnitude in
                per unit at each node where voltage is subject to control to a set point,
5507
5508
                and for which at least one of the devices participating in the control of
                bus voltage to its set point is not at a reactive power limit, must be less
5509
5510
               than the controlled bus voltage error convergence tolerance).
5511
5512
             Justification:
5513
5514
             Message:
5515
             Power flow could not be calculated for CGM with required settings.
5516
             Check diagnostic messages.
5517
5518
             Usage: #CGMRuleSet
5519
5520
       Rule: TIConvergenceStatMissing Level: 8 Severity: WARNING
5521
5522
5523
             This rule applies to both IGMs and CGMs. cim:IdentifiedObject.description is added
5524
             to State Variables profile as required attribute. The
5525
             cim:IdentifiedObject.description of cim:TopologicalIsland shall have one the
5526
              following string values: "converged" and "diverged" which represents the
5527
              convergence status of the cim:TopologicalIsland.
5528
5529
             Justification:
5530
             It should be possible to conclude if a cim:TopologicalIslands has diverged or
5531
             converged.
5532
5533
             Message:
5534
             Convergence status (cim:IdentifiedObject.description) is not provided for
```

Page 128 of 132

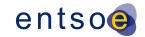

```
5535
             cim:TopologicalIsland.
5536
5537
             Usage: #IGMRuleSet #CGMRuleSet
5538
5539
       Rule: TIConvergenceStatDiverged Level: 8 Severity: WARNING
5540
5541
             Details:
5542
             This rule applies to both IGMs and CGMs. Convergence status for
5543
             cim:TopologicalIsland is diverged. The
5544
              cim:IdentifiedObject.description of the cim:TopologicalIsland shall then
5545
             contain the text "diverged".
5546
5547
             Justification:
5548
             It should be possible to conclude if a cim:TopologicalIslands has diverged or
5549
             converged.
5550
5551
             Message:
5552
             Convergence status is diverged for cim:TopologicalIsland
5553
5554
             Usage: #IGMRuleSet #CGMRuleSet
5555
5556
       Rule: CGMConvergenceRelaxed Level: 8 Severity: ERROR
5557
5558
             Details:
5559
             This rule applies to CGMs only.
5560
              It shall be possible to solve the power flow with the following power
5561
             flow settings:
5562
              - Full Newton Raphson power flow algorithm.
              - Q limits shall be ignored (also for slack node/swing bus) meaning
5563
5564
               unlimited reactive resources.
5565

    Area interchange control is set to enabled.

5566
              - Maximum mismatch is set to 0.5 MW and 0.5 MVAr per node.
              - Controlled node voltage error convergence mismatch = 0.0001 pu
5567
5568
                (The largest difference between actual and scheduled voltage magnitude in
5569
                per unit at each node where voltage is subject to control to a setpoint,
5570
                and for which at least one of the devices participating in the control of
5571
                bus voltage to its setpoint is not at a reactive power limit, must be less
5572
               than the controlled bus voltage error convergence mismatch).
5573
5574
             Justification:
5575
5576
             Message:
5577
             Power flow could not be calculated for CGM with relaxed Q limits.
5578
             Check diagnostic messages.
5579
5580
             Usage: #CGMRuleSet
5581
5582
       Rule: Congestion Level: 8 Severity: WARNING
5583
5584
5585
             This rule applies to both IGMs and CGMs.
5586
             There should be no base case violations considering PATL limits.
5587
             The rule is applied only for PATL limits in cases where there is a cim:SvPowerFlow
5588
             at the terminal where the cim:OperationalLimitSet is.
5589
5590
             Justification:
```

Page 129 of 132

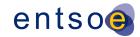

```
5591
5592
             Message:
5593
             Base case violation.
5594
5595
             Usage: #IGMRuleSet #CGMRuleSet
5596
5597
       Rule: CGMTieFlowImbalance Level: 8 Severity: WARNING
5598
5599
             Details:
5600
             This rule applies to CGMs only.
5601
             The sum of the solved tie flows for each cim:ControlArea of type
5602
              interchange shall equal the cim:ControlArea.netInterchange plus/minus
              an INTERCH IMBALANCE EMF MW. i.e.
5603
5604
             o TFS less than or equal to cim:ControlArea.netInterchange +
5605
                    INTERCH IMBALANCE EMF MW
5606
             o TFS greater than or equal to cim:ControlArea.netInterchange -
5607
                    INTERCH_IMBALANCE_EMF MW
5608
             Where TFS (TieFlow sum) is computed as
5609
             o TFS = sum(cim:SvPowerFlow.p) of cim:EquivalentInjection-s which cim:Terminal
5610
              connects to the same boundary point (cim:TopologicalNode) where there is a
5611
             cim:Terminal referenced by the association end cim:TieFlow.Terminal.
5612
5613
             Note: This rule is built on the fact that the CGM SV instance file and the updated
5614
             SSH instance files of IGMs are consistent hence contain updated values of
5615
             cim:SvPowerFlow. i.e. cim:EquivalentInjection has the same output as the flow of
5616
             the interconnection in the CGM SV instance file.
5617
             Justification:
5618
5619
5620
             Message:
             The sum of solved tie flows for a cim:ControlArea deviates from the cim:ControlArea
5621
5622
              interchange tolerance INTERCH IMBALANCE EMF MW.
5623
5624
             Usage: #CGMRuleSet
5625
5626
```

# 11 ANNEX A: SUPPORTING DOCUMENTS, FOR INFORMATION ONLY

## 11.1 Introduction

5627

5628

5629

5631

5630 This section contains references to documents that support the rules.

## 11.2 QoCDC REFERENCE DATA DOCUMENT

The QoCDC Reference Data document provides all reference data e.g. enumerations and shared resources needed when validating the rules defined in this QoCDC document.

Page 130 of 132

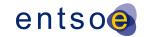

## 11.3 Rule Descriptions

5634

5635

5636

5637

5638

5639 5640

5641

5642

5643

5644

5645 5646

5647

5648

5649 5650

5651

5652

In section 12 a format for documenting rules is described. The rules are documented in XML files based on this format and one XML document per level exists. The XML documents are machine processable enabling translation to other formats to avoiding copy and pasting from the QoCDC word document. The xml documents are provided for information only.

The XML documents can be found in the archive "QoDCRules 3 edition.zip" that is available for download from ENTSO-E file repository together with this QoCDC document.

# 12 ANNEX B: DESCRIPTION OF RULES, FOR INFORMATION ONLY

This section provides information on how the rules are described. A UML model that describes the rules has been created, see Figure 15.

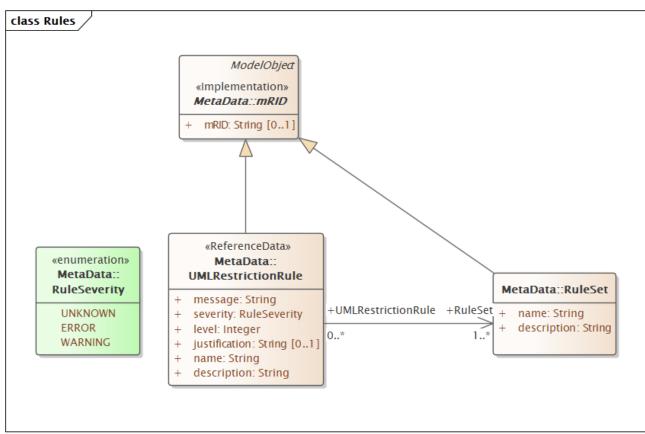

FIGURE 15 RULE DESCRIPTION INFORMATION MODEL

The UML model is converted to the ecore format so it can be loaded in Eclipse Modelling Framework (EMF).

All rules are described in the xml file UMLDescriptionRules.xml that is compliant with the UML model in . The file UMLDescriptionRules.xml is also loaded together with the IGM or CMG data in EMF which means it is validated together with the IGM/CGM.

Page 131 of 132

5655

All rule texts in previous sections are generated from UMLDescriptionRules.xml and the texts are also included in the messages sent to the Quality Portal.

Page 132 of 132